# The Clon Reference Manual

The Command-Line Options Nuker, version 1.0 beta 25 "Michael Brecker"

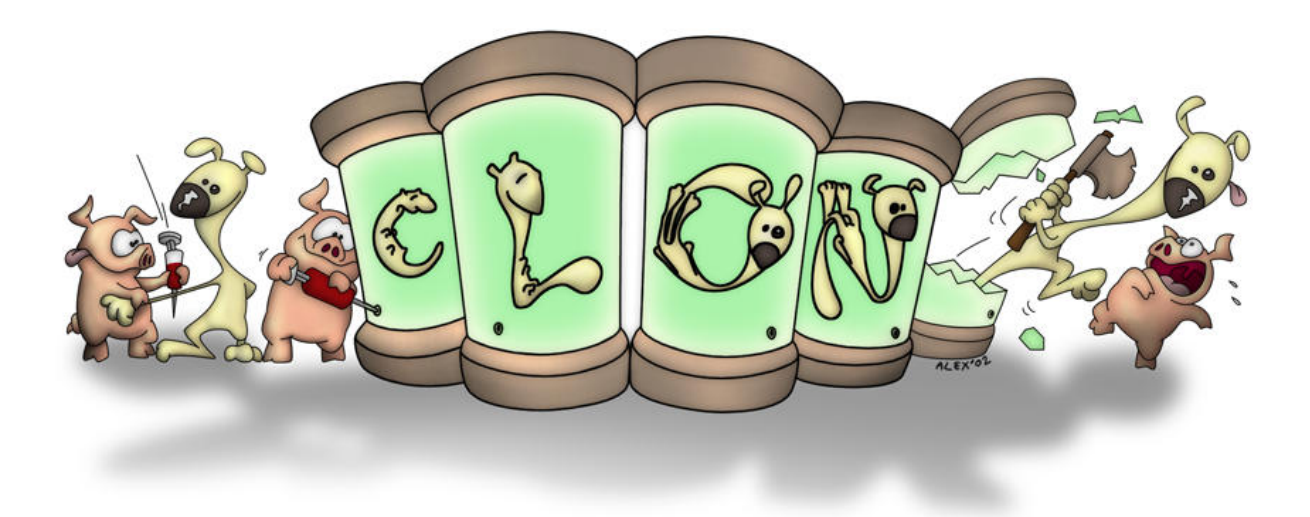

Didier Verna [<didier@didierverna.net](mailto:didier@char 64 {}didierverna.net)>

This manual was generated automatically by Declt 3.0 "Montgomery Scott" on Thu Mar 25 20:06:20 2021 GMT+1.

Copyright © 2010-2012, 2015, 2017, 2020, 2021 Didier Verna

Permission is granted to make and distribute verbatim copies of this manual provided the copyright notice and this permission notice are preserved on all copies.

Permission is granted to copy and distribute modified versions of this manual under the conditions for verbatim copying, provided also that the section entitled "Copying" is included exactly as in the original.

Permission is granted to copy and distribute translations of this manual into another language, under the above conditions for modified versions, except that this permission notice may be translated as well.

# Table of Contents

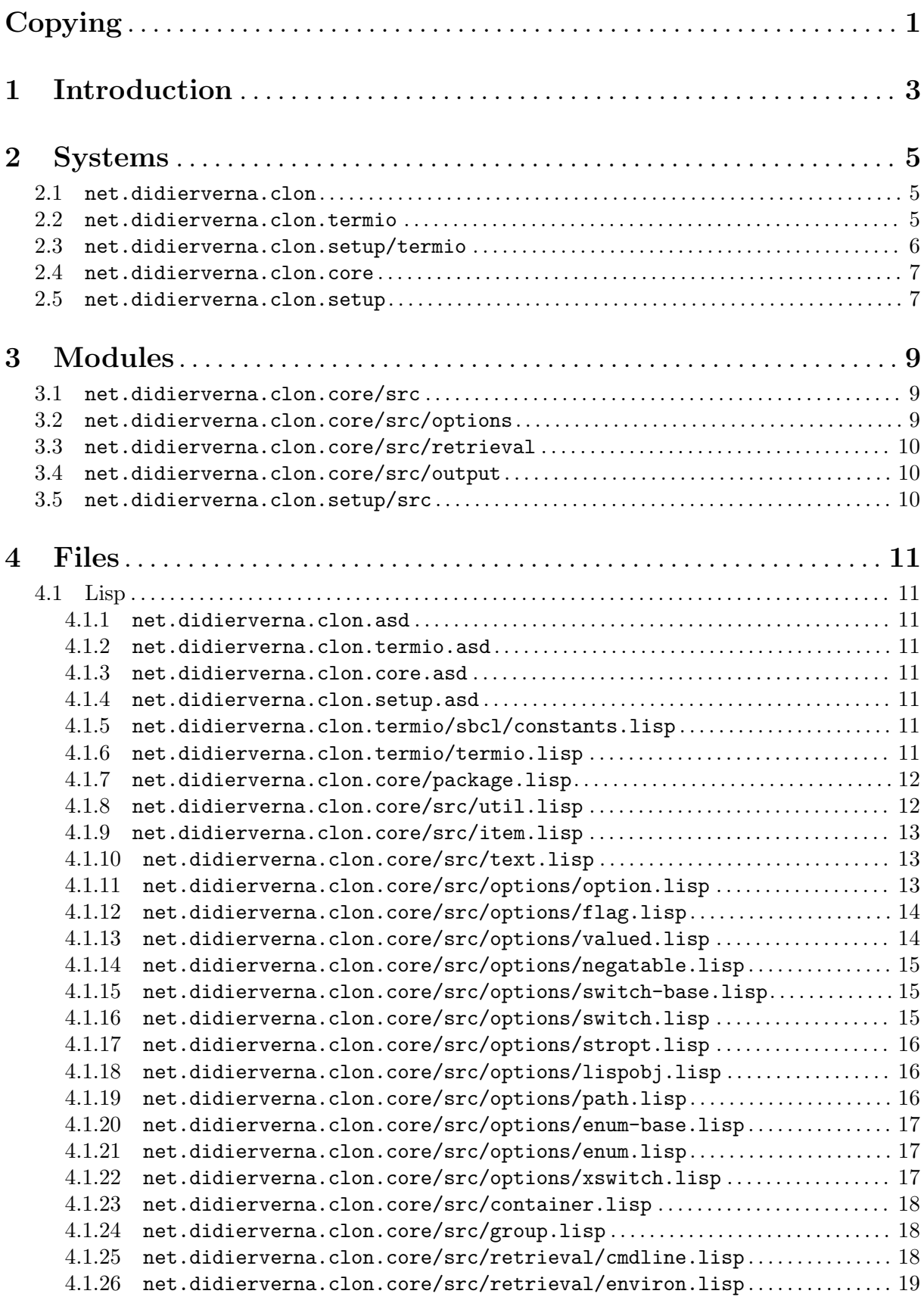

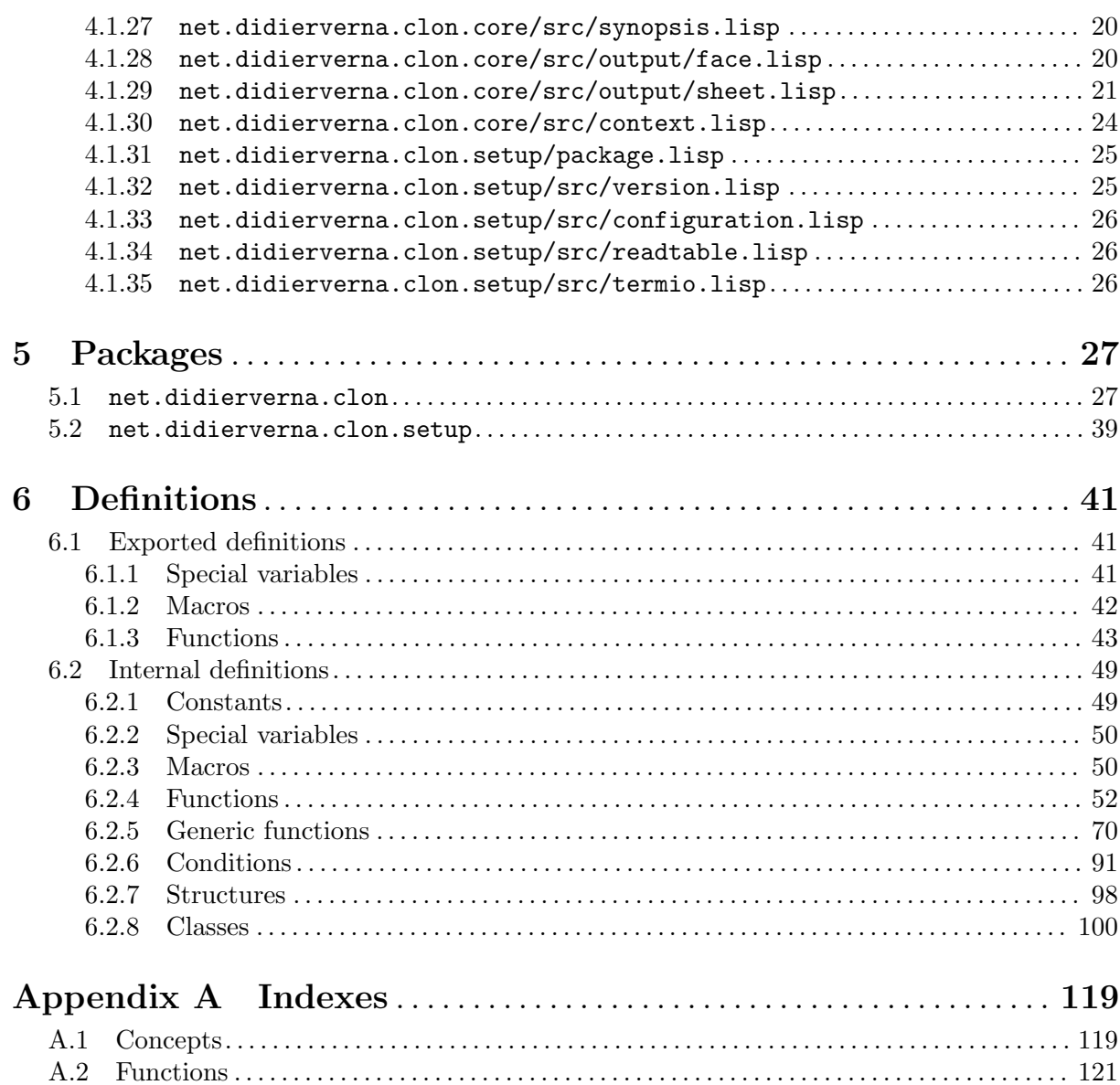

[A.3 Variables](#page-131-0). . . . . . . . . . . . . . . . . . . . . . . . . . . . . . . . . . . . . . . . . . . . . . . . . . . . . . . . . . . . . . . . . . . . . . . . [128](#page-131-0) [A.4 Data types](#page-133-0). . . . . . . . . . . . . . . . . . . . . . . . . . . . . . . . . . . . . . . . . . . . . . . . . . . . . . . . . . . . . . . . . . . . . . [130](#page-133-0)

ii

## <span id="page-4-0"></span>Copying

Permission to use, copy, modify, and distribute this software for any purpose with or without fee is hereby granted, provided that the above copyright notice and this permission notice appear in all copies.

THIS SOFTWARE IS PROVIDED "AS IS" AND THE AUTHOR DISCLAIMS ALL WARRANTIES WITH REGARD TO THIS SOFTWARE INCLUDING ALL IMPLIED WARRANTIES OF MERCHANTABILITY AND FITNESS. IN NO EVENT SHALL THE AUTHOR BE LIABLE FOR ANY SPECIAL, DIRECT, INDIRECT, OR CONSEQUENTIAL DAMAGES OR ANY DAMAGES WHAT-SOEVER RESULTING FROM LOSS OF USE, DATA OR PROFITS, WHETHER IN AN ACTION OF CONTRACT, NEGLIGENCE OR OTHER TORTIOUS AC-TION, ARISING OUT OF OR IN CONNECTION WITH THE USE OR PER-FORMANCE OF THIS SOFTWARE.

## <span id="page-6-0"></span>1 Introduction

Clon is a library for managing command-line options in standalone Common-Lisp applications. It provides a unified option syntax with both short and long names, automatic completion of partial names and automatic retrieval/conversion of option arguments from the commandline, associated environment variables, fallback or default values. Clon comes with a set of extensible option types (switches, paths, strings etc.). Clon also provides automatic generation and formatting of help strings, with support for highlighting on tty's through ISO/IEC 6429 SGR. This formatting is customizable through themes.

Depending on the target audience, Clon stands for either "The Command-Line Options Nuker" or "The Common-Lisp Options Nuker". Clon also has a recursive acronym: "Clon Likes Options Nuking", and a reverse one: "Never Omit to Link with Clon". Other possible expansions of the acronym are still being investigated.

This is the Clon reference manual, and as such, it is not meant to be read. It may help you find sleep in case of insomnia though. Clon comes with two human-readable manuals:

- the "end-user manual" (see The Clon End-User Manual) is for the Clon end-user, that is, the user of an application powered by Clon. It describes how to use the command-line of  $\alpha$ clonified<sup>1</sup> applications and how to customize Clon's output. Everybody should read this manual first.
- the "user manual" (see The Clon End-User Manual) is for the Clon user, that is, the developer of a Common-Lisp application who wants to use Clon for command-line option management. It describes how to clonify your application and extend the library with your own option types.

An application using Clon for its command-line option management is said to be *clonified*. It is also possible to say *clonfiscated*. However, we advise against using *clonistified*. The term *clonificated* is also considered bad style, and the use of clonificationated is strictly prohibited.

## <span id="page-8-0"></span>2 Systems

The main system appears first, followed by any subsystem dependency.

## 2.1 net.didierverna.clon

#### <span id="page-8-2"></span>Long Name

The Command-Line Options Nuker

Author Didier Verna

Contact [didier@didierverna.net](mailto:didier@char 64 {}didierverna.net)

#### Home Page

<http://www.lrde.epita.fr/~didier/software/lisp/clon.php>

Source Control

<https://github.com/didierverna/clon>

License BSD

## Description

Command-line options management for standalone Common Lisp applications

#### Long Description

Clon is a library for command-line options management. It is intended to ease the creation of standalone Common Lisp applications by providing a powerful and uniform command-line options interface. The most important features of Clon are the following.

- From the application programmer's point of view: centralized command-line options specification and management, including automatic generation of help strings, conversion from command-line / defaults / fallbacks / environment variables to application-level option values, global or on-demand option retrieval, and extensibility (the programmer can define his own option types).

- From the application user's point of view: uniform command-line option syntax across all Clon applications, customization of the help strings layout (with optional ISO6429 coloring on terminals that support it), automatic completion of abbreviated option names and short/long/pack syntax.

#### Defsystem Dependency

[[net.didierverna.clon.setup/termio](#page-9-1)], page 6, (system)

#### Dependencies

- [[net.didierverna.clon.core](#page-10-1)], page 7, (system)
- [[net.didierverna.clon.termio](#page-8-1)], page 5, (system) (for feature net.didierverna.clon.termio)

Source [[net.didierverna.clon.asd](#page-14-1)], page 11, (file)

## 2.2 net.didierverna.clon.termio

#### <span id="page-8-1"></span>Long Name

The Command-Line Options Nuker, termio library

Author Didier Verna

#### <span id="page-9-0"></span>Home Page

```
http://www.lrde.epita.fr/~didier/software/lisp/clon.php
```
#### Source Control

<https://github.com/didierverna/clon>

License BSD

#### Description

Clon's support for termio (tty geometry and fontification)

#### Long Description

Clon's termio library provides automatic detection of tty geometry and ISO6429 coloring on terminals that support it. For a more complete description of Clon, see the net.didierverna.clon system.

#### If Feature net.didierverna.clon.termio

#### Defsystem Dependencies

- [[net.didierverna.clon.setup/termio](#page-9-1)], page 6, (system)
- required module sb-grovel (for feature sbcl)
- cffi-grovel (for feature (or allegro clisp lispworks))

#### Dependencies

- sb-posix (for feature sbcl)
- cffi (for feature (and clisp net.didierverna.clon.termio))
- [[net.didierverna.clon.setup](#page-10-2)], page 7, (system)
- [[net.didierverna.clon.core](#page-10-1)], page 7, (system)

Source [[net.didierverna.clon.termio.asd](#page-14-2)], page 11, (file)

#### Components

- [[sbcl/constants.lisp](#page-14-3)], page 11, (file)
- [[termio.lisp](#page-14-4)], page 11, (file)

#### 2.3 net.didierverna.clon.setup/termio

#### <span id="page-9-1"></span>Long Name

The Command-Line Options Nuker, termio setup

- Author Didier Verna [<didier@didierverna.net](mailto:didier@char 64 {}didierverna.net)>
- Contact [didier@didierverna.net](mailto:didier@char 64 {}didierverna.net)

#### Home Page

<http://www.lrde.epita.fr/~didier/software/lisp/clon.php>

#### Source Control

<https://github.com/didierverna/clon>

License BSD

#### **Description**

Clon's support for automatic configuration of termio support

#### Long Description

This is a virtual subsystem or Clon (no actual code). Its purpose is only to autodetect termio support and update Clon's preload configuration on load. For a more complete description of Clon, see the net.didierverna.clon system.

#### <span id="page-10-0"></span>Dependency

- [[net.didierverna.clon.setup](#page-10-2)], page 7, (system)
- Source [[net.didierverna.clon.setup.asd](#page-14-5)], page 11, (file)

#### 2.4 net.didierverna.clon.core

#### <span id="page-10-1"></span>Long Name

The Command-Line Options Nuker, core library

- Author Didier Verna
- Contact [didier@didierverna.net](mailto:didier@char 64 {}didierverna.net)

#### Home Page

<http://www.lrde.epita.fr/~didier/software/lisp/clon.php>

#### Source Control

<https://github.com/didierverna/clon>

License BSD

#### Description

Clon's basic, platform-independent functionality

#### Long Description

Clon's core library provides the platform/feature independent part. For a more complete description of Clon, see the net.didierverna.clon system.

#### Dependencies

- required module sb-posix (for feature sbcl)
- [[net.didierverna.clon.setup](#page-10-2)], page 7, (system)
- Source [[net.didierverna.clon.core.asd](#page-14-6)], page 11, (file)

#### Components

- $[package.lisp], page 12, (file)$  $[package.lisp], page 12, (file)$  $[package.lisp], page 12, (file)$
- $[\text{src}]$ , page 9, (module)

#### 2.5 net.didierverna.clon.setup

#### <span id="page-10-2"></span>Long Name

The Command-Line Options Nuker, setup library

- Author Didier Verna
- Contact [didier@didierverna.net](mailto:didier@char 64 {}didierverna.net)

#### Home Page

<http://www.lrde.epita.fr/~didier/software/lisp/clon.php>

#### Source Control

<https://github.com/didierverna/clon>

License BSD

#### Description

Clon's preload setup library

#### Long Description

The Clon setup library provides support for various preload configuration parameters and meta-utilities. For a more complete description of Clon, see the 'net.didierverna.clon' system.

named-readtables

## Source [[net.didierverna.clon.setup.asd](#page-14-5)], page 11, (file)

#### Components

- $\bullet~$  [[package.lisp](#page-28-1)], page 25, (file)
- [src[\], page 10,](#page-13-1) (module)

## <span id="page-12-0"></span>3 Modules

Modules are listed depth-first from the system components tree.

## <span id="page-12-1"></span>3.1 net.didierverna.clon.core/src

#### Dependency

[[package.lisp](#page-15-1)], page 12, (file)

Parent [[net.didierverna.clon.core](#page-10-1)], page 7, (system)

Location core/src/

#### Components

- $[util.lisp]$  $[util.lisp]$  $[util.lisp]$ , page 12, (file)
- [[item.lisp](#page-16-1)], page 13, (file)
- [text.lisp[\], page 13,](#page-16-2) (file)
- [options[\], page 9,](#page-12-2) (module)
- [[container.lisp](#page-21-1)], page 18, (file)
- $[group.1isp]$ , page 18,  $(file)$
- [[retrieval](#page-13-2)], page 10, (module)
- [[synopsis.lisp](#page-23-1)], page  $20$ , (file)
- $[output]$ , page 10,  $(module)$
- $[context.lisp]$  $[context.lisp]$  $[context.lisp]$ , page 24,  $(file)$

## 3.2 net.didierverna.clon.core/src/options

#### <span id="page-12-2"></span>Dependency

[[text.lisp](#page-16-2)], page 13, (file)

Parent [src[\], page 9,](#page-12-1) (module)

Location core/src/options/

#### Components

- $[$ [option.lisp](#page-16-3) $]$ , page 13, (file)
- [[flag.lisp](#page-17-1)], page 14,  $(\text{file})$
- [[valued.lisp](#page-17-2)], page 14,  $(\text{file})$
- $[negative.lisp]$ , page 15,  $(file)$
- [[switch-base.lisp](#page-18-2)], page 15, (file)
- [[switch.lisp](#page-18-3)], page 15, (file)
- $[$ [stropt.lisp](#page-19-1) $]$ , page 16, (file)
- [[lispobj.lisp](#page-19-2)], page 16,  $(\text{file})$
- $[path.1isp]$ , page 16, (file)
- [[enum-base.lisp](#page-20-1)], page 17, (file)
- [[enum.lisp](#page-20-2)], page 17, (file)
- [[xswitch.lisp](#page-20-3)], page 17, (file)

## <span id="page-13-0"></span>3.3 net.didierverna.clon.core/src/retrieval

## <span id="page-13-2"></span>Dependency

- [options[\], page 9,](#page-12-2) (module)
- Parent [src[\], page 9,](#page-12-1) (module)
- Location core/src/retrieval/

## Components

- [[cmdline.lisp](#page-21-3)], page 18, (file)
- [[environ.lisp](#page-22-1)], page 19, (file)

## 3.4 net.didierverna.clon.core/src/output

## <span id="page-13-3"></span>Dependencies

- [[synopsis.lisp](#page-23-1)], page 20, (file)
- [[retrieval](#page-13-2)], page 10, (module)

Parent [src[\], page 9,](#page-12-1) (module)

Location core/src/output/

## Components

- $[face.lisp]$  $[face.lisp]$  $[face.lisp]$ , page 20,  $(file)$
- [[sheet.lisp](#page-24-1)], page 21,  $(\text{file})$

## 3.5 net.didierverna.clon.setup/src

## <span id="page-13-1"></span>Dependency

[[package.lisp](#page-28-1)], page 25, (file)

Parent [[net.didierverna.clon.setup](#page-10-2)], page 7, (system)

Location setup/src/

## Components

- [[version.lisp](#page-28-2)], page 25, (file)
- $[configuration.1isp]$ , page 26,  $(file)$
- $[readtable.lisp]$  $[readtable.lisp]$  $[readtable.lisp]$ , page 26,  $(file)$
- [[termio.lisp](#page-29-3)], page 26, (file)

## <span id="page-14-0"></span>4 Files

Files are sorted by type and then listed depth-first from the systems components trees.

## 4.1 Lisp

<span id="page-14-1"></span>4.1.1 net.didierverna.clon.asd

Location net.didierverna.clon.asd

Systems [[net.didierverna.clon](#page-8-2)], page 5, (system)

<span id="page-14-2"></span>4.1.2 net.didierverna.clon.termio.asd

Location termio/net.didierverna.clon.termio.asd

Systems [[net.didierverna.clon.termio](#page-8-1)], page 5, (system)

<span id="page-14-6"></span>4.1.3 net.didierverna.clon.core.asd

Location core/net.didierverna.clon.core.asd

Systems [[net.didierverna.clon.core](#page-10-1)], page 7, (system)

4.1.4 net.didierverna.clon.setup.asd

<span id="page-14-5"></span>Location setup/net.didierverna.clon.setup.asd

Systems

- [[net.didierverna.clon.setup/termio](#page-9-1)], page 6, (system)
- [[net.didierverna.clon.setup](#page-10-2)], page 7, (system)

<span id="page-14-3"></span>4.1.5 net.didierverna.clon.termio/sbcl/constants.lisp

Parent [[net.didierverna.clon.termio](#page-8-1)], page 5, (system)

Location termio/sbcl/constants.lisp

4.1.6 net.didierverna.clon.termio/termio.lisp

#### <span id="page-14-4"></span>**Dependency**

[[sbcl/constants.lisp](#page-14-3)], page 11, (file)

Parent [[net.didierverna.clon.termio](#page-8-1)], page 5, (system)

Location termio/termio.lisp

- [[stream-ioctl-output-handle](#page-91-0)], page 88, (generic function)
- [[stream-ioctl-output-handle](#page-91-1)], page 88, (method)
- [[stream-ioctl-output-handle](#page-91-2)], page 88, (method)
- [[stream-ioctl-output-handle](#page-91-3)], page 88, (method)
- [[stream-ioctl-output-handle](#page-91-4)], page 88, (method)
- [[stream-line-width](#page-72-0)], page 69, (function)

## <span id="page-15-0"></span>4.1.7 net.didierverna.clon.core/package.lisp

<span id="page-15-1"></span>Parent [[net.didierverna.clon.core](#page-10-1)], page 7, (system)

Location core/package.lisp

Packages [[net.didierverna.clon](#page-30-1)], page 27,

#### Exported Definitions

[[nickname-package](#page-51-0)], page 48, (function)

## 4.1.8 net.didierverna.clon.core/src/util.lisp

<span id="page-15-2"></span>Parent [src[\], page 9,](#page-12-1) (module)

Location core/src/util.lisp

#### Exported Definitions

- [[\\*executablep\\*](#page-44-1)], page 41, (special variable)
- [cmdline[\], page 43,](#page-46-1) (function)
- [dump], page  $42$ , (macro)
- [[executablep](#page-47-0)], page 44, (function)
- [exit[\], page 44,](#page-47-1) (function)

- [[abstract-class](#page-103-1)], page 100, (class)
- [[accumulate](#page-53-1)], page 50, (macro)
- [[beginning-of-string-p](#page-56-0)], page 53, (function)
- [[closest-match](#page-57-0)], page 54, (function)
- [[complete-string](#page-57-1)], page 54, (function)
- [[copy-instance](#page-78-0)], page 75, (generic function)
- [[copy-instance](#page-78-1)], page 75, (method)
- [[declare-valid-superclass](#page-53-2)], page 50, (macro)
- [[defabstract](#page-53-3)], page 50, (macro)
- [econd[\], page 51,](#page-54-0) (macro)
- [endpush], page  $51$ , (macro)
- [[error-string](#page-79-0)], page 76, (method)
- $[ (set \text{error-string})]$ , page 76,  $(\text{method})$
- [getenv[\], page 57,](#page-60-0) (function)
- [[home-directory](#page-61-0)], page 58, (function)
- [[home-directory](#page-96-0)], page 93, (condition)
- [[list-to-string](#page-61-1)], page 58, (function)
- [macosp[\], page 58,](#page-61-2) (function)
- $[ma$ ybe-push, page 52,  $(macc)$
- [putenv], page  $64$ , (function)
- [[remove-keys](#page-68-0)], page 65, (function)
- [[replace-in-keys](#page-55-2)], page 52, (macro)
- [[replace-key](#page-68-1)], page 65, (function)
- [[replace-keys](#page-69-0)], page 66, (function)
- [[select-keys](#page-72-1)], page 69, (function)

#### <span id="page-16-0"></span>4.1.9 net.didierverna.clon.core/src/item.lisp

#### <span id="page-16-1"></span>**Dependency**

[[util.lisp](#page-15-2)], page 12, (file)

Parent [src[\], page 9,](#page-12-1) (module)

Location core/src/item.lisp

#### Internal Definitions

- [[help-spec](#page-80-0)], page 77, (generic function)
- [[help-spec](#page-81-0)], page 78, (method)
- [hiddenp[\], page 78,](#page-81-1) (method)
- [item[\], page 107,](#page-110-0) (class)
- [[traversedp](#page-93-0)], page 90, (method)
- [[\(setf traversedp\)](#page-93-1)], page 90, (method)
- [[untraverse](#page-93-2)], page 90, (generic function)
- [[untraverse](#page-94-1)], page 91, (method)

## 4.1.10 net.didierverna.clon.core/src/text.lisp

#### <span id="page-16-2"></span>Dependency

[[item.lisp](#page-16-1)], page 13, (file)

Parent [src[\], page 9,](#page-12-1) (module)

Location core/src/text.lisp

#### Exported Definitions

[[make-text](#page-51-1)], page 48, (function)

#### Internal Definitions

- [contents[\], page 74,](#page-77-0) (method)
- [[help-spec](#page-81-2)], page 78, (method)
- [[make-internal-text](#page-64-0)], page 61, (function)
- [text], page  $115$ , (class)
- [[untraverse](#page-94-2)], page 91, (method)

#### 4.1.11 net.didierverna.clon.core/src/options/option.lisp

<span id="page-16-3"></span>Parent [options[\], page 9,](#page-12-2) (module)

Location core/src/options/option.lisp

- [[check-name-clash](#page-75-0)], page 72, (generic function)
- [[check-name-clash](#page-75-1)], page 72, (method)
- [[check-name-clash](#page-75-2)], page 72, (method)
- [[check-name-clash](#page-76-0)], page 73, (method)
- [[description](#page-78-2)], page 75, (method)
- [env-var[\], page 76,](#page-79-2) (method)
- [[help-spec](#page-81-3)], page 78, (method)
- [[long-name](#page-83-0)], page 80, (method)
- [[match-option](#page-65-0)], page 62, (function)
- <span id="page-17-0"></span>• [[negated-pack-char](#page-85-0)], page 82, (generic function)
- [[negated-pack-char](#page-85-1)], page 82, (method)
- [option[\], page 83,](#page-86-0) (method)
- [option[\], page 108,](#page-111-0) (class)
- [[option-abbreviation-distance](#page-65-1)], page 62, (function)
- [[option-error](#page-99-0)], page 96, (condition)
- [[option-sticky-distance](#page-86-1)], page 83, (generic function)
- [[option-sticky-distance](#page-86-2)], page 83, (method)
- [[potential-pack-char](#page-66-0)], page 63, (function)
- [[short-name](#page-90-0)], page 87, (method)
- [[short-pack-char](#page-90-1)], page 87, (generic function)
- [[short-pack-char](#page-90-2)], page 87, (method)
- [[untraverse](#page-94-3)], page 91, (method)

## 4.1.12 net.didierverna.clon.core/src/options/flag.lisp

#### <span id="page-17-1"></span>Dependency

 $[$ [option.lisp](#page-16-3) $]$ , page 13,  $(file)$ 

Parent [options[\], page 9,](#page-12-2) (module)

Location core/src/options/flag.lisp

#### Exported Definitions

[[make-flag](#page-48-0)], page 45, (function)

## Internal Definitions

- [flag[\], page 106,](#page-109-0) (class)
- [[make-internal-flag](#page-62-0)], page 59, (function)

#### 4.1.13 net.didierverna.clon.core/src/options/valued.lisp

#### <span id="page-17-2"></span>**Dependency**

 $[$ [option.lisp](#page-16-3) $]$ , page 13,  $(file)$ 

Parent [options[\], page 9,](#page-12-2) (module)

Location core/src/options/valued.lisp

- [[\\*item-names\\*](#page-53-4)], page 50, (special variable)
- [argument[\], page 70,](#page-73-1) (method)
- [[argument-name](#page-73-2)], page 70, (method)
- [[argument-required-p](#page-73-3)], page 70, (method)
- [check[\], page 71,](#page-74-0) (generic function)
- [comment[\], page 74,](#page-77-1) (method)
- [comment], page  $74$ , (method)
- [convert[\], page 74,](#page-77-3) (generic function)
- [[default-value](#page-78-3)], page 75, (method)
- $[definition]$ , page 51,  $(maxro)$
- [[fallback-value](#page-79-3)], page 76, (method)
- [help-spec[\], page 78,](#page-81-4) (method)
- <span id="page-18-0"></span>• [[invalid-argument](#page-97-0)], page 94, (condition)
- [[invalid-value](#page-98-0)], page 95, (condition)
- [[option-sticky-distance](#page-86-3)], page 83, (method)
- [[read-argument](#page-67-1)], page 64, (function)
- [[read-value](#page-68-2)], page 65, (function)
- [[restartable-check](#page-69-1)], page 66, (function)
- [[restartable-convert](#page-70-0)], page 67, (function)
- [[short-pack-char](#page-90-3)], page 87, (method)
- [[short-syntax-help-spec-prefix](#page-90-4)], page 87, (generic function)
- [[short-syntax-help-spec-prefix](#page-91-5)], page 88, (method)
- [[stringify](#page-91-6)], page 88, (generic function)
- [value], page  $91$ , (method)
- [[valued-option](#page-118-1)], page 115, (class)

## 4.1.14 net.didierverna.clon.core/src/options/negatable.lisp

#### <span id="page-18-1"></span>Dependency

[[valued.lisp](#page-17-2)], page 14, (file)

Parent [options[\], page 9,](#page-12-2) (module)

## Location core/src/options/negatable.lisp

#### Internal Definitions

- [negatable[\], page 108,](#page-111-1) (class)
- [[negated-pack-char](#page-85-2)], page 82, (method)
- [[short-syntax-help-spec-prefix](#page-91-7)], page 88, (method)

## 4.1.15 net.didierverna.clon.core/src/options/switch-base.lisp

#### <span id="page-18-2"></span>Dependency

[[negatable.lisp](#page-18-1)], page 15, (file)

Parent [options[\], page 9,](#page-12-2) (module)

Location core/src/options/switch-base.lisp

#### Internal Definitions

- [[argument-style](#page-73-4)], page 70, (method)
- [[argument-styles](#page-74-1)], page 71, (method)
- [[\(setf argument-styles\)](#page-74-2)], page 71, (method)
- [[no-values](#page-85-3)], page 82, (method)
- [[\(setf no-values\)](#page-85-4)], page 82, (method)
- [[switch-base](#page-115-0)], page  $112$ , (class)
- [[yes-values](#page-94-5)], page 91, (method)
- $[$ [\(setf yes-values\)](#page-94-6)], page 91,  $($ method)

## 4.1.16 net.didierverna.clon.core/src/options/switch.lisp

#### <span id="page-18-3"></span>Dependency

[[switch-base.lisp](#page-18-2)], page 15, (file)

**Parent** [options[\], page 9,](#page-12-2) (module)

#### <span id="page-19-0"></span>Location core/src/options/switch.lisp

#### Exported Definitions

[[make-switch](#page-50-0)], page 47, (function)

#### Internal Definitions

- [check], page  $72$ , (method)
- [convert[\], page 75,](#page-78-4) (method)
- [[make-internal-switch](#page-64-1)], page 61, (function)
- [[stringify](#page-92-0)], page 89, (method)
- [switch[\], page 112,](#page-115-1)  $(\text{class})$

#### 4.1.17 net.didierverna.clon.core/src/options/stropt.lisp

#### <span id="page-19-1"></span>Dependency

[[valued.lisp](#page-17-2)], page 14, (file)

Parent [options[\], page 9,](#page-12-2) (module)

Location core/src/options/stropt.lisp

#### Exported Definitions

[[make-stropt](#page-50-1)], page 47, (function)

#### Internal Definitions

- [check], page  $72$ , (method)
- [convert[\], page 75,](#page-78-5) (method)
- [[make-internal-stropt](#page-63-0)], page 60, (function)
- [[stringify](#page-92-1)], page 89, (method)
- [stropt], page  $112$ , (class)

## 4.1.18 net.didierverna.clon.core/src/options/lispobj.lisp

#### <span id="page-19-2"></span>Dependency

[[valued.lisp](#page-17-2)], page 14, (file)

Parent [options[\], page 9,](#page-12-2) (module)

Location core/src/options/lispobj.lisp

#### Exported Definitions

[[make-lispobj](#page-49-0)], page 46, (function)

#### Internal Definitions

- [check], page  $72$ , (method)
- [convert[\], page 74,](#page-77-4) (method)
- [lispobj[\], page 108,](#page-111-2)  $(\text{class})$
- [[make-internal-lispobj](#page-62-1)], page 59, (function)
- [[stringify](#page-91-8)], page 88, (method)
- [typespec[\], page 90,](#page-93-3) (method)

## 4.1.19 net.didierverna.clon.core/src/options/path.lisp

#### <span id="page-19-3"></span>Dependency

[[valued.lisp](#page-17-2)], page 14, (file)

**Parent** [options[\], page 9,](#page-12-2) (module)

<span id="page-20-0"></span>Location core/src/options/path.lisp

## Exported Definitions

[[make-path](#page-49-1)], page 46, (function)

## Internal Definitions

- [check], page  $72$ , (method)
- [convert[\], page 74,](#page-77-5) (method)
- [[directory-pathname-p](#page-58-0)], page 55, (function)
- [[make-internal-path](#page-63-1)], page 60, (function)
- [path[\], page 110,](#page-113-0) (class)
- [[path-type](#page-87-0)], page 84, (method)
- [[pathname-component-null-p](#page-66-1)], page 63, (function)
- [[split-path](#page-72-2)], page 69, (function)
- [[stringify](#page-91-9)], page 88, (method)

## 4.1.20 net.didierverna.clon.core/src/options/enum-base.lisp

<span id="page-20-1"></span>Parent [options[\], page 9,](#page-12-2) (module)

Location core/src/options/enum-base.lisp

#### Internal Definitions

- [enum], page  $75$ , (method)
- [enum-base[\], page 103,](#page-106-0) (class)

## 4.1.21 net.didierverna.clon.core/src/options/enum.lisp

#### <span id="page-20-2"></span>Dependencies

- [[valued.lisp](#page-17-2)], page  $14$ , (file)
- [[enum-base.lisp](#page-20-1)], page 17, (file)
- Parent [options[\], page 9,](#page-12-2) (module)

Location core/src/options/enum.lisp

## Exported Definitions

[[make-enum](#page-48-1)], page 45, (function)

## Internal Definitions

- [check], page  $72$ , (method)
- [convert[\], page 74,](#page-77-6) (method)
- [enum], page  $102$ , (class)
- [[make-internal-enum](#page-62-2)], page 59, (function)
- [[stringify](#page-91-10)], page 88, (method)

## 4.1.22 net.didierverna.clon.core/src/options/xswitch.lisp

## <span id="page-20-3"></span>Dependencies

- [[valued.lisp](#page-17-2)], page 14, (file)
- $[switch$ -base.lisp, page 15,  $(\text{file})$
- [[enum-base.lisp](#page-20-1)], page 17, (file)

## Parent [options[\], page 9,](#page-12-2) (module)

Location core/src/options/xswitch.lisp

#### <span id="page-21-0"></span>Exported Definitions

[[make-xswitch](#page-51-2)], page 48, (function)

#### Internal Definitions

- [check[\], page 72,](#page-75-8) (method)
- [convert[\], page 74,](#page-77-7) (method)
- [[make-internal-xswitch](#page-64-2)], page 61, (function)
- [stringify[\], page 88,](#page-91-11) (method)
- [xswitch[\], page 116,](#page-119-0)  $(\text{class})$

## 4.1.23 net.didierverna.clon.core/src/container.lisp

#### <span id="page-21-1"></span>Dependency

[options[\], page 9,](#page-12-2) (module)

Parent [src[\], page 9,](#page-12-1) (module)

Location core/src/container.lisp

#### Internal Definitions

- [[check-name-clash](#page-75-9)], page 72, (method)
- [[check-name-clash](#page-75-10)], page 72, (method)
- [[check-name-clash](#page-75-11)], page 72, (method)
- [container[\], page 100,](#page-103-2)  $(\text{class})$
- [[help-spec](#page-81-5)], page 78, (method)
- [items[\], page 80,](#page-83-1) (method)
- [[untraverse](#page-94-7)], page 91, (method)

## 4.1.24 net.didierverna.clon.core/src/group.lisp

#### <span id="page-21-2"></span>Dependency

[[container.lisp](#page-21-1)], page 18, (file)

Parent [src[\], page 9,](#page-12-1) (module)

Location core/src/group.lisp

#### Exported Definitions

- [defgroup[\], page 42,](#page-45-2) (macro)
- [[make-group](#page-49-2)], page 46, (function)

#### Internal Definitions

- [[%defgroup](#page-53-5)], page 50, (macro)
- [group[\], page 107,](#page-110-1) (class)
- [header[\], page 77,](#page-80-1) (method)
- [[help-spec](#page-81-6)], page 78, (method)

## 4.1.25 net.didierverna.clon.core/src/retrieval/cmdline.lisp

<span id="page-21-3"></span>Parent [[retrieval](#page-13-2)], page 10, (module)

## Location core/src/retrieval/cmdline.lisp

- [argument[\], page 70,](#page-73-5) (method)
- $[argument-popable-p]$  $[argument-popable-p]$  $[argument-popable-p]$ , page 53,  $(function)$
- <span id="page-22-0"></span>• [[cmdline-convert](#page-57-2)], page 54, (function)
- [[cmdline-error](#page-94-8)], page 91, (condition)
- [[cmdline-option-error](#page-95-0)], page 92, (condition)
- [[invalid-cmdline-argument](#page-97-1)], page 94, (condition)
- [[invalid-negated-syntax](#page-98-1)], page 95, (condition)
- [item[\], page 79,](#page-82-0) (method)
- [[maybe-pop-argument](#page-54-3)], page 51, (macro)
- [[missing-cmdline-argument](#page-99-1)], page 96, (condition)
- [name[\], page 81,](#page-84-0) (method)
- $[$ [option-call-p](#page-65-2) $]$ , page 62,  $($ function $)$
- [[restartable-cmdline-convert](#page-69-2)], page 66, (function)
- [[restartable-invalid-negated-syntax-error](#page-55-3)], page 52, (macro)
- [[restartable-spurious-cmdline-argument-error](#page-55-4)], page 52, (macro)
- [[retrieve-from-long-call](#page-88-0)], page 85, (generic function)
- [[retrieve-from-long-call](#page-88-1)], page 85, (method)
- [[retrieve-from-long-call](#page-88-2)], page 85, (method)
- [[retrieve-from-negated-call](#page-88-3)], page 85, (generic function)
- [[retrieve-from-negated-call](#page-88-4)], page 85, (method)
- [[retrieve-from-negated-call](#page-88-5)], page 85, (method)
- [[retrieve-from-negated-call](#page-88-6)], page 85, (method)
- [[retrieve-from-short-call](#page-89-0)], page 86, (generic function)
- [[retrieve-from-short-call](#page-89-1)], page 86, (method)
- [[retrieve-from-short-call](#page-89-2)], page 86, (method)
- [[spurious-cmdline-argument](#page-99-2)], page 96, (condition)

## 4.1.26 net.didierverna.clon.core/src/retrieval/environ.lisp

<span id="page-22-1"></span>Parent [[retrieval](#page-13-2)], page 10, (module)

Location core/src/retrieval/environ.lisp

- [env-val[\], page 76,](#page-79-4) (method)
- [env-var[\], page 76,](#page-79-5) (method)
- [[environment-convert](#page-58-1)], page 55, (function)
- [[environment-error](#page-96-1)], page 93, (condition)
- [[environmental-option-error](#page-96-2)], page 93, (condition)
- [[invalid-environment-value](#page-97-2)], page 94, (condition)
- [[read-env-val](#page-68-3)], page 65, (function)
- [[restartable-environment-convert](#page-70-1)], page 67, (function)
- [[retrieve-from-environment](#page-88-7)], page 85, (generic function)
- [[retrieve-from-environment](#page-88-8)], page 85, (method)
- [[retrieve-from-environment](#page-88-9)], page 85, (method)
- [[retrieve-from-environment](#page-88-10)], page 85, (method)

## <span id="page-23-0"></span>4.1.27 net.didierverna.clon.core/src/synopsis.lisp

#### <span id="page-23-1"></span>Dependency

[[group.lisp](#page-21-2)], page 18, (file)

**Parent** [src[\], page 9,](#page-12-1) (module)

Location core/src/synopsis.lisp

#### Exported Definitions

- $[*$ synopsis $*]$ , page 42, (special variable)
- [[defsynopsis](#page-45-4)], page 42, (macro)
- [[make-synopsis](#page-50-2)], page 47, (function)

#### Internal Definitions

- [[clon-options-group](#page-76-1)], page 73, (method)
- [[do-options](#page-54-4)], page 51, (macro)
- [[help-spec](#page-80-2)], page 77, (method)
- [[mapoptions](#page-84-1)], page 81, (generic function)
- [[mapoptions](#page-84-2)], page 81, (method)
- [[mapoptions](#page-84-3)], page 81, (method)
- [[mapoptions](#page-84-4)], page 81, (method)
- [[mapoptions](#page-84-5)], page 81, (method)
- [[negated-pack](#page-85-5)], page 82, (method)
- [ $postfix$ [\], page 84,](#page-87-1) (method)
- [[potential-pack](#page-87-2)], page 84, (method)
- [[potential-pack-p](#page-87-3)], page 84, (generic function)
- [[potential-pack-p](#page-87-4)], page 84, (method)
- [[short-pack](#page-90-5)], page 87, (method)
- [synopsis[\], page 114,](#page-117-0)  $(\text{class})$

## 4.1.28 net.didierverna.clon.core/src/output/face.lisp

## <span id="page-23-2"></span>Parent [output[\], page 10,](#page-13-3) (module)

Location core/src/output/face.lisp

- [[\\*highlight-properties\\*](#page-53-6)], page 50, (special variable)
- [[add-subface](#page-55-5)], page 52, (function)
- [[attach-face-tree](#page-56-2)], page 53, (function)
- [[background](#page-74-3)], page 71, (method)
- [blink[\], page 71,](#page-74-4) (method)
- [[bottom-padding](#page-74-5)], page 71, (method)
- [[concealedp](#page-77-8)], page 74, (method)
- [[crossed-out-p](#page-78-7)], page 75, (method)
- [face[\], page 103,](#page-106-1) (class)
- [[face-highlight-property-set-p](#page-59-0)], page 56, (function)
- [[face-highlight-property-value](#page-59-1)], page 56, (function)
- [[foreground](#page-79-6)], page 76, (method)
- <span id="page-24-0"></span>• [framedp[\], page 77,](#page-80-3) (method)
- [[intensity](#page-82-1)], page 79, (method)
- [inversep[\], page 79,](#page-82-2) (method)
- [italicp[\], page 79,](#page-82-3) (method)
- [[item-separator](#page-82-4)], page 79, (method)
- [[left-padding](#page-83-2)], page 80, (method)
- [[make-face-tree](#page-83-3)], page 80, (generic function)
- [[make-face-tree](#page-84-6)], page 81, (method)
- [[make-face-tree](#page-84-7)], page 81, (method)
- [[make-raw-face-tree](#page-64-3)], page 61, (function)
- [name[\], page 81,](#page-84-8) (method)
- [parent[\], page 83,](#page-86-4) (method)
- [[parent-generation](#page-66-2)], page 63, (function)
- [[right-padding](#page-89-3)], page 86, (method)
- [[search-branch](#page-70-2)], page 67, (function)
- [[search-face](#page-71-0)], page 68, (function)
- [subface[\], page 89,](#page-92-2) (generic function)
- [subface[\], page 89,](#page-92-3) (method)
- [subface], page  $89$ , (method)
- [subfaces[\], page 89,](#page-92-5) (method)
- [[top-padding](#page-93-4)], page 90, (method)
- [[underline](#page-93-5)], page 90, (method)
- [visiblep[\], page 91,](#page-94-9) (method)

## 4.1.29 net.didierverna.clon.core/src/output/sheet.lisp

#### <span id="page-24-1"></span>Dependency

[[face.lisp](#page-23-2)], page 20, (file)

**Parent** [output[\], page 10,](#page-13-3) (module)

Location core/src/output/sheet.lisp

- [[available-right-margin](#page-56-3)], page 53, (function)
- [[close-frame](#page-76-2)], page 73, (generic function)
- [[close-frame](#page-76-3)], page 73, (method)
- [[close-frame](#page-76-4)], page 73, (method)
- [[close-line](#page-56-4)], page 53, (function)
- [[close-sface](#page-56-5)], page 53, (function)
- [column], page  $73$ , (method)
- $[$ [\(setf column\)](#page-76-6) $]$ , page 73, (method)
- [[copy-frame](#page-58-2)], page 55, (function)
- [[copy-highlight-frame](#page-58-3)], page 55, (function)
- [[copy-highlight-property-instance](#page-58-4)], page 55, (function)
- [[current-frame](#page-58-5)], page 55, (function)
- [[current-left-margin](#page-58-6)], page 55, (function)
- [[current-right-margin](#page-58-7)], page 55, (function)
- [[current-sface](#page-58-8)], page 55, (function)
- [[find-sface](#page-59-2)], page 56, (function)
- [[flush-sheet](#page-59-3)], page 56, (function)
- [frame[\], page 98,](#page-101-1) (structure)
- [[frame-left-margin](#page-59-4)], page 56, (function)
- [[\(setf frame-left-margin\)](#page-59-5)], page 56, (function)
- $[frame-p]$ , page 56,  $(function)$
- [[frame-right-margin](#page-59-7)], page 56, (function)
- [[\(setf frame-right-margin\)](#page-59-8)], page 56, (function)
- [[frame-sface](#page-59-9)], page 56, (function)
- [[\(setf frame-sface\)](#page-59-10)], page 56, (function)
- [frames[\], page 77,](#page-80-4) (method)
- [[\(setf frames\)](#page-80-5)], page 77, (method)
- [[get-bottom-padding](#page-80-6)], page 77, (generic function)
- [[get-bottom-padding](#page-80-7)], page 77, (method)
- [[get-bottom-padding](#page-80-8)], page 77, (method)
- [[get-top-padding](#page-60-1)], page 57, (function)
- [[help-spec-items-will-print](#page-60-2)], page 57, (function)
- [[help-spec-will-print](#page-81-7)], page 78, (generic function)
- [[help-spec-will-print](#page-81-8)], page 78, (method)
- [[help-spec-will-print](#page-81-9)], page 78, (method)
- [[help-spec-will-print](#page-81-10)], page 78, (method)
- [[highlight-frame](#page-102-0)], page 99, (structure)
- [[highlight-frame-highlight-property-instances](#page-60-3)], page 57, (function)
- [[\(setf highlight-frame-highlight-property-instances\)](#page-60-4)], page 57, (function)
- [[highlight-frame-left-margin](#page-60-5)], page 57, (function)
- [[\(setf highlight-frame-left-margin\)](#page-60-6)], page 57, (function)
- [[highlight-frame-p](#page-60-7)], page 57, (function)
- [[highlight-frame-right-margin](#page-60-8)], page 57, (function)
- [[\(setf highlight-frame-right-margin\)](#page-60-9)], page 57, (function)
- [[highlight-frame-sface](#page-60-10)], page 57, (function)
- [[\(setf highlight-frame-sface\)](#page-60-11)], page 57, (function)
- [[highlight-property-ecase](#page-54-5)], page 51, (macro)
- [[highlight-property-instance](#page-102-1)], page 99, (structure)
- [[highlight-property-instance-escape-sequence](#page-60-12)], page 57, (function)
- [[highlight-property-instance-name](#page-60-13)], page 57, (function)
- [[\(setf highlight-property-instance-name\)](#page-60-14)], page 57, (function)
- [[highlight-property-instance-p](#page-61-3)], page 58, (function)
- [[highlight-property-instance-value](#page-61-4)], page 58, (function)
- [[\(setf highlight-property-instance-value\)](#page-61-5)], page 58, (function)
- [[highlightp](#page-82-5)], page  $79$ , (method)
- [[line-width](#page-83-4)], page 80, (method)
- [[make-frame](#page-61-6)], page 58, (function)
- [[make-highlight-frame](#page-61-7)], page 58, (function)
- [[make-highlight-property-instance](#page-62-3)], page 59, (function)
- [[make-raw-sface](#page-65-3)], page 62, (function)
- [[make-sheet](#page-65-4)], page 62, (function)
- [[map-frames](#page-54-6)], page 51, (macro)
- [[open-frame](#page-85-6)], page 82, (generic function)
- [[open-frame](#page-86-5)], page 83, (method)
- [[open-frame](#page-86-6)], page 83, (method)
- [[open-line](#page-65-5)], page 62, (function)
- [[open-next-line](#page-65-6)], page 62, (function)
- [[open-sface](#page-65-7)], page 62, (function)
- [[output-stream](#page-86-7)], page 83, (method)
- [[pop-frame](#page-66-3)], page 63, (function)
- [[princ-char](#page-66-4)], page 63, (function)
- [[princ-highlight-property-instances](#page-66-5)], page 63, (function)
- [[princ-spaces](#page-66-6)], page 63, (function)
- [[princ-string](#page-66-7)], page 63, (function)
- [[print-faced-help-spec](#page-67-2)], page 64, (function)
- [[print-help](#page-67-3)], page 64, (function)
- [[print-help-spec](#page-87-5)], page 84, (generic function)
- [[print-help-spec](#page-87-6)], page 84, (method)
- [[print-help-spec](#page-87-7)], page 84, (method)
- [[print-help-spec](#page-87-8)], page 84, (method)
- [[print-help-spec](#page-88-11)], page 85, (method)
- [[print-help-spec](#page-88-12)], page 85, (method)
- [[print-string](#page-67-4)], page 64, (function)
- [[push-frame](#page-67-5)], page 64, (function)
- [[reach-column](#page-67-6)], page 64, (function)
- [[read-sface-tree](#page-68-4)], page 65, (function)
- [[safe-left-margin](#page-70-3)], page 67, (function)
- [[safe-right-margin](#page-70-4)], page 67, (function)
- [sface[\], page 110,](#page-113-1)  $(\text{class})$
- [[sface-tree](#page-89-4)], page 86, (method)
- [sheet[\], page 111,](#page-114-0)  $(\text{class})$
- [sibling[\], page 88,](#page-91-12) (method)
- [[top-padding](#page-93-6)], page 90, (method)
- [[top-padding](#page-93-7)], page 90, (method)
- [[try-read-sface-tree](#page-72-3)], page 69, (function)
- [[try-read-theme](#page-72-4)], page 69, (function)

## <span id="page-27-0"></span>4.1.30 net.didierverna.clon.core/src/context.lisp

#### <span id="page-27-1"></span>Dependency

- [output[\], page 10,](#page-13-3) (module)
- **Parent** [src[\], page 9,](#page-12-1) (module)
- Location core/src/context.lisp

#### Exported Definitions

- [[\\*context\\*](#page-44-2)], page 41, (special variable)
- [[cmdline-options-p](#page-46-2)], page 43, (function)
- $[cmdline-p]$  $[cmdline-p]$  $[cmdline-p]$ , page 43,  $(function)$
- [[do-cmdline-options](#page-45-5)], page 42, (macro)
- [getopt], page  $44$ , (function)
- [[getopt-cmdline](#page-47-3)], page 44, (function)
- [help], page  $44$ , (function)
- [[make-context](#page-48-2)], page 45, (function)
- [[multiple-value-getopt-cmdline](#page-46-4)], page 43, (macro)
- [progname[\], page 48,](#page-51-3) (function)
- [[remainder](#page-51-4)], page 48, (function)
- [[with-context](#page-46-5)], page  $43$ , (macro)

- [argument[\], page 70,](#page-73-6) (method)
- [[clon-options-group](#page-76-7)], page 73, (method)
- [[cmdline-junk-error](#page-95-1)], page 92, (condition)
- [[cmdline-option](#page-101-2)], page 98, (structure)
- [[cmdline-option-name](#page-57-3)], page 54, (function)
- [[\(setf cmdline-option-name\)](#page-57-4)], page 54, (function)
- [[cmdline-option-option](#page-57-5)], page 54, (function)
- [[\(setf cmdline-option-option\)](#page-57-6)], page 54, (function)
- [[cmdline-option-p](#page-57-7)], page 54, (function)
- [[cmdline-option-source](#page-57-8)], page 54, (function)
- [[\(setf cmdline-option-source\)](#page-57-9)], page 54, (function)
- [[cmdline-option-value](#page-57-10)], page 54, (function)
- [[\(setf cmdline-option-value\)](#page-57-11)], page 54, (function)
- [[cmdline-options](#page-76-8)], page 73, (method)
- [[\(setf cmdline-options\)](#page-76-9)], page 73, (method)
- [context[\], page 101,](#page-104-0)  $(\text{class})$
- [[copy-cmdline-option](#page-58-9)], page 55, (function)
- [[error-handler](#page-79-7)], page 76, (method)
- $[$ [exit-abnormally](#page-59-11) $]$ , page 56, (function)
- [[highlight](#page-81-11)], page 78, (method)
- [[invalid-negated-equal-syntax](#page-98-2)], page 95, (condition)
- [[invalid-short-equal-syntax](#page-98-3)], page 95, (condition)
- [junk[\], page 80,](#page-83-5) (method)
- <span id="page-28-0"></span>• [[line-width](#page-83-6)], page 80, (method)
- [[make-cmdline-option](#page-61-8)], page 58, (function)
- [[mapoptions](#page-84-9)], page 81, (method)
- [name[\], page 81,](#page-84-10) (method)
- [[negated-call](#page-84-11)], page 81, (method)
- [[negated-pack](#page-85-7)], page 82, (method)
- [postfix[\], page 84,](#page-87-9) (method)
- [[potential-pack-p](#page-87-10)], page 84, (method)
- [[print-error](#page-67-7)], page 64, (function)
- [[read-call](#page-68-5)], page 65, (function)
- [[read-long-name](#page-68-6)], page 65, (function)
- [[restart-on-error](#page-69-3)], page 66, (function)
- [[restartable-cmdline-junk-error](#page-69-4)], page 66, (function)
- [[search-option](#page-71-1)], page 68, (function)
- [[search-option-by-abbreviation](#page-71-2)], page 68, (function)
- [[search-option-by-name](#page-71-3)], page 68, (function)
- [[search-path](#page-89-5)], page 86, (method)
- [[search-sticky-option](#page-71-4)], page 68, (function)
- [[short-call](#page-90-6)], page 87, (method)
- [[short-pack](#page-90-7)], page 87, (method)
- [synopsis[\], page 89,](#page-92-6) (method)
- [theme[\], page 89,](#page-92-7) (method)
- [[unknown-cmdline-option-error](#page-100-0)], page 97, (condition)
- [[unrecognized-negated-call-error](#page-100-1)], page 97, (condition)
- [[unrecognized-short-call-error](#page-100-2)], page 97, (condition)
- [[untraverse](#page-93-8)], page 90, (method)
- [[with-context-error-handler](#page-55-6)], page 52, (macro)

4.1.31 net.didierverna.clon.setup/package.lisp

<span id="page-28-1"></span>Parent [[net.didierverna.clon.setup](#page-10-2)], page 7, (system)

Location setup/package.lisp

Packages [[net.didierverna.clon.setup](#page-42-1)], page 39,

## 4.1.32 net.didierverna.clon.setup/src/version.lisp

- <span id="page-28-2"></span>Parent [src[\], page 10,](#page-13-1) (module)
- Location setup/src/version.lisp

#### Exported Definitions

- [[\\*copyright-years\\*](#page-44-3)], page 41, (special variable)
- [[\\*release-major-level\\*](#page-44-4)], page 41, (special variable)
- [[\\*release-minor-level\\*](#page-44-5)], page 41, (special variable)
- [[\\*release-name\\*](#page-44-6)], page 41, (special variable)
- [[\\*release-status\\*](#page-44-7)], page 41, (special variable)
- [[\\*release-status-level\\*](#page-45-6)], page 42, (special variable)

• [version[\], page 49,](#page-52-1) (function)

#### <span id="page-29-0"></span>Internal Definitions

- [%version[\], page 52,](#page-55-7) (function)
- [[release-status-number](#page-68-7)], page 65, (function)

## 4.1.33 net.didierverna.clon.setup/src/configuration.lisp

<span id="page-29-1"></span>Parent [src[\], page 10,](#page-13-1) (module)

Location setup/src/configuration.lisp

#### Exported Definitions

- [[configuration](#page-46-6)], page 43, (function)
- [[configure](#page-47-5)], page 44, (function)

#### Internal Definitions

[[\\*configuration\\*](#page-53-7)], page 50, (special variable)

## 4.1.34 net.didierverna.clon.setup/src/readtable.lisp

#### <span id="page-29-2"></span>Dependency

[[configuration.lisp](#page-29-1)], page 26, (file)

Parent [src[\], page 10,](#page-13-1) (module)

Location setup/src/readtable.lisp

#### Internal Definitions

- [clindent[\], page 53,](#page-56-6) (function)
- [[defindent](#page-54-7)], page 51, (macro)
- [i-reader[\], page 58,](#page-61-9) (function)
- $\lceil \text{``-reader} \rceil$ , page 70, (function)

## 4.1.35 net.didierverna.clon.setup/src/termio.lisp

#### <span id="page-29-3"></span>Dependency

[[configuration.lisp](#page-29-1)], page 26, (file)

**Parent** [src[\], page 10,](#page-13-1) (module)

Location setup/src/termio.lisp

#### Exported Definitions

[[setup-termio](#page-51-5)], page 48, (function)

#### Internal Definitions

[[restrict-because](#page-70-5)], page 67, (function)

## <span id="page-30-0"></span>5 Packages

Packages are listed by definition order.

## 5.1 net.didierverna.clon

<span id="page-30-1"></span>The Clon library's package.

Source [[package.lisp](#page-15-1)], page 12, (file)

#### Nickname clon

Use List

- [[net.didierverna.clon.setup](#page-42-1)], page 39,
- common-lisp

#### Exported Definitions

- $\ast$  context $\ast$ , page 41, (special variable)
- [[\\*executablep\\*](#page-44-1)], page 41, (special variable)
- $[*$ synopsis $*]$ , page 42, (special variable)
- [cmdline[\], page 43,](#page-46-1) (function)
- [[cmdline-options-p](#page-46-2)], page 43, (function)
- $[cmdline-p]$  $[cmdline-p]$  $[cmdline-p]$ , page 43,  $(function)$
- [defgroup[\], page 42,](#page-45-2) (macro)
- [[defsynopsis](#page-45-4)], page 42, (macro)
- [[do-cmdline-options](#page-45-5)], page 42, (macro)
- $[dump]$ , page 42,  $(macc)$
- [[executablep](#page-47-0)], page 44, (function)
- [exit[\], page 44,](#page-47-1) (function)
- [getopt[\], page 44,](#page-47-2) (function)
- [[getopt-cmdline](#page-47-3)], page 44, (function)
- [help[\], page 44,](#page-47-4) (function)
- [[make-context](#page-48-2)], page 45, (function)
- [make-enum[\], page 45,](#page-48-1) (function)
- $[make-flag]$  $[make-flag]$  $[make-flag]$ , page 45,  $(function)$
- [[make-group](#page-49-2)], page 46, (function)
- [[make-lispobj](#page-49-0)], page 46, (function)
- $[make-path]$  $[make-path]$  $[make-path]$ , page 46,  $(function)$
- [[make-stropt](#page-50-1)], page 47, (function)
- [[make-switch](#page-50-0)], page 47, (function)
- [[make-synopsis](#page-50-2)], page 47, (function)
- [[make-text](#page-51-1)], page 48, (function)
- [[make-xswitch](#page-51-2)], page 48, (function)
- [[multiple-value-getopt-cmdline](#page-46-4)], page 43, (macro)
- [[nickname-package](#page-51-0)], page 48, (function)
- [progname[\], page 48,](#page-51-3) (function)
- [remainder[\], page 48,](#page-51-4) (function)

• [[with-context](#page-46-5)], page 43, (macro)

- [[%defgroup](#page-53-5)], page 50, (macro)
- [[\\*highlight-properties\\*](#page-53-6)], page 50, (special variable)
- [[\\*item-names\\*](#page-53-4)], page 50, (special variable)
- $[+tiocyvinsz+]$ , page 49,  $(constant)$
- [[abstract-class](#page-103-1)], page 100, (class)
- [[accumulate](#page-53-1)], page 50, (macro)
- [[add-subface](#page-55-5)], page 52, (function)
- [[allocate-winsize](#page-56-7)], page 53, (function)
- [argument[\], page 70,](#page-73-8) (generic function)
- [argument[\], page 70,](#page-73-6) (method)
- [argument[\], page 70,](#page-73-5) (method)
- [argument[\], page 70,](#page-73-1) (method)
- [[argument-name](#page-73-9)], page 70, (generic function)
- [[argument-name](#page-73-2)], page 70, (method)
- $[argument-popable-p]$  $[argument-popable-p]$  $[argument-popable-p]$ , page 53,  $(function)$
- [[argument-required-p](#page-73-10)], page 70, (generic function)
- [[argument-required-p](#page-73-3)], page 70, (method)
- [[argument-style](#page-73-11)], page 70, (generic function)
- [[argument-style](#page-73-4)], page 70, (method)
- [[argument-styles](#page-74-6)], page 71, (generic function)
- [[argument-styles](#page-74-1)], page 71, (method)
- [[\(setf argument-styles\)](#page-74-2)], page 71, (method)
- [[\(setf argument-styles\)](#page-74-7)], page 71, (generic function)
- [[attach-face-tree](#page-56-2)], page 53, (function)
- [[available-right-margin](#page-56-3)], page 53, (function)
- [[background](#page-74-8)], page 71, (generic function)
- [[background](#page-74-3)], page 71, (method)
- [[beginning-of-string-p](#page-56-0)], page 53, (function)
- [blink[\], page 71,](#page-74-9) (generic function)
- $\bullet$  [blink[\], page 71,](#page-74-4) (method)
- [[bottom-padding](#page-74-10)], page 71, (generic function)
- [[bottom-padding](#page-74-5)], page 71, (method)
- [check[\], page 71,](#page-74-0) (generic function)
- [check], page  $72$ , (method)
- [check], page  $72$ , (method)
- [check[\], page 72,](#page-75-6) (method)
- [check], page  $72$ , (method)
- [check], page  $72$ , (method)
- [check], page  $72$ , (method)
- [[check-name-clash](#page-75-0)], page 72, (generic function)
- [[check-name-clash](#page-75-9)], page 72, (method)
- [[check-name-clash](#page-75-10)], page 72, (method)
- [[check-name-clash](#page-75-11)], page 72, (method)
- [[check-name-clash](#page-75-1)], page 72, (method)
- [[check-name-clash](#page-75-2)], page 72, (method)
- [[check-name-clash](#page-76-0)], page 73, (method)
- [[clon-options-group](#page-76-10)], page 73, (generic function)
- [[clon-options-group](#page-76-7)], page 73, (method)
- [[clon-options-group](#page-76-1)], page 73, (method)
- [[close-frame](#page-76-2)], page 73, (generic function)
- [[close-frame](#page-76-3)], page 73, (method)
- [[close-frame](#page-76-4)], page 73, (method)
- [[close-line](#page-56-4)], page 53, (function)
- [[close-sface](#page-56-5)], page 53, (function)
- [[closest-match](#page-57-0)], page 54, (function)
- [[cmdline-convert](#page-57-2)], page 54, (function)
- [[cmdline-error](#page-94-8)], page 91, (condition)
- [[cmdline-junk-error](#page-95-1)], page 92, (condition)
- [[cmdline-option](#page-101-2)], page 98, (structure)
- [[cmdline-option-error](#page-95-0)], page 92, (condition)
- [[cmdline-option-name](#page-57-3)], page 54, (function)
- [[\(setf cmdline-option-name\)](#page-57-4)], page 54, (function)
- [[cmdline-option-option](#page-57-5)], page 54, (function)
- [[\(setf cmdline-option-option\)](#page-57-6)], page 54, (function)
- $[cmdline-option-p]$  $[cmdline-option-p]$  $[cmdline-option-p]$ , page 54,  $(function)$
- [[cmdline-option-source](#page-57-8)], page 54, (function)
- [[\(setf cmdline-option-source\)](#page-57-9)], page 54, (function)
- [[cmdline-option-value](#page-57-10)], page 54, (function)
- [[\(setf cmdline-option-value\)](#page-57-11)], page 54, (function)
- [[cmdline-options](#page-76-11)], page 73, (generic function)
- [[cmdline-options](#page-76-8)], page 73, (method)
- [[\(setf cmdline-options\)](#page-76-9)], page 73, (method)
- [[\(setf cmdline-options\)](#page-76-12)], page 73, (generic function)
- [column[\], page 73,](#page-76-13) (generic function)
- [column[\], page 73,](#page-76-5) (method)
- $[$ [\(setf column\)](#page-76-6) $]$ , page 73, (method)
- [[\(setf column\)](#page-76-14)], page 73, (generic function)
- [comment[\], page 74,](#page-77-9) (generic function)
- [comment[\], page 74,](#page-77-1) (method)
- [comment[\], page 74,](#page-77-2) (method)
- [[complete-string](#page-57-1)], page 54, (function)
- [[concealedp](#page-77-10)], page 74, (generic function)
- [[concealedp](#page-77-8)], page 74, (method)
- $[constant]$ , page 100,  $(class)$
- [contents[\], page 74,](#page-77-11) (generic function)
- [contents[\], page 74,](#page-77-0) (method)
- [context], page  $101$ , (class)
- [convert[\], page 74,](#page-77-3) (generic function)
- [convert[\], page 74,](#page-77-7) (method)
- [convert[\], page 74,](#page-77-6) (method)
- [convert[\], page 74,](#page-77-5) (method)
- [convert[\], page 74,](#page-77-4) (method)
- [convert[\], page 75,](#page-78-5) (method)
- [convert[\], page 75,](#page-78-4) (method)
- [[copy-cmdline-option](#page-58-9)], page 55, (function)
- [[copy-frame](#page-58-2)], page 55, (function)
- [[copy-highlight-frame](#page-58-3)], page 55, (function)
- [[copy-highlight-property-instance](#page-58-4)], page 55, (function)
- [[copy-instance](#page-78-0)], page 75, (generic function)
- [[copy-instance](#page-78-1)], page 75, (method)
- [[crossed-out-p](#page-78-8)], page 75, (generic function)
- [[crossed-out-p](#page-78-7)], page 75, (method)
- [[current-frame](#page-58-5)], page 55, (function)
- [[current-left-margin](#page-58-6)], page 55, (function)
- [[current-right-margin](#page-58-7)], page 55, (function)
- [[current-sface](#page-58-8)], page 55, (function)
- [[declare-valid-superclass](#page-53-2)], page 50, (macro)
- [[defabstract](#page-53-3)], page 50, (macro)
- [[default-value](#page-78-9)], page 75, (generic function)
- [[default-value](#page-78-3)], page 75, (method)
- [[defoption](#page-54-2)], page 51, (macro)
- [[description](#page-78-10)], page 75, (generic function)
- [[description](#page-78-2)], page 75, (method)
- [[directory-pathname-p](#page-58-0)], page 55, (function)
- [[do-options](#page-54-4)], page 51, (macro)
- [econd], page  $51$ , (macro)
- [endpush], page  $51$ , (macro)
- [enum[\], page 75,](#page-78-11) (generic function)
- [enum[\], page 75,](#page-78-6) (method)
- [enum], page  $102$ , (class)
- [enum-base[\], page 103,](#page-106-0) (class)
- [env-val[\], page 76,](#page-79-8) (generic function)
- [env-val[\], page 76,](#page-79-4) (method)
- [env-var[\], page 76,](#page-79-9) (generic function)
- $[env-var]$ , page 76,  $(method)$
- [env-var[\], page 76,](#page-79-2) (method)
- [[environment-convert](#page-58-1)], page 55, (function)
- [[environment-error](#page-96-1)], page 93, (condition)
- [[environmental-option-error](#page-96-2)], page 93, (condition)
- [[error-handler](#page-79-10)], page 76, (generic function)
- [[error-handler](#page-79-7)], page 76, (method)
- [[error-string](#page-79-11)], page 76, (generic function)
- [[error-string](#page-79-0)], page 76, (method)
- [[\(setf error-string\)](#page-79-1)], page 76, (method)
- [[\(setf error-string\)](#page-79-12)], page 76, (generic function)
- $[exit-abnormally], page 56, (function)$  $[exit-abnormally], page 56, (function)$  $[exit-abnormally], page 56, (function)$
- [face[\], page 103,](#page-106-1) (class)
- [[face-highlight-property-set-p](#page-59-0)], page 56, (function)
- [[face-highlight-property-value](#page-59-1)], page 56, (function)
- [[fallback-value](#page-79-13)], page 76, (generic function)
- [[fallback-value](#page-79-3)], page 76, (method)
- [[find-sface](#page-59-2)], page 56, (function)
- [flag[\], page 106,](#page-109-0) (class)
- [[flush-sheet](#page-59-3)], page 56, (function)
- [[foreground](#page-79-14)], page 76, (generic function)
- [[foreground](#page-79-6)], page 76, (method)
- [frame[\], page 98,](#page-101-1) (structure)
- [[frame-left-margin](#page-59-4)], page 56, (function)
- [[\(setf frame-left-margin\)](#page-59-5)], page 56, (function)
- [frame-p[\], page 56,](#page-59-6) (function)
- [[frame-right-margin](#page-59-7)], page 56, (function)
- [[\(setf frame-right-margin\)](#page-59-8)], page 56, (function)
- [[frame-sface](#page-59-9)], page 56, (function)
- $[ (set f frame-state) ]$ , page 56,  $(function)$
- [framedp[\], page 77,](#page-80-9) (generic function)
- [framedp[\], page 77,](#page-80-3) (method)
- [frames[\], page 77,](#page-80-10) (generic function)
- [frames[\], page 77,](#page-80-4) (method)
- [[\(setf frames\)](#page-80-5)], page 77, (method)
- [[\(setf frames\)](#page-80-11)], page 77, (generic function)
- [[get-bottom-padding](#page-80-6)], page 77, (generic function)
- [[get-bottom-padding](#page-80-7)], page 77, (method)
- [[get-bottom-padding](#page-80-8)], page 77, (method)
- $[get-top-padding]$  $[get-top-padding]$  $[get-top-padding]$ , page 57,  $(function)$
- [getenv[\], page 57,](#page-60-0) (function)
- [group[\], page 107,](#page-110-1)  $(\text{class})$
- [header[\], page 77,](#page-80-12) (generic function)
- [header[\], page 77,](#page-80-1) (method)
- [help-spec[\], page 77,](#page-80-0) (generic function)
- [help-spec[\], page 77,](#page-80-2) (method)
- [[help-spec](#page-81-6)], page 78, (method)
- [[help-spec](#page-81-5)], page 78, (method)
- [[help-spec](#page-81-4)], page 78, (method)
- [[help-spec](#page-81-3)], page 78, (method)
- [[help-spec](#page-81-2)], page 78, (method)
- [[help-spec](#page-81-0)], page 78, (method)
- [[help-spec-items-will-print](#page-60-2)], page 57, (function)
- [[help-spec-will-print](#page-81-7)], page 78, (generic function)
- [[help-spec-will-print](#page-81-8)], page 78, (method)
- [[help-spec-will-print](#page-81-9)], page 78, (method)
- [[help-spec-will-print](#page-81-10)], page 78, (method)
- [hiddenp[\], page 78,](#page-81-12) (generic function)
- [hiddenp[\], page 78,](#page-81-1) (method)
- [[highlight](#page-81-13)], page 78, (generic function)
- [[highlight](#page-81-11)], page 78, (method)
- [[highlight-frame](#page-102-0)], page 99, (structure)
- [[highlight-frame-highlight-property-instances](#page-60-3)], page 57, (function)
- [[\(setf highlight-frame-highlight-property-instances\)](#page-60-4)], page 57, (function)
- [[highlight-frame-left-margin](#page-60-5)], page 57, (function)
- [[\(setf highlight-frame-left-margin\)](#page-60-6)], page 57, (function)
- [[highlight-frame-p](#page-60-7)], page 57, (function)
- [[highlight-frame-right-margin](#page-60-8)], page 57, (function)
- [[\(setf highlight-frame-right-margin\)](#page-60-9)], page 57, (function)
- [[highlight-frame-sface](#page-60-10)], page 57, (function)
- [[\(setf highlight-frame-sface\)](#page-60-11)], page 57, (function)
- [[highlight-property-ecase](#page-54-5)], page 51, (macro)
- [[highlight-property-instance](#page-102-1)], page 99, (structure)
- [[highlight-property-instance-escape-sequence](#page-60-12)], page 57, (function)
- [[highlight-property-instance-name](#page-60-13)], page 57, (function)
- [[\(setf highlight-property-instance-name\)](#page-60-14)], page 57, (function)
- [[highlight-property-instance-p](#page-61-3)], page 58, (function)
- [[highlight-property-instance-value](#page-61-4)], page 58, (function)
- [[\(setf highlight-property-instance-value\)](#page-61-5)], page 58, (function)
- [[highlightp](#page-82-6)], page 79, (generic function)
- [[highlightp](#page-82-5)], page 79, (method)
- [[home-directory](#page-61-0)], page 58, (function)
- [[home-directory](#page-96-0)], page 93, (condition)
- [[intensity](#page-82-7)], page 79, (generic function)
- [[intensity](#page-82-1)], page 79, (method)
- [[invalid-argument](#page-97-0)], page 94, (condition)
- [[invalid-cmdline-argument](#page-97-1)], page 94, (condition)
- [[invalid-environment-value](#page-97-2)], page 94, (condition)
- [[invalid-negated-equal-syntax](#page-98-0)], page 95, (condition)
- [[invalid-negated-syntax](#page-98-1)], page 95, (condition)
- [[invalid-short-equal-syntax](#page-98-2)], page 95, (condition)
- [[invalid-value](#page-98-3)], page 95, (condition)
- [inversep[\], page 79,](#page-82-0) (generic function)
- [inversep[\], page 79,](#page-82-1) (method)
- [italicp[\], page 79,](#page-82-2) (generic function)
- [italicp[\], page 79,](#page-82-3) (method)
- [item[\], page 79,](#page-82-4) (generic function)
- [item[\], page 79,](#page-82-5) (method)
- [item[\], page 107,](#page-110-0) (class)
- [[item-separator](#page-82-6)], page 79, (generic function)
- [[item-separator](#page-82-7)], page 79, (method)
- [items[\], page 79,](#page-82-8) (generic function)
- [items[\], page 80,](#page-83-0) (method)
- [junk[\], page 80,](#page-83-1) (generic function)
- [junk[\], page 80,](#page-83-2) (method)
- [[left-padding](#page-83-3)], page 80, (generic function)
- [[left-padding](#page-83-4)], page 80, (method)
- [[line-width](#page-83-5)], page 80, (generic function)
- [[line-width](#page-83-6)], page 80, (method)
- [[line-width](#page-83-7)], page 80, (method)
- [lispobj[\], page 108,](#page-111-0) (class)
- [[list-to-string](#page-61-0)], page 58, (function)
- [[long-name](#page-83-8)], page 80, (generic function)
- [[long-name](#page-83-9)], page 80, (method)
- $[macrosp]$ , page 58,  $(function)$
- [[make-cmdline-option](#page-61-2)], page 58, (function)
- [[make-face-tree](#page-83-10)], page 80, (generic function)
- [[make-face-tree](#page-84-0)], page 81, (method)
- [[make-face-tree](#page-84-1)], page 81, (method)
- [[make-frame](#page-61-3)], page 58, (function)
- [[make-highlight-frame](#page-61-4)], page 58, (function)
- [[make-highlight-property-instance](#page-62-0)], page 59, (function)
- [[make-internal-enum](#page-62-1)], page 59, (function)
- [[make-internal-flag](#page-62-2)], page 59, (function)
- [[make-internal-lispobj](#page-62-3)], page 59, (function)
- [[make-internal-path](#page-63-0)], page 60, (function)
- [[make-internal-stropt](#page-63-1)], page 60, (function)
- [[make-internal-switch](#page-64-0)], page 61, (function)
- [[make-internal-text](#page-64-1)], page 61, (function)
- [[make-internal-xswitch](#page-64-2)], page 61, (function)
- [[make-raw-face-tree](#page-64-3)], page 61, (function)
- [[make-raw-sface](#page-65-0)], page 62, (function)
- [[make-sheet](#page-65-1)], page 62, (function)
- [[map-frames](#page-54-0)], page 51, (macro)
- [[mapoptions](#page-84-2)], page 81, (generic function)
- [[mapoptions](#page-84-3)], page 81, (method)
- [[mapoptions](#page-84-4)], page 81, (method)
- [[mapoptions](#page-84-5)], page 81, (method)
- [[mapoptions](#page-84-6)], page 81, (method)
- [[mapoptions](#page-84-7)], page 81, (method)
- [[match-option](#page-65-2)], page 62, (function)
- [[maybe-pop-argument](#page-54-1)], page 51, (macro)
- $[maybe-push]$  $[maybe-push]$  $[maybe-push]$ , page 52,  $(macro)$
- [[missing-cmdline-argument](#page-99-0)], page 96, (condition)
- [name[\], page 81,](#page-84-8) (generic function)
- [name[\], page 81,](#page-84-9) (method)
- [name[\], page 81,](#page-84-10) (method)
- [name], page  $81$ , (method)
- [negatable[\], page 108,](#page-111-1) (class)
- [[negated-call](#page-84-12)], page 81, (generic function)
- [[negated-call](#page-84-13)], page 81, (method)
- [[negated-pack](#page-85-0)], page 82, (generic function)
- [[negated-pack](#page-85-1)], page 82, (method)
- [[negated-pack](#page-85-2)], page 82, (method)
- [[negated-pack-char](#page-85-3)], page 82, (generic function)
- [[negated-pack-char](#page-85-4)], page 82, (method)
- [[negated-pack-char](#page-85-5)], page 82, (method)
- [[no-values](#page-85-6)], page 82, (generic function)
- [[no-values](#page-85-7)], page 82, (method)
- [[\(setf no-values\)](#page-85-8)], page 82, (method)
- [[\(setf no-values\)](#page-85-9)], page 82, (generic function)
- [[offset-of-winsize-ws-col](#page-52-0)], page 49, (constant)
- [[offset-of-winsize-ws-row](#page-52-1)], page 49, (constant)
- [[offset-of-winsize-ws-xpixel](#page-52-2)], page 49, (constant)
- [[offset-of-winsize-ws-ypixel](#page-52-3)], page 49, (constant)
- [[open-frame](#page-85-10)], page 82, (generic function)
- [[open-frame](#page-86-0)], page 83, (method)
- [[open-frame](#page-86-1)], page 83, (method)
- [[open-line](#page-65-3)], page 62, (function)
- [[open-next-line](#page-65-4)], page 62, (function)
- [[open-sface](#page-65-5)], page 62, (function)
- [option[\], page 83,](#page-86-2) (generic function)
- [option[\], page 83,](#page-86-3) (method)
- [option[\], page 108,](#page-111-2) (class)
- [[option-abbreviation-distance](#page-65-6)], page 62, (function)
- $[$ [option-call-p](#page-65-7) $]$ , page 62,  $($ function $)$
- [[option-error](#page-99-1)], page 96, (condition)
- [[option-sticky-distance](#page-86-4)], page 83, (generic function)
- [[option-sticky-distance](#page-86-5)], page 83, (method)
- [[option-sticky-distance](#page-86-6)], page 83, (method)
- [[output-stream](#page-86-7)], page 83, (generic function)
- [[output-stream](#page-86-8)], page 83, (method)
- [parent[\], page 83,](#page-86-9) (generic function)
- [parent[\], page 83,](#page-86-10) (method)
- [[parent-generation](#page-66-0)], page 63, (function)
- [path[\], page 110,](#page-113-0) (class)
- [[path-type](#page-86-11)], page 83, (generic function)
- [[path-type](#page-87-0)], page 84, (method)
- [[pathname-component-null-p](#page-66-1)], page 63, (function)
- [[pop-frame](#page-66-2)], page 63, (function)
- [postfix[\], page 84,](#page-87-1) (generic function)
- [ $postfix$ [\], page 84,](#page-87-2) (method)
- $[postfix]$ , page 84,  $(method)$
- [[potential-pack](#page-87-4)], page 84, (generic function)
- [[potential-pack](#page-87-5)], page 84, (method)
- [[potential-pack-char](#page-66-3)], page 63, (function)
- [[potential-pack-p](#page-87-6)], page 84, (generic function)
- [[potential-pack-p](#page-87-7)], page 84, (method)
- [[potential-pack-p](#page-87-8)], page 84, (method)
- [[princ-char](#page-66-4)], page 63, (function)
- [[princ-highlight-property-instances](#page-66-5)], page 63, (function)
- [[princ-spaces](#page-66-6)], page 63, (function)
- [[princ-string](#page-66-7)], page 63, (function)
- [[print-error](#page-67-0)], page 64, (function)
- [[print-faced-help-spec](#page-67-1)], page 64, (function)
- [[print-help](#page-67-2)], page 64, (function)
- [[print-help-spec](#page-87-9)], page 84, (generic function)
- [[print-help-spec](#page-87-10)], page 84, (method)
- [[print-help-spec](#page-87-11)], page 84, (method)
- [[print-help-spec](#page-87-12)], page 84, (method)
- [[print-help-spec](#page-88-0)], page 85, (method)
- [[print-help-spec](#page-88-1)], page 85, (method)
- [[print-string](#page-67-3)], page 64, (function)
- [[push-frame](#page-67-4)], page 64, (function)
- [putenv[\], page 64,](#page-67-5) (function)
- [[reach-column](#page-67-6)], page 64, (function)
- [[read-argument](#page-67-7)], page 64, (function)
- [[read-call](#page-68-0)], page 65, (function)
- [[read-env-val](#page-68-1)], page 65, (function)
- [[read-long-name](#page-68-2)], page 65, (function)
- [[read-sface-tree](#page-68-3)], page 65, (function)
- [[read-value](#page-68-4)], page 65, (function)
- [[remove-keys](#page-68-5)], page 65, (function)
- [[replace-in-keys](#page-55-1)], page 52, (macro)
- [[replace-key](#page-68-6)], page 65, (function)
- [[replace-keys](#page-69-0)], page 66, (function)
- [[restart-on-error](#page-69-1)], page 66, (function)
- [[restartable-check](#page-69-2)], page 66, (function)
- [[restartable-cmdline-convert](#page-69-3)], page 66, (function)
- [[restartable-cmdline-junk-error](#page-69-4)], page 66, (function)
- [[restartable-convert](#page-70-0)], page 67, (function)
- [[restartable-environment-convert](#page-70-1)], page 67, (function)
- [[restartable-invalid-negated-syntax-error](#page-55-2)], page 52, (macro)
- [[restartable-spurious-cmdline-argument-error](#page-55-3)], page 52, (macro)
- [[retrieve-from-environment](#page-88-2)], page 85, (generic function)
- [[retrieve-from-environment](#page-88-3)], page 85, (method)
- [[retrieve-from-environment](#page-88-4)], page 85, (method)
- [[retrieve-from-environment](#page-88-5)], page 85, (method)
- [[retrieve-from-long-call](#page-88-6)], page 85, (generic function)
- [[retrieve-from-long-call](#page-88-7)], page 85, (method)
- [[retrieve-from-long-call](#page-88-8)], page 85, (method)
- [[retrieve-from-negated-call](#page-88-9)], page 85, (generic function)
- [[retrieve-from-negated-call](#page-88-10)], page 85, (method)
- [[retrieve-from-negated-call](#page-88-11)], page 85, (method)
- [[retrieve-from-negated-call](#page-88-12)], page 85, (method)
- [[retrieve-from-short-call](#page-89-0)], page 86, (generic function)
- [[retrieve-from-short-call](#page-89-1)], page 86, (method)
- [[retrieve-from-short-call](#page-89-2)], page 86, (method)
- [[right-padding](#page-89-3)], page 86, (generic function)
- [[right-padding](#page-89-4)], page 86, (method)
- [[safe-left-margin](#page-70-2)], page 67, (function)
- [[safe-right-margin](#page-70-3)], page 67, (function)
- [[search-branch](#page-70-4)], page 67, (function)
- [[search-face](#page-71-0)], page 68, (function)
- [[search-option](#page-71-1)], page 68, (function)
- [[search-option-by-abbreviation](#page-71-2)], page 68, (function)
- [[search-option-by-name](#page-71-3)], page 68, (function)
- [[search-path](#page-89-5)], page 86, (generic function)
- [[search-path](#page-89-6)], page 86, (method)
- [[search-sticky-option](#page-71-4)], page 68, (function)
- [[select-keys](#page-72-0)], page 69, (function)
- [sface], page  $110$ , (class)
- [[sface-tree](#page-89-7)], page 86, (generic function)
- [[sface-tree](#page-89-8)], page 86, (method)
- [sheet[\], page 111,](#page-114-0)  $(\text{class})$
- [[short-call](#page-90-0)], page 87, (generic function)
- [[short-call](#page-90-1)], page 87, (method)
- [[short-name](#page-90-2)], page 87, (generic function)
- [[short-name](#page-90-3)], page 87, (method)
- [[short-pack](#page-90-4)], page 87, (generic function)
- [[short-pack](#page-90-5)], page 87, (method)
- [[short-pack](#page-90-6)], page 87, (method)
- [[short-pack-char](#page-90-7)], page 87, (generic function)
- [[short-pack-char](#page-90-8)], page 87, (method)
- [[short-pack-char](#page-90-9)], page 87, (method)
- [[short-syntax-help-spec-prefix](#page-90-10)], page 87, (generic function)
- [[short-syntax-help-spec-prefix](#page-91-0)], page 88, (method)
- [[short-syntax-help-spec-prefix](#page-91-1)], page 88, (method)
- [sibling[\], page 88,](#page-91-2) (generic function)
- [sibling[\], page 88,](#page-91-3) (method)
- [[size-of-winsize](#page-52-4)], page 49, (constant)
- [[split-path](#page-72-1)], page 69, (function)
- [[spurious-cmdline-argument](#page-99-2)], page 96, (condition)
- [[stream-ioctl-output-handle](#page-91-4)], page 88, (generic function)
- [[stream-ioctl-output-handle](#page-91-5)], page 88, (method)
- [[stream-ioctl-output-handle](#page-91-6)], page 88, (method)
- [[stream-ioctl-output-handle](#page-91-7)], page 88, (method)
- [[stream-ioctl-output-handle](#page-91-8)], page 88, (method)
- [[stream-line-width](#page-72-2)], page 69, (function)
- [[stringify](#page-91-9)], page 88, (generic function)
- [[stringify](#page-91-10)], page 88, (method)
- [[stringify](#page-91-11)], page 88, (method)
- [[stringify](#page-91-12)], page 88, (method)
- [[stringify](#page-91-13)], page 88, (method)
- [[stringify](#page-92-0)], page 89, (method)
- [[stringify](#page-92-1)], page 89, (method)
- [stropt[\], page 112,](#page-115-0) (class)
- [subface[\], page 89,](#page-92-2) (generic function)
- [subface[\], page 89,](#page-92-3) (method)
- [subface[\], page 89,](#page-92-4) (method)
- [subfaces[\], page 89,](#page-92-5) (generic function)
- [subfaces[\], page 89,](#page-92-6) (method)
- $[s$ witch, page 112, (class)
- [[switch-base](#page-115-2)], page 112, (class)
- [synopsis[\], page 89,](#page-92-7) (generic function)
- [synopsis[\], page 89,](#page-92-8) (method)
- [synopsis[\], page 114,](#page-117-0)  $(\text{class})$
- [text[\], page 115,](#page-118-0) (class)
- [theme[\], page 89,](#page-92-9) (generic function)
- [theme[\], page 89,](#page-92-10) (method)
- [[top-padding](#page-92-11)], page 89, (generic function)
- [[top-padding](#page-93-0)], page 90, (method)
- [[top-padding](#page-93-1)], page 90, (method)
- [[top-padding](#page-93-2)], page 90, (method)
- [[traversedp](#page-93-3)], page 90, (generic function)
- [[traversedp](#page-93-4)], page 90, (method)
- $[ (setf traveled) ], page 90, (method)$
- [[\(setf traversedp\)](#page-93-6)], page 90, (generic function)
- [[try-read-sface-tree](#page-72-3)], page 69, (function)
- [[try-read-theme](#page-72-4)], page 69, (function)
- [typespec[\], page 90,](#page-93-7) (generic function)
- [typespec[\], page 90,](#page-93-8) (method)
- [[underline](#page-93-9)], page 90, (generic function)
- [[underline](#page-93-10)], page 90, (method)
- [[unknown-cmdline-option-error](#page-100-0)], page 97, (condition)
- [[unrecognized-negated-call-error](#page-100-1)], page 97, (condition)
- [[unrecognized-short-call-error](#page-100-2)], page 97, (condition)
- [[untraverse](#page-93-11)], page 90, (generic function)
- [[untraverse](#page-93-12)], page 90, (method)
- [[untraverse](#page-94-0)], page 91, (method)
- [[untraverse](#page-94-1)], page 91, (method)
- [[untraverse](#page-94-2)], page 91, (method)
- [[untraverse](#page-94-3)], page 91, (method)
- [value[\], page 91,](#page-94-4) (generic function)
- [value[\], page 91,](#page-94-5) (method)
- [[valued-option](#page-118-1)], page 115, (class)
- [visiblep[\], page 91,](#page-94-6) (generic function)
- [visiblep[\], page 91,](#page-94-7) (method)
- [[winsize-ws-col](#page-72-5)], page 69, (function)
- [[\(setf winsize-ws-col\)](#page-72-6)], page 69, (function)
- [[winsize-ws-row](#page-72-7)], page 69, (function)
- [[\(setf winsize-ws-row\)](#page-72-8)], page 69, (function)
- [[winsize-ws-xpixel](#page-72-9)], page 69, (function)
- [[\(setf winsize-ws-xpixel\)](#page-72-10)], page 69, (function)
- [[winsize-ws-ypixel](#page-73-0)], page 70, (function)
- $[$ [\(setf winsize-ws-ypixel\)](#page-73-1), page 70, (function)
- [[with-context-error-handler](#page-55-4)], page 52, (macro)
- [[with-winsize](#page-55-5)], page  $52$ , (macro)
- [xswitch[\], page 116,](#page-119-0)  $(\text{class})$
- [[yes-values](#page-94-8)], page 91, (generic function)
- [[yes-values](#page-94-9)], page 91, (method)
- [[\(setf yes-values\)](#page-94-10)], page 91, (method)
- [[\(setf yes-values\)](#page-94-11)], page 91, (generic function)

### 5.2 net.didierverna.clon.setup

<span id="page-42-0"></span>The Clon setup library's package.

Source [[package.lisp](#page-28-0)], page 25, (file)

Use List common-lisp

### Used By List

[[net.didierverna.clon](#page-30-0)], page 27,

### Exported Definitions

- [[\\*copyright-years\\*](#page-44-0)], page 41, (special variable)
- [[\\*release-major-level\\*](#page-44-1)], page 41, (special variable)
- [[\\*release-minor-level\\*](#page-44-2)], page 41, (special variable)
- [[\\*release-name\\*](#page-44-3)], page 41, (special variable)
- [[\\*release-status\\*](#page-44-4)], page 41, (special variable)
- [[\\*release-status-level\\*](#page-45-0)], page 42, (special variable)
- [[configuration](#page-46-0)], page 43, (function)
- [configure[\], page 44,](#page-47-0) (function)
- [[setup-termio](#page-51-0)], page 48, (function)
- [version[\], page 49,](#page-52-5) (function)

### Internal Definitions

- [%version[\], page 52,](#page-55-6) (function)
- $\ast$  configuration\*, page 50, (special variable)
- [clindent[\], page 53,](#page-56-0) (function)
- [[defindent](#page-54-2)], page 51, (macro)
- [i-reader[\], page 58,](#page-61-5) (function)
- [[release-status-number](#page-68-7)], page 65, (function)
- [[restrict-because](#page-70-5)], page 67, (function)
- $\lceil \text{``-reader} \rceil$ , page 70, (function)

# 6 Definitions

Definitions are sorted by export status, category, package, and then by lexicographic order.

### 6.1 Exported definitions

### 6.1.1 Special variables

<span id="page-44-4"></span><span id="page-44-3"></span><span id="page-44-2"></span><span id="page-44-1"></span><span id="page-44-0"></span>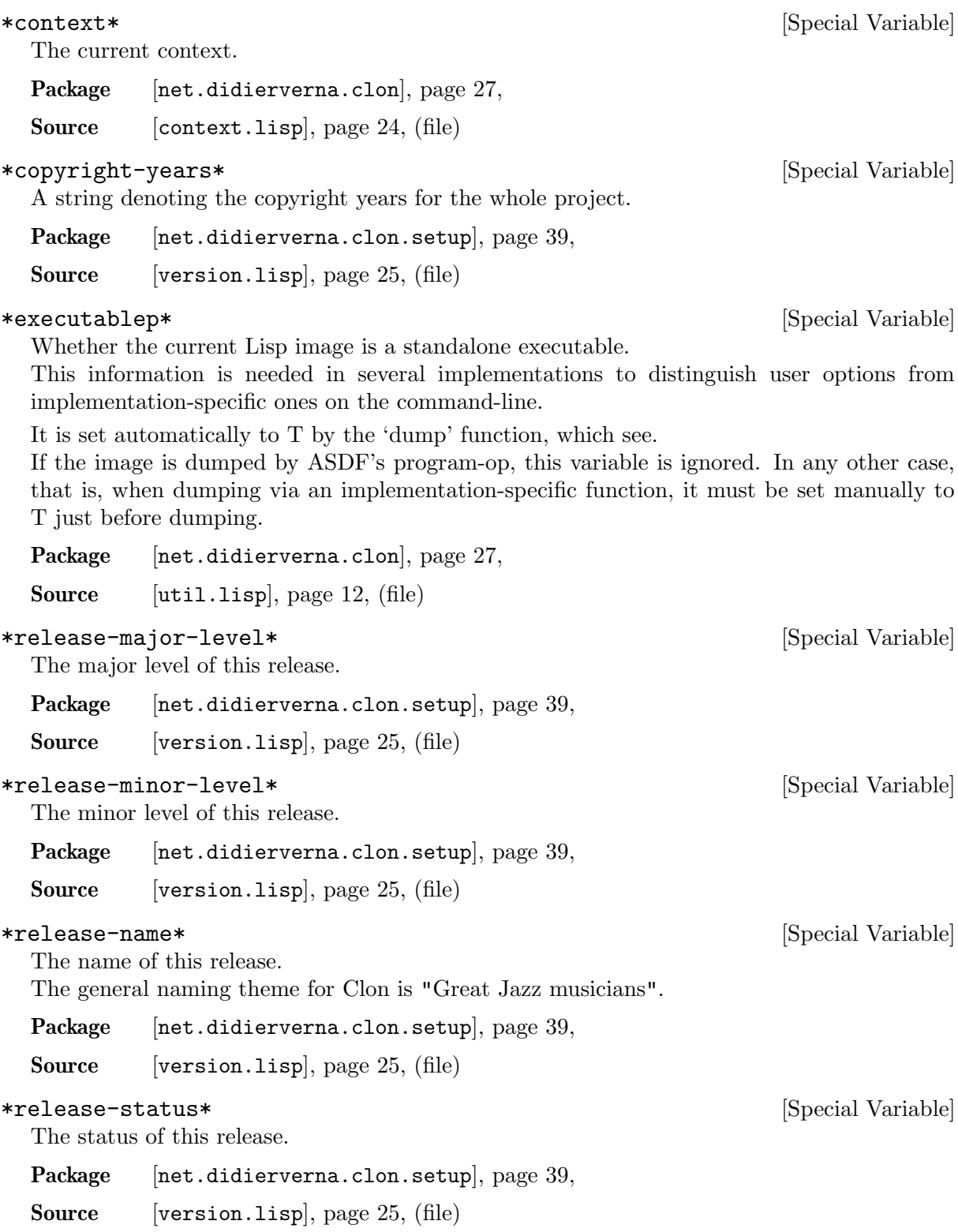

### dump NAME FUNCTION &rest ARGS [Macro]

Dump a standalone executable named NAME starting with FUNCTION.

ARGS may be any arguments understood by the underlying implementation's dumping facility. They will simply be passed along. Note that DUMP already passes some such arguments. Some of them are critical for the dumping facility (e.g. :executable) and cannot be overridden. Some others, however, will be if you provide them as well (e.g. :load-init-file).

Since executable dumping is not available in all supported implementations, this function behaves differently in some cases, as described below.

- ECL doesn't create executables by dumping a Lisp image, but relies on having toplevel code to execute instead, so this macro simply expands to a call to FUNCTION. This also means that ARGS is unused.

The CAR of each form is the name of the operation to perform: TEXT, GROUP, or an option class name. The rest are the arguments to the MAKE-<OP> function or the DEFGROUP

<span id="page-45-0"></span>\*release-status-level\* [Special Variable]

# defsynopsis (&rest KEYS &key POSTFIX MAKE-DEFAULT) &body [Macro]

do-cmdline-options (OPTION NAME VALUE SOURCE &key [Macro]

- ABCL can't dump executables at all because of the underlying Java implementation, so this macro expands to just (PROGN) but creates a Java class file with a main function that creates an interpreter, loads

the file in which this macro call appears and calls FUNCTION. This also means that ARGS is unused.

Package [[net.didierverna.clon](#page-30-0)], page 27,

Source [[util.lisp](#page-15-0)], page 12, (file)

multiple-value-getopt-cmdline (OPTION NAME VALUE SOURCE [Macro] &key CONTEXT) &body BODY

Get the next command-line option in CONTEXT. and evaluate BODY. OPTION, NAME and VALUE are bound to the values returned by GETOPT-CMDLINE. BODY is executed only if there is a next command-line option.

Package [[net.didierverna.clon](#page-30-0)], page 27,

Source [[context.lisp](#page-27-0)], page 24, (file)

with-context CONTEXT &body BODY [Macro] Execute BODY with  $*$ context<sup>\*</sup> bound to CONTEXT.

Package [[net.didierverna.clon](#page-30-0)], page 27,

Source [[context.lisp](#page-27-0)], page 24, (file)

### 6.1.3 Functions

cmdline () [Function]

Get the current application's command-line.

This command-line is not supposed to contain any Lisp implementation specific option; only user-level ones. When a standalone executable is dumped, this is always the case. When used interactively, this depends on the underlying Lisp implementation. See appendix A.5 of the user manual for more information.

Package [[net.didierverna.clon](#page-30-0)], page 27,

Source [[util.lisp](#page-15-0)], page 12, (file)

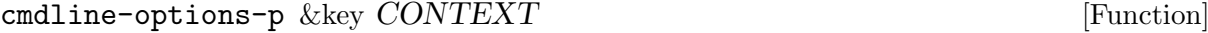

Return T if CONTEXT has any unprocessed options left. Package [[net.didierverna.clon](#page-30-0)], page 27,

Source [[context.lisp](#page-27-0)], page 24, (file)

### cmdline-p &key CONTEXT [Function]

Return T if CONTEXT has anything on its command-line.

Package [[net.didierverna.clon](#page-30-0)], page 27,

Source [[context.lisp](#page-27-0)], page 24, (file)

<span id="page-46-0"></span>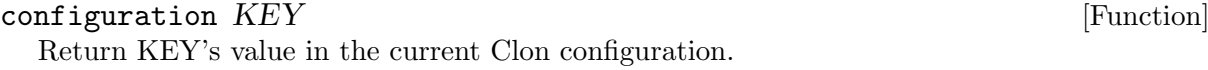

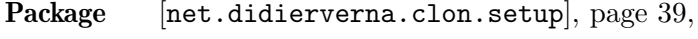

Source [[configuration.lisp](#page-29-0)], page 26, (file)

<span id="page-47-0"></span>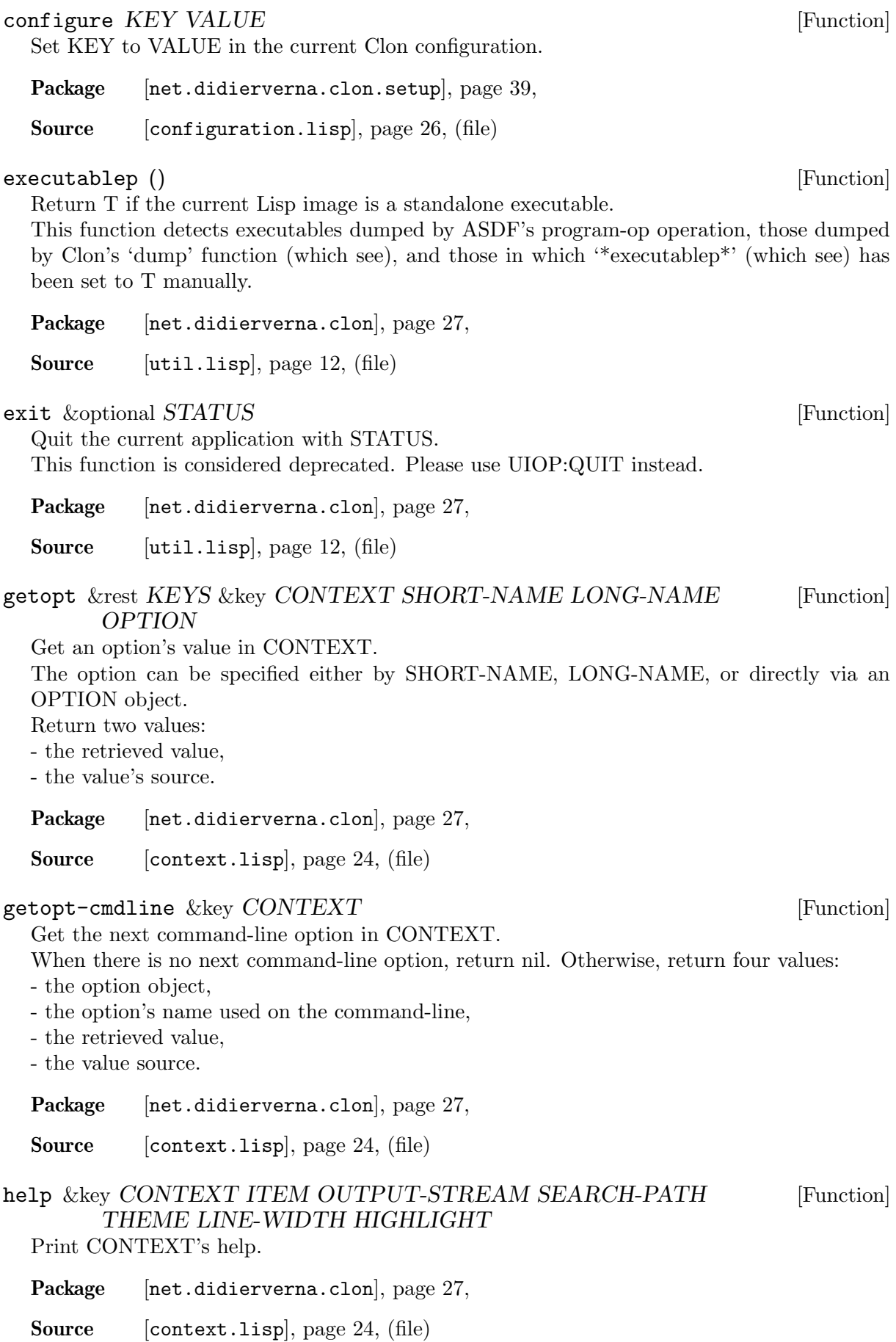

### make-context &rest KEYS &key SYNOPSIS CMDLINE PROGNAME [Function] MAKE-CURRENT

Make a new context.

- SYNOPSIS is the program synopsis to use in that context.

It defaults to \*SYNOPSIS\*.

- CMDLINE is the argument list (strings) to process.

It defaults to a POSIX conformant argv.

- PROGNAME is an alternate value for argv[0].

It defaults to NIL, in which case the actual argv[0] is used. Otherwise, it can be a non-empty string, standing for itself,

or :environment meaning to retrieve the value of the CL ARGV0 environment variable (ignored if it's empty).

value.

- If MAKE-CURRENT, make the new context current. This is the default.

Package [[net.didierverna.clon](#page-30-0)], page 27,

Source [[context.lisp](#page-27-0)], page 24, (file)

### make-enum &rest KEYS &key SHORT-NAME LONG-NAME [Function] DESCRIPTION ARGUMENT-NAME ARGUMENT-TYPE ENUM ENV-VAR FALLBACK-VALUE DEFAULT-VALUE HIDDEN

Make a new enum option.

- SHORT-NAME is the option's short name (without the dash).

It defaults to nil.

- LONG-NAME is the option's long name (without the double-dash).

It defaults to nil.

- DESCRIPTION is the option's description appearing in help strings.

It defaults to nil.

- ARGUMENT-NAME is the option's argument name appearing in help strings. ARGUMENT-TYPE is one of :required, :mandatory or :optional (:required and :mandatory are synonyms).

It defaults to :optional.

- ENUM is the set of possible values.

- ENV-VAR is the option's associated environment variable.

It defaults to nil.

- FALLBACK-VALUE is the option's fallback value (for missing optional arguments), if any.

- DEFAULT-VALUE is the option's default value, if any.

- When HIDDEN, the option doesn't appear in help strings.

Package [[net.didierverna.clon](#page-30-0)], page 27,

Source [[enum.lisp](#page-20-0)], page 17, (file)

make-flag &rest KEYS &key SHORT-NAME LONG-NAME [Function] DESCRIPTION ENV-VAR HIDDEN

### Make a new flag.

- SHORT-NAME is the option's short name (without the dash).

It defaults to nil.

- LONG-NAME is the option's long name (without the double-dash). It defaults to nil.

- DESCRIPTION is the option's description appearing in help strings. It defaults to nil.

- ENV-VAR is the flag's associated environment variable.

It defaults to nil.

- When HIDDEN, the option doesn't appear in help strings.

Package [[net.didierverna.clon](#page-30-0)], page 27,

Source [[flag.lisp](#page-17-0)], page 14, (file)

make-group &rest KEYS & key HEADER ITEM HIDDEN [Function]

Make a new group.

Package [[net.didierverna.clon](#page-30-0)], page 27,

Source [[group.lisp](#page-21-0)], page 18, (file)

### make-lispobj &rest KEYS &key SHORT-NAME LONG-NAME [Function] DESCRIPTION ARGUMENT-NAME ARGUMENT-TYPE ENV-VAR TYPESPEC FALLBACK-VALUE DEFAULT-VALUE HIDDEN

Make a new lispobj option.

- SHORT-NAME is the option's short name (without the dash).

It defaults to nil.

- LONG-NAME is the option's long name (without the double-dash).

It defaults to nil.

- DESCRIPTION is the option's description appearing in help strings.

It defaults to nil.

- ARGUMENT-NAME is the option's argument name appearing in help strings. ARGUMENT-TYPE is one of :required, :mandatory or :optional (:required and :mandatory are synonyms).

It defaults to :optional.

- ENV-VAR is the option's associated environment variable.

It defaults to nil.

- TYPESPEC is a type specifier the option's value should satisfy.

- FALLBACK-VALUE is the option's fallback value (for missing optional arguments), if any.

- DEFAULT-VALUE is the option's default value, if any.

- When HIDDEN, the option doesn't appear in help strings.

Package [[net.didierverna.clon](#page-30-0)], page 27,

Source [[lispobj.lisp](#page-19-0)], page 16, (file)

### make-path &rest KEYS &key SHORT-NAME LONG-NAME [Function] DESCRIPTION ARGUMENT-NAME ARGUMENT-TYPE ENV-VAR FALLBACK-VALUE DEFAULT-VALUE TYPE HIDDEN

Make a new path option.

- SHORT-NAME is the option's short name (without the dash).

It defaults to nil.

- LONG-NAME is the option's long name (without the double-dash).

It defaults to nil.

- DESCRIPTION is the option's description appearing in help strings.

It defaults to nil.

- ARGUMENT-NAME is the option's argument name appearing in help strings. ARGUMENT-TYPE is one of :required, :mandatory or :optional (:required and :mandatory are synonyms).

It defaults to :optional.

- ENV-VAR is the option's associated environment variable.

It defaults to nil.

- FALLBACK-VALUE is the option's fallback value (for missing optional arguments), if any.

- DEFAULT-VALUE is the option's default value, if any.

- TYPE is the pathname type. It can be one of :file, :directory, :file-list, :directory-list or nil meaning that everything is allowed.

- When HIDDEN, the option doesn't appear in help strings.

Package [[net.didierverna.clon](#page-30-0)], page 27,

Source [[path.lisp](#page-19-1)], page 16, (file)

### make-stropt &rest KEYS &key SHORT-NAME LONG-NAME [Function] DESCRIPTION ARGUMENT-NAME ARGUMENT-TYPE ENV-VAR FALLBACK-VALUE DEFAULT-VALUE HIDDEN

Make a new string option.

- SHORT-NAME is the option's short name (without the dash).

It defaults to nil.

- LONG-NAME is the option's long name (without the double-dash).

It defaults to nil.

- DESCRIPTION is the option's description appearing in help strings.

It defaults to nil.

- ARGUMENT-NAME is the option's argument name appearing in help strings. ARGUMENT-TYPE is one of :required, :mandatory or :optional (:required and :mandatory are synonyms).

It defaults to :optional.

- ENV-VAR is the option's associated environment variable.

It defaults to nil.

- FALLBACK-VALUE is the option's fallback value (for missing optional arguments), if any.

- DEFAULT-VALUE is the option's default value, if any.

- When HIDDEN, the option doesn't appear in help strings.

Package [[net.didierverna.clon](#page-30-0)], page 27,

Source [[stropt.lisp](#page-19-2)], page 16, (file)

make-switch &rest KEYS &key SHORT-NAME LONG-NAME [Function] DESCRIPTION ARGUMENT-STYLE ARGUMENT-TYPE ENV-VAR DEFAULT-VALUE HIDDEN

Make a new switch.

- SHORT-NAME is the switch's short name (without the dash).

It defaults to nil.

- LONG-NAME is the switch's long name (without the double-dash).

It defaults to nil.

- DESCRIPTION is the switch's description appearing in help strings.

It defaults to nil.

- ARGUMENT-STYLE is the switch's argument display style. It can be one of :yes/no, :on/off, :true/false, :yup/nope or :yeah/nah.

It defaults to :yes/no.

- ARGUMENT-TYPE is one of :required, :mandatory or :optional (:required and :mandatory are synonyms).

It defaults to :optional.

- ENV-VAR is the switch's associated environment variable.

It defaults to nil.

- DEFAULT-VALUE is the switch's default value, if any.

- When HIDDEN, the option doesn't appear in help strings.

Package [[net.didierverna.clon](#page-30-0)], page 27,

Source [[switch.lisp](#page-18-0)], page 15, (file)

make-synopsis &rest KEYS &key POSTFIX ITEM MAKE-DEFAULT [Function] Make a new SYNOPSIS.

- POSTFIX is a string to append to the program synopsis, in case it accepts a remainder.

- If MAKE-DEFAULT, make the new synopsis the default one.

Package [[net.didierverna.clon](#page-30-0)], page 27,

<span id="page-51-0"></span>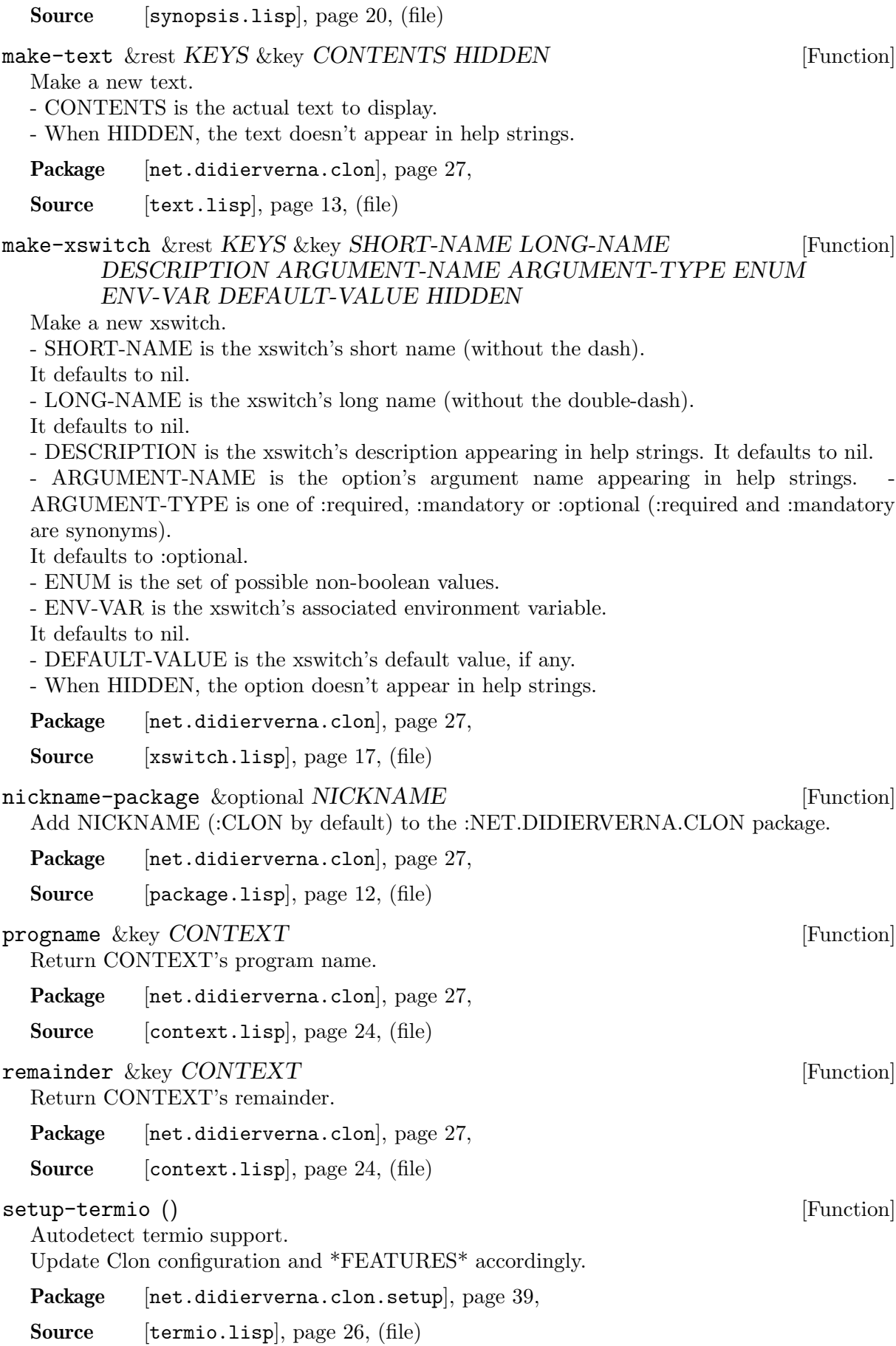

### <span id="page-52-5"></span>version &optional  $TYPE$  [Function]

Return the current version of Clon. TYPE can be one of :number, :short or :long.

A version number is computed as major\*10000 + minor\*100 + patchlevel, leaving two digits for each level. Alpha, beta and rc status are ignored in version numbers.

A short version is something like 1.3{a,b,rc}4, or 1.3.4 for patchlevel. Alpha, beta or rc levels start at 1. Patchlevels start at 0 but are ignored in the output, so that 1.3.0 appears as just 1.3.

A long version is something like

1.3 {alpha,beta,release candidate,patchlevel} 4 "Michael Brecker". As for the short version, a patchlevel of 0 is ignored in the output.

Package [[net.didierverna.clon.setup](#page-42-0)], page 39,

Source [[version.lisp](#page-28-1)], page 25, (file)

### 6.2 Internal definitions

### 6.2.1 Constants

<span id="page-52-4"></span><span id="page-52-3"></span><span id="page-52-2"></span><span id="page-52-1"></span><span id="page-52-0"></span>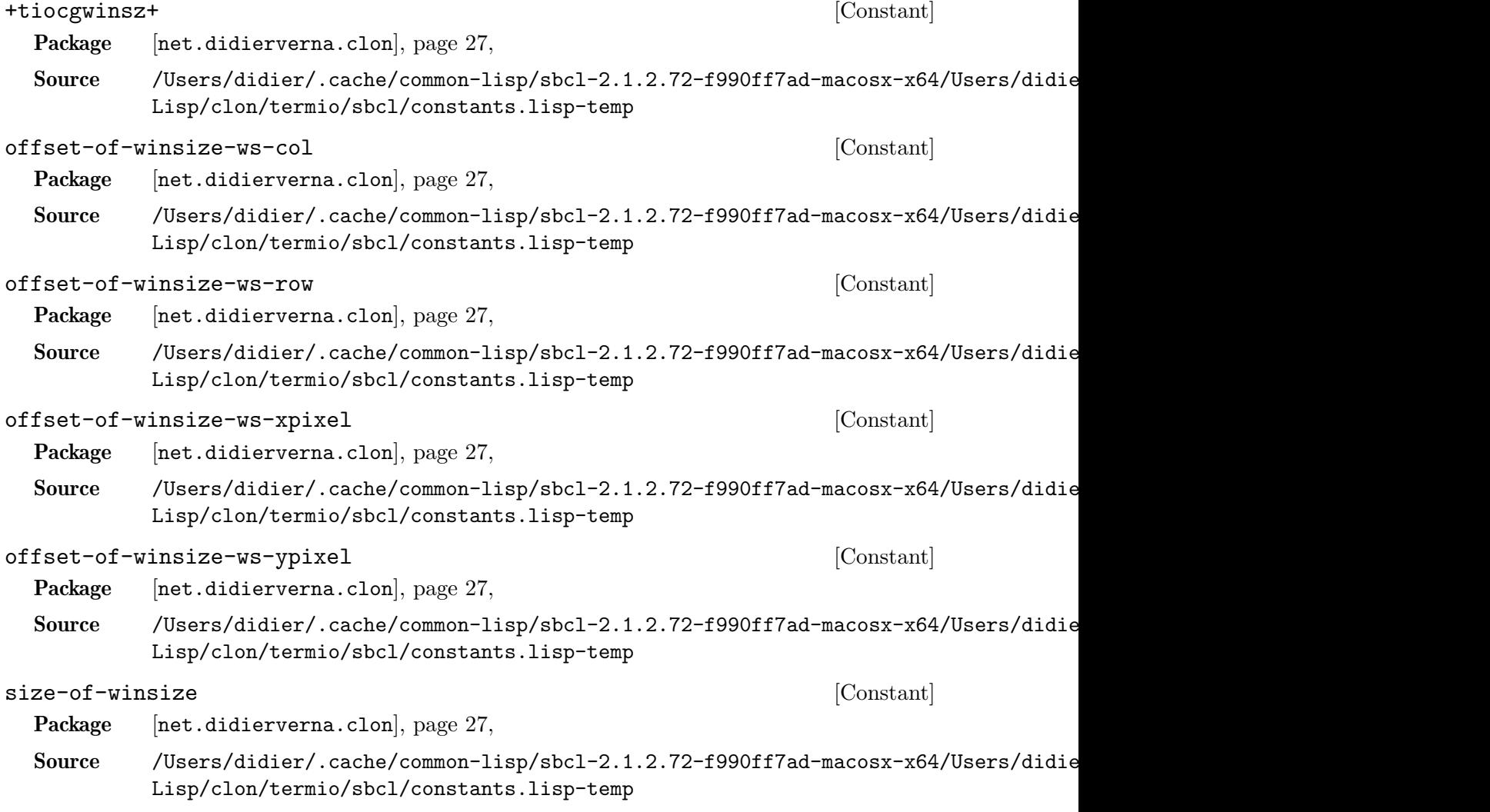

## 6.2.2 Special variables

<span id="page-53-0"></span>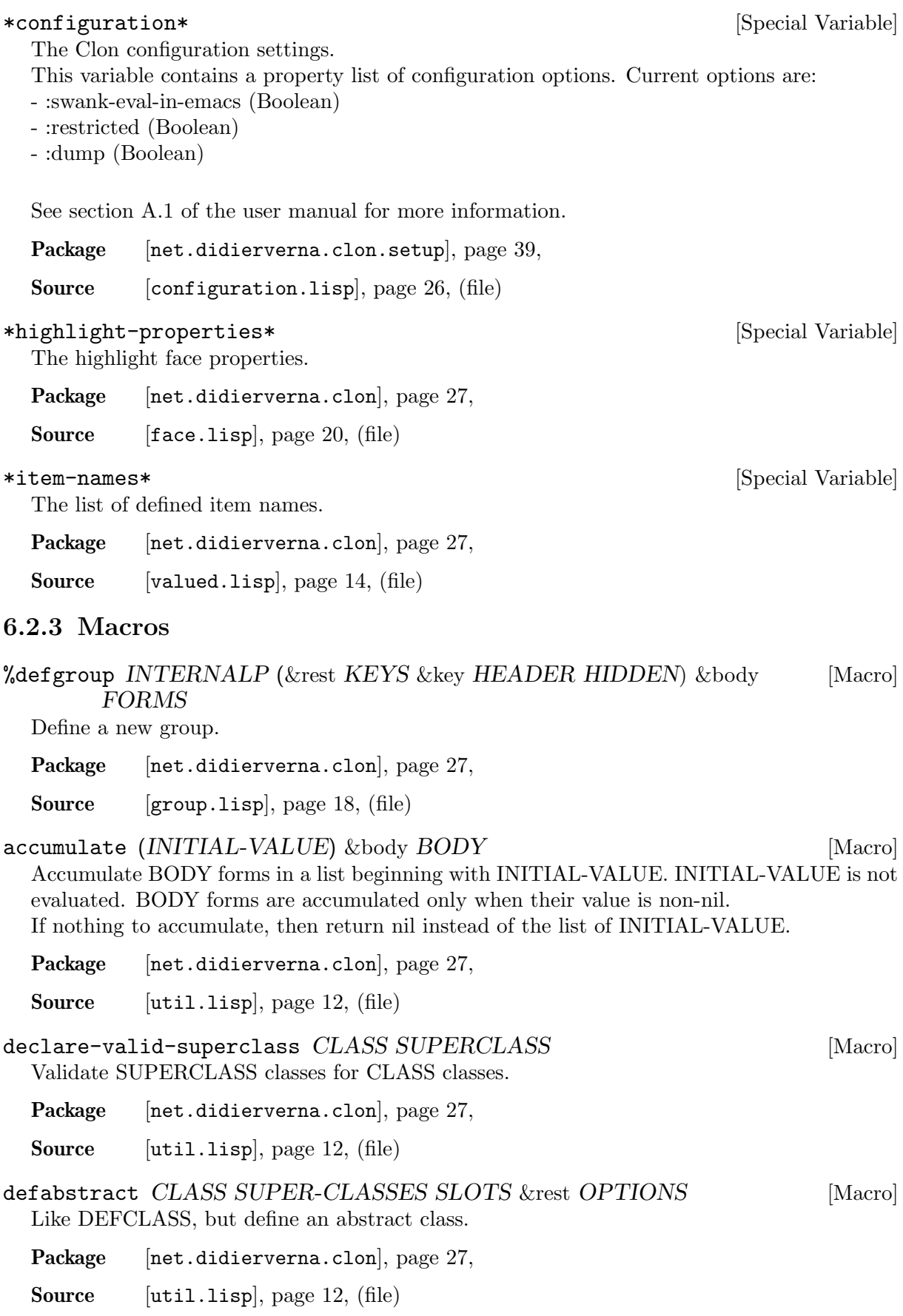

<span id="page-54-2"></span><span id="page-54-1"></span><span id="page-54-0"></span>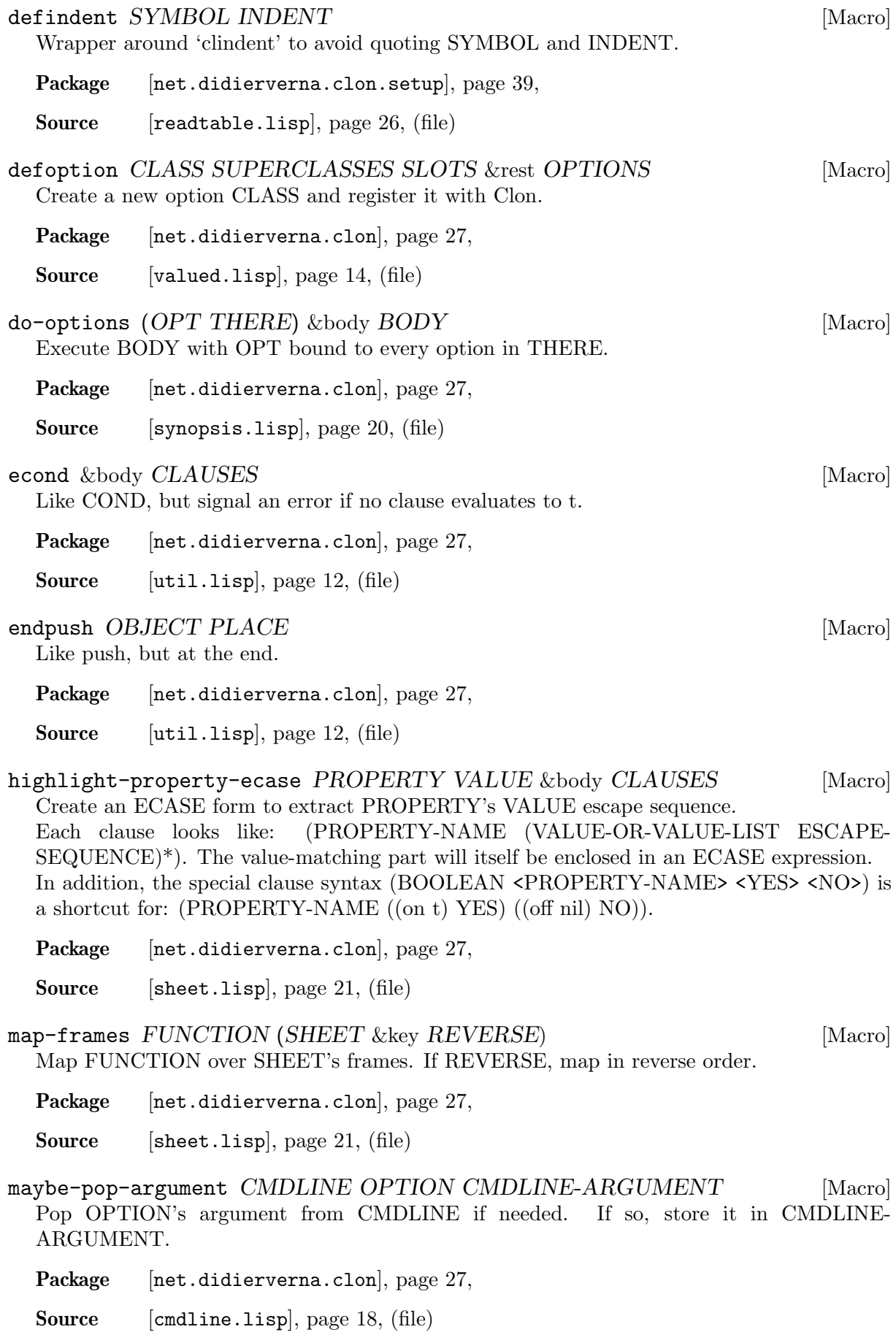

<span id="page-55-6"></span><span id="page-55-5"></span><span id="page-55-4"></span><span id="page-55-3"></span><span id="page-55-2"></span><span id="page-55-1"></span><span id="page-55-0"></span>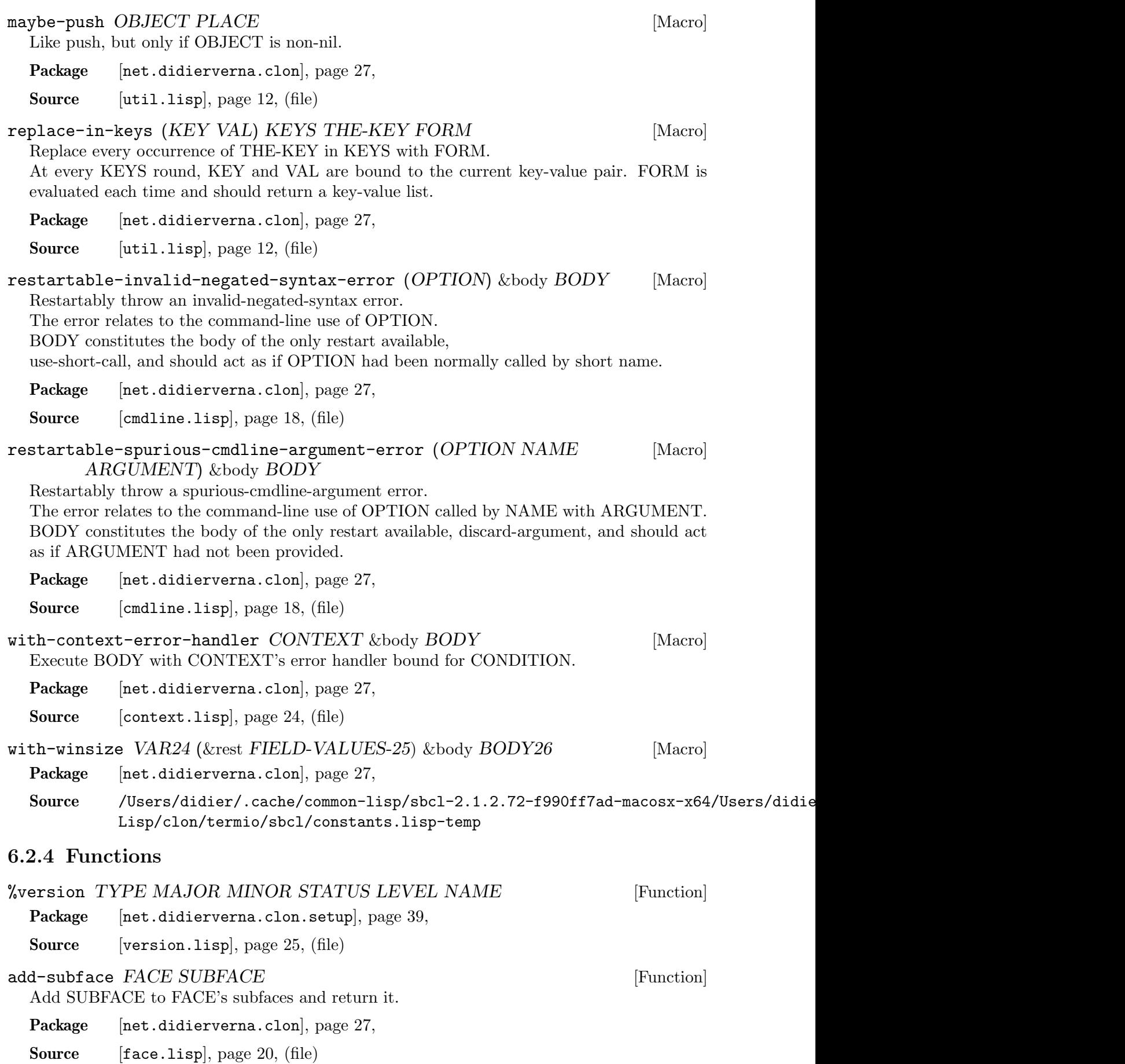

<span id="page-56-0"></span>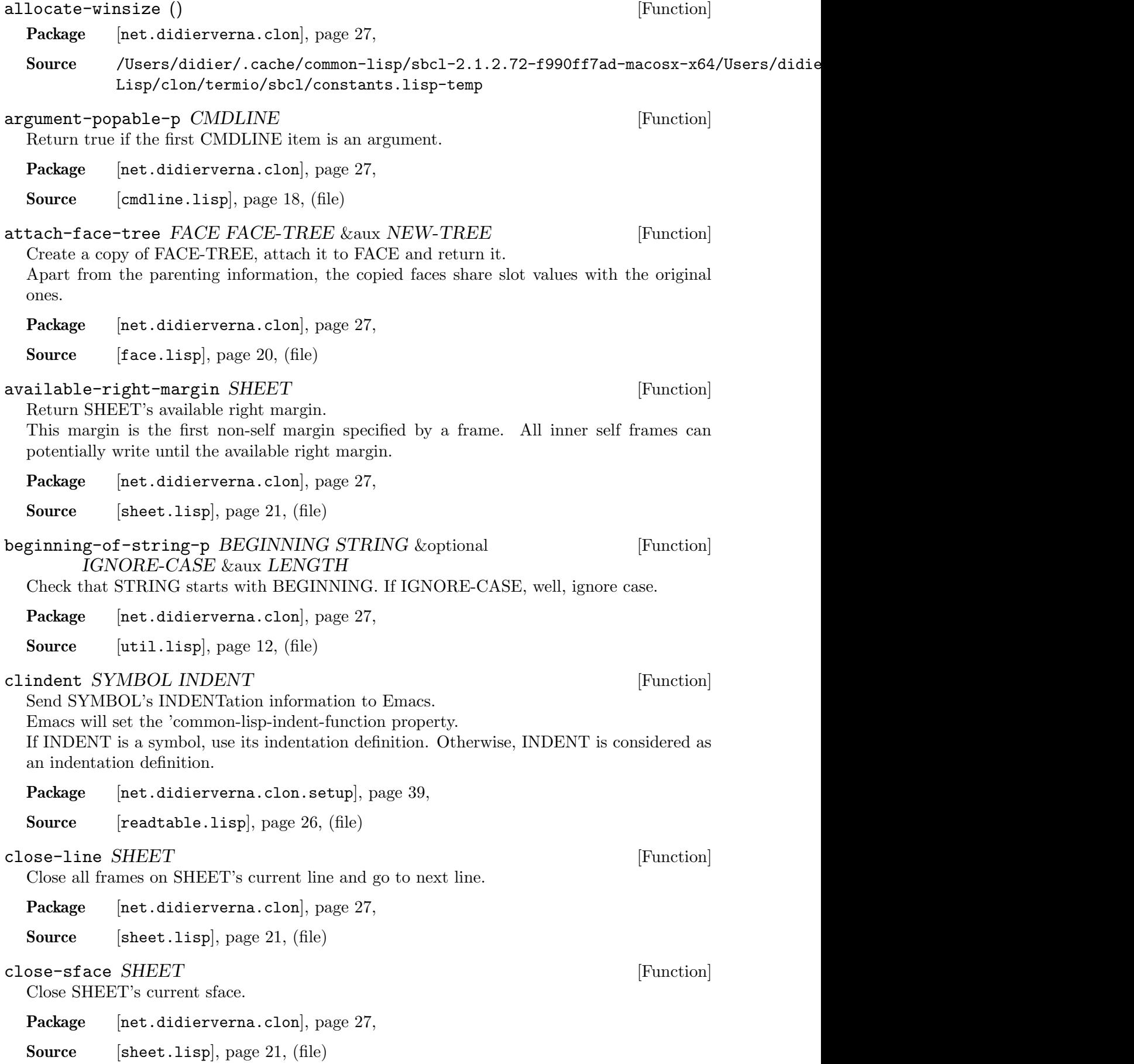

```
closest-match MATCH LIST &key IGNORE-CASE KEY &aux [Function]
      MATCH-LENGTH SHORTEST-DISTANCE CLOSEST-MATCH
 Return the LIST element closest to MATCH, or nil.
 If IGNORE-CASE, well, ignore case.
 KEY should provide a way to get a string from each LIST element.
 net.didierverna.clon], page 27,
 util.lisp], page 12, (file)
cmdline-convert VALUED-OPTION CMDLINE-NAME [Function]
       CMDLINE-ARGUMENT
 Convert CMDLINE-ARGUMENT to VALUED-OPTION's value.
 This function is used when the conversion comes from a command-line usage of VALUED-
 OPTION, called by CMDLINE-NAME, and intercepts invalid-argument errors to raise the
 higher level invalid-cmdline-argument error instead.
 net.didierverna.clon], page 27,
 cmdline.lisp], page 18, (file)
cmdline-option-name INSTANCE [Function]
(setf cmdline-option-name) VALUE INSTANCE [Function]
 net.didierverna.clon], page 27,
 context.lisp], page 24, (file)
cmdline-option-option INSTANCE [Function]
(setf cmdline-option-option) VALUE INSTANCE [Function]
 net.didierverna.clon], page 27,
 context.lisp], page 24, (file)
cmdline-option-p OBIECT [Function]
 net.didierverna.clon], page 27,
 context.lisp], page 24, (file)
cmdline-option-source INSTANCE [Function]
(setf cmdline-option-source) VALUE INSTANCE [Function]
 net.didierverna.clon], page 27,
 context.lisp], page 24, (file)
cmdline-option-value INSTANCE [Function]
(setf cmdline-option-value) VALUE INSTANCE [Function]
 net.didierverna.clon], page 27,
 context.lisp], page 24, (file)
complete-string BEGINNING COMPLETE [Function]
 Complete BEGINNING with the rest of COMPLETE in parentheses. For instance, complet-
 ing 'he' with 'help' will produce 'he(lp)'.
 net.didierverna.clon], page 27,
```
Source [[util.lisp](#page-15-0)], page 12, (file)

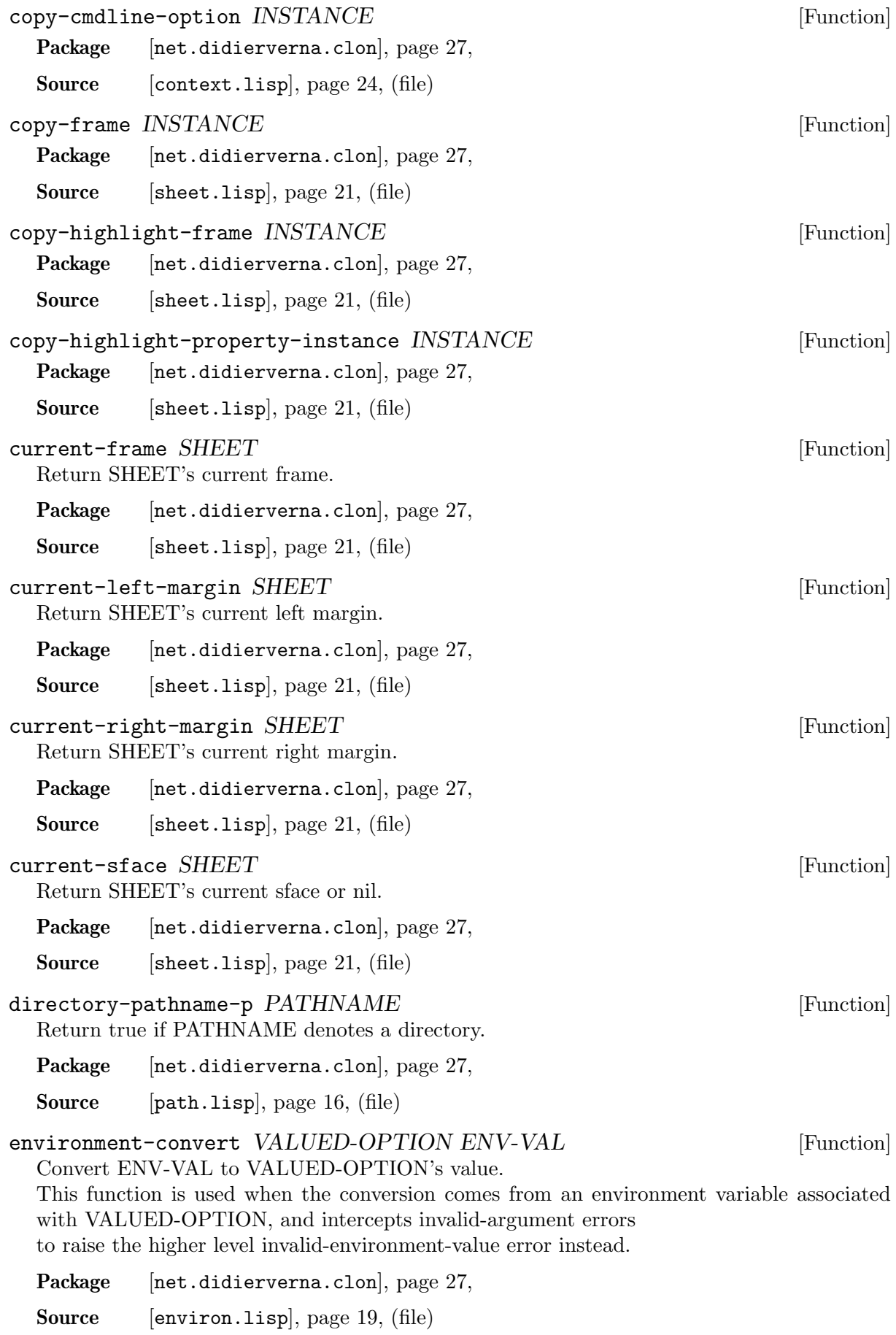

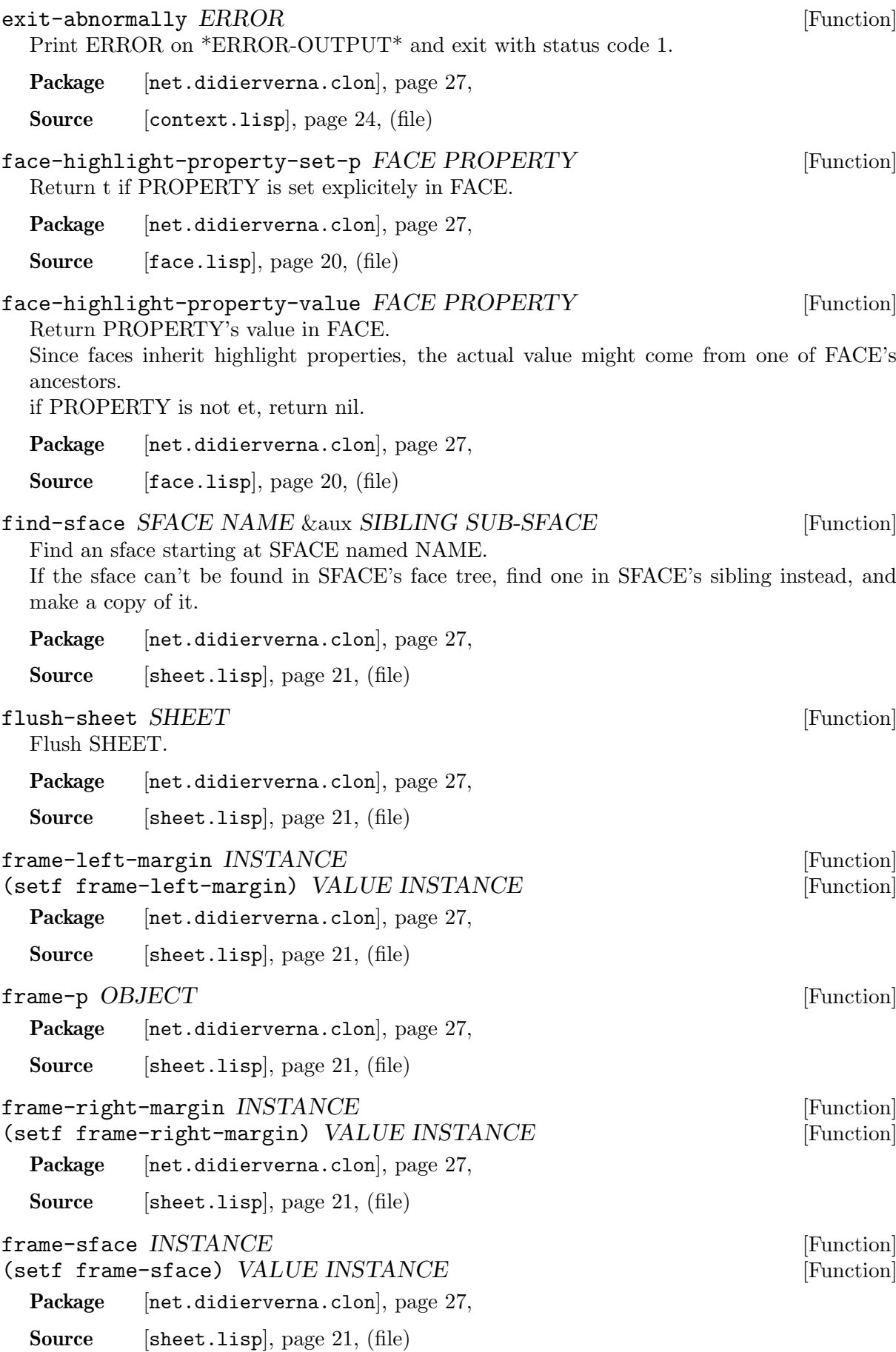

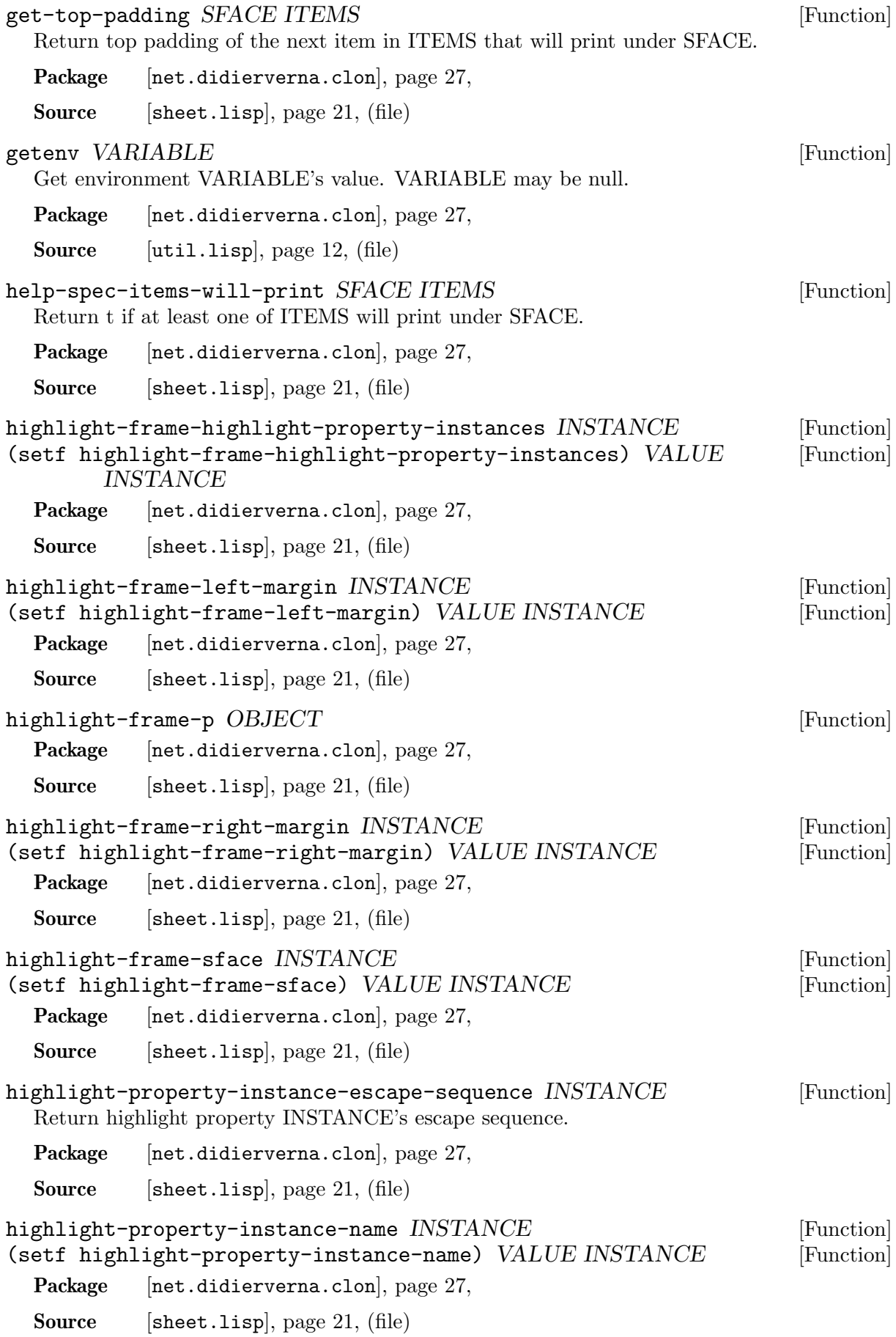

<span id="page-61-5"></span><span id="page-61-4"></span><span id="page-61-3"></span><span id="page-61-2"></span><span id="page-61-1"></span><span id="page-61-0"></span>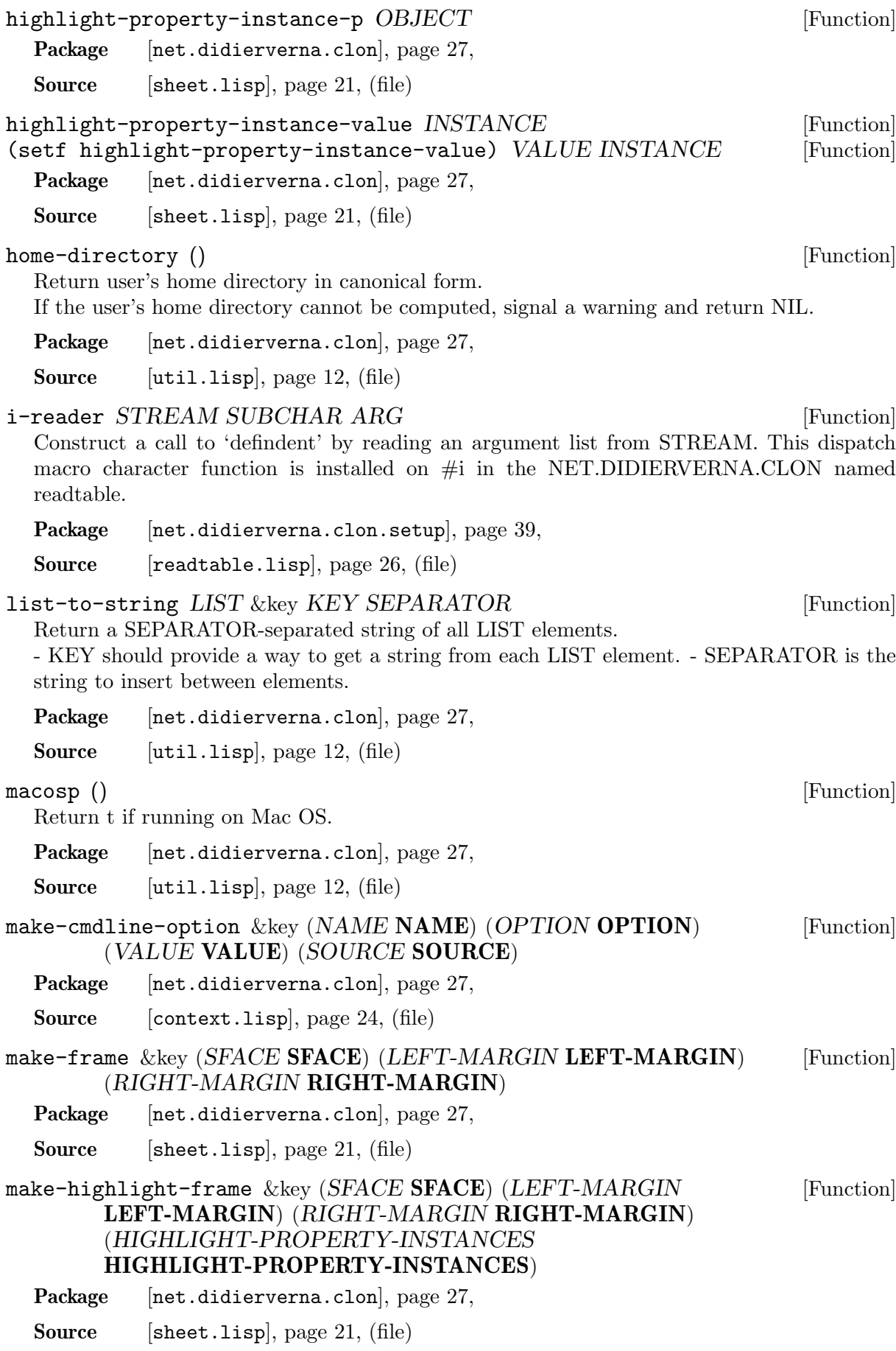

### make-highlight-property-instance &key  $(NAME \textbf{NAME})$   $(VALUE$  [Function] VALUE)

<span id="page-62-0"></span>Package [[net.didierverna.clon](#page-30-0)], page 27,

Source [[sheet.lisp](#page-24-0)], page 21, (file)

### make-internal-enum LONG-NAME DESCRIPTION &rest KEYS &key [Function] ARGUMENT-NAME ARGUMENT-TYPE ENUM ENV-VAR FALLBACK-VALUE DEFAULT-VALUE HIDDEN

<span id="page-62-1"></span>Make a new internal (Clon-specific) enum option.

- LONG-NAME is the option's long-name, sans the 'clon-' prefix. (Internal options don't have short names.)

- DESCRIPTION is the options's description.

- ARGUMENT-NAME is the option's argument name appearing in help strings. ARGUMENT-TYPE is one of :required, :mandatory or :optional (:required and :mandatory are synonyms).

It defaults to :optional.

- ENUM is the set of possible values.

- ENV-VAR is the option's associated environment variable, sans the 'CLON ' prefix. It defaults to nil.

- FALLBACK-VALUE is the option's fallback value (for missing optional arguments), if any.

- DEFAULT-VALUE is the option's default value, if any.

- When HIDDEN, the option doesn't appear in help strings.

Package [[net.didierverna.clon](#page-30-0)], page 27,

Source [[enum.lisp](#page-20-0)], page 17, (file)

make-internal-flag LONG-NAME DESCRIPTION &rest KEYS &key [Function] ENV-VAR HIDDEN

<span id="page-62-2"></span>Make a new internal (Clon-specific) flag.

- LONG-NAME is the flag's long-name, sans the 'clon-' prefix. (Internal options don't have short names.)

- DESCRIPTION is the flag's description.

- ENV-VAR is the flag's associated environment variable, sans the 'CLON ' prefix. It default to nil.

- When HIDDEN, the option doesn't appear in help strings.

Package [[net.didierverna.clon](#page-30-0)], page 27,

Source [[flag.lisp](#page-17-0)], page 14, (file)

### make-internal-lispobj LONG-NAME DESCRIPTION &rest KEYS [Function] &key ARGUMENT-NAME ARGUMENT-TYPE ENV-VAR TYPESPEC FALLBACK-VALUE DEFAULT-VALUE HIDDEN

<span id="page-62-3"></span>Make a new internal (Clon-specific) string option.

- LONG-NAME is the option's long-name, sans the 'clon-' prefix. (Internal options don't have short names.)

- DESCRIPTION is the options's description.

- ARGUMENT-NAME is the option's argument name appearing in help strings. ARGUMENT-TYPE is one of :required, :mandatory or :optional (:required and :mandatory are synonyms).

It defaults to :optional.

- ENV-VAR is the option's associated environment variable, sans the 'CLON ' prefix. It defaults to nil.

- TYPESPEC is a type specifier the option's value should satisfy.

- FALLBACK-VALUE is the option's fallback value (for missing optional arguments), if any.

- DEFAULT-VALUE is the option's default value, if any.
- When HIDDEN, the option doesn't appear in help strings.

Package [[net.didierverna.clon](#page-30-0)], page 27,

Source [[lispobj.lisp](#page-19-0)], page 16, (file)

### make-internal-path LONG-NAME DESCRIPTION &rest KEYS &key [Function] ARGUMENT-NAME ARGUMENT-TYPE ENV-VAR FALLBACK-VALUE DEFAULT-VALUE TYPE HIDDEN

<span id="page-63-0"></span>Make a new internal (Clon-specific) path option.

- LONG-NAME is the option's long-name, sans the 'clon-' prefix. (Internal options don't have short names.)

- DESCRIPTION is the options's description.

- ARGUMENT-NAME is the option's argument name appearing in help strings. ARGUMENT-TYPE is one of :required, :mandatory or :optional (:required and :mandatory are synonyms).

It defaults to :optional.

- ENV-VAR is the option's associated environment variable, sans the 'CLON ' prefix. It defaults to nil.

- FALLBACK-VALUE is the option's fallback value (for missing optional arguments), if any. - DEFAULT-VALUE is the option's default value, if any.

- TYPE is the pathname type. It can be one of :file, :directory, :file-list, :directory-list or nil meaning that everything is allowed.

- When HIDDEN, the option doesn't appear in help strings.

Package [[net.didierverna.clon](#page-30-0)], page 27,

Source [[path.lisp](#page-19-1)], page 16, (file)

### make-internal-stropt LONG-NAME DESCRIPTION &rest KEYS [Function] &key ARGUMENT-NAME ARGUMENT-TYPE ENV-VAR FALLBACK-VALUE DEFAULT-VALUE HIDDEN

<span id="page-63-1"></span>Make a new internal (Clon-specific) string option.

- LONG-NAME is the option's long-name, sans the 'clon-' prefix. (Internal options don't have short names.)

- DESCRIPTION is the options's description.

- ARGUMENT-NAME is the option's argument name appearing in help strings. ARGUMENT-TYPE is one of :required, :mandatory or :optional (:required and :mandatory are synonyms).

It defaults to :optional.

- ENV-VAR is the option's associated environment variable, sans the 'CLON ' prefix. It defaults to nil.

- FALLBACK-VALUE is the option's fallback value (for missing optional arguments), if any. - DEFAULT-VALUE is the option's default value, if any.

- When HIDDEN, the option doesn't appear in help strings.

Package [[net.didierverna.clon](#page-30-0)], page 27,

Source [[stropt.lisp](#page-19-2)], page 16, (file)

### make-internal-switch LONG-NAME DESCRIPTION &rest KEYS [Function] &key ARGUMENT-STYLE ARGUMENT-TYPE ENV-VAR DEFAULT-VALUE HIDDEN

<span id="page-64-0"></span>Make a new internal (Clon-specific) switch.

- LONG-NAME is the switch's long-name, sans the 'clon-' prefix. (Internal options don't have short names.)

- DESCRIPTION is the switch's description.

- ARGUMENT-STYLE is the switch's argument display style. It can be one of :yes/no, :on/off, :true/false, :yup/nope or :yeah/nah.

It defaults to :yes/no.

- ARGUMENT-TYPE is one of :required, :mandatory or :optional (:required and :mandatory are synonyms).

It defaults to :optional.

- ENV-VAR is the switch's associated environment variable, sans the 'CLON ' prefix. It defaults to nil.

- DEFAULT-VALUE is the switch's default value, if any.

- When HIDDEN, the option doesn't appear in help strings.

Package [[net.didierverna.clon](#page-30-0)], page 27,

Source [[switch.lisp](#page-18-0)], page 15, (file)

<span id="page-64-1"></span>make-internal-text &rest KEYS &key CONTENTS HIDDEN [Function]

Package [[net.didierverna.clon](#page-30-0)], page 27,

Source [[text.lisp](#page-16-0)], page 13, (file)

make-internal-xswitch LONG-NAME DESCRIPTION &rest KEYS [Function] &key ARGUMENT-NAME ARGUMENT-TYPE ENUM ENV-VAR DEFAULT-VALUE HIDDEN

<span id="page-64-2"></span>Make a new internal (Clon-specific) xswitch.

- LONG-NAME is the xswitch's long-name, sans the 'clon-' prefix. (Internal options don't have short names.)

- DESCRIPTION is the xswitch's description.

- ARGUMENT-NAME is the option's argument name appearing in help strings. ARGUMENT-TYPE is one of :required, :mandatory or :optional (:required and :mandatory are synonyms).

It defaults to :optional.

- ENUM is the set of possible non-boolean values.

- ENV-VAR is the xswitch's associated environment variable, sans the 'CLON ' prefix. It defaults to nil.

- DEFAULT-VALUE is the xswitch's default value, if any.

- When HIDDEN, the option doesn't appear in help strings.

Package [[net.didierverna.clon](#page-30-0)], page 27,

Source [[xswitch.lisp](#page-20-1)], page 17, (file)

<span id="page-64-3"></span>make-raw-face-tree &optional FACE-CLASS [Function] Make a raw (boring yet functional) face tree.

Package [[net.didierverna.clon](#page-30-0)], page 27,

Source [[face.lisp](#page-23-1)], page 20, (file)

<span id="page-65-7"></span><span id="page-65-6"></span><span id="page-65-5"></span><span id="page-65-4"></span><span id="page-65-3"></span><span id="page-65-2"></span><span id="page-65-1"></span><span id="page-65-0"></span>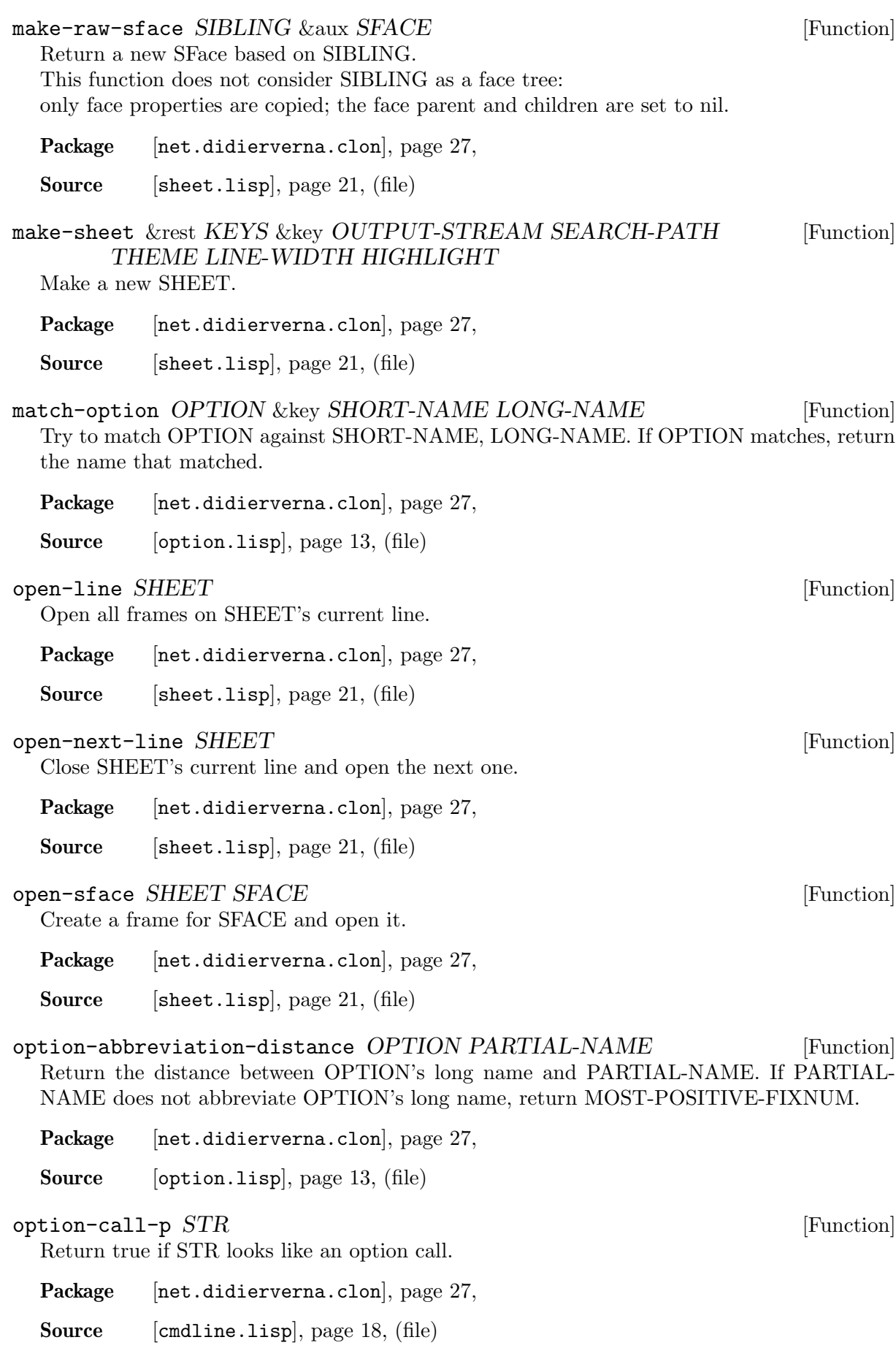

<span id="page-66-3"></span><span id="page-66-2"></span><span id="page-66-1"></span><span id="page-66-0"></span>parent-generation FACE PARENT-NAME [Function] Return FACE's parent generation for PARENT-NAME. That is, 1 if PARENT-NAME names FACE's parent, 2 if it names its grand-parent etc. If PARENT-NAME does not name one of FACE's ancestors, trigger an error. Package [[net.didierverna.clon](#page-30-0)], page 27, Source [[face.lisp](#page-23-1)], page 20, (file) pathname-component-null-p  $COMPONENT$  [Function] Return true if COMPONENT is either null or :unspecific. Package [[net.didierverna.clon](#page-30-0)], page 27, Source [[path.lisp](#page-19-1)], page 16, (file) pop-frame SHEET [Function] Pop SHEET's current frame. Package [[net.didierverna.clon](#page-30-0)], page 27, Source [[sheet.lisp](#page-24-0)], page 21, (file) potential-pack-char OPTION &optional AS-STRING [Function] Return OPTION's potential pack character, if any. If AS-STRING, return a string of that character. Package [[net.didierverna.clon](#page-30-0)], page 27, Source [[option.lisp](#page-16-1)], page 13, (file) princ-char SHEET CHAR [Function] Princ CHAR on SHEET's stream and increment the column position. The effect of printing CHAR must be exactly to move right by one column, so control characters, as well as newlines and tabs are forbidden here. Package [[net.didierverna.clon](#page-30-0)], page 27, Source [[sheet.lisp](#page-24-0)], page 21, (file) princ-highlight-property-instances SHEET INSTANCES [Function] Princ highlight proeprty INSTANCES on SHEET's stream. Package [[net.didierverna.clon](#page-30-0)], page 27, Source [[sheet.lisp](#page-24-0)], page 21, (file) princ-spaces SHEET NUMBER [Function] Princ NUMBER spaces to SHEET's stream and update the column position. Package [[net.didierverna.clon](#page-30-0)], page 27, Source [[sheet.lisp](#page-24-0)], page 21, (file) princ-string SHEET STRING [Function] Princ STRING on SHEET's stream and update the column position. The effect of printing STRING must be exactly to move right by the corresponding string

Package [[net.didierverna.clon](#page-30-0)], page 27,

<span id="page-66-7"></span><span id="page-66-6"></span><span id="page-66-5"></span><span id="page-66-4"></span>length, so control characters, as well as newlines and tabs are forbidden here.

Source [[sheet.lisp](#page-24-0)], page 21, (file)

<span id="page-67-7"></span><span id="page-67-6"></span><span id="page-67-5"></span><span id="page-67-4"></span><span id="page-67-3"></span><span id="page-67-2"></span><span id="page-67-1"></span><span id="page-67-0"></span>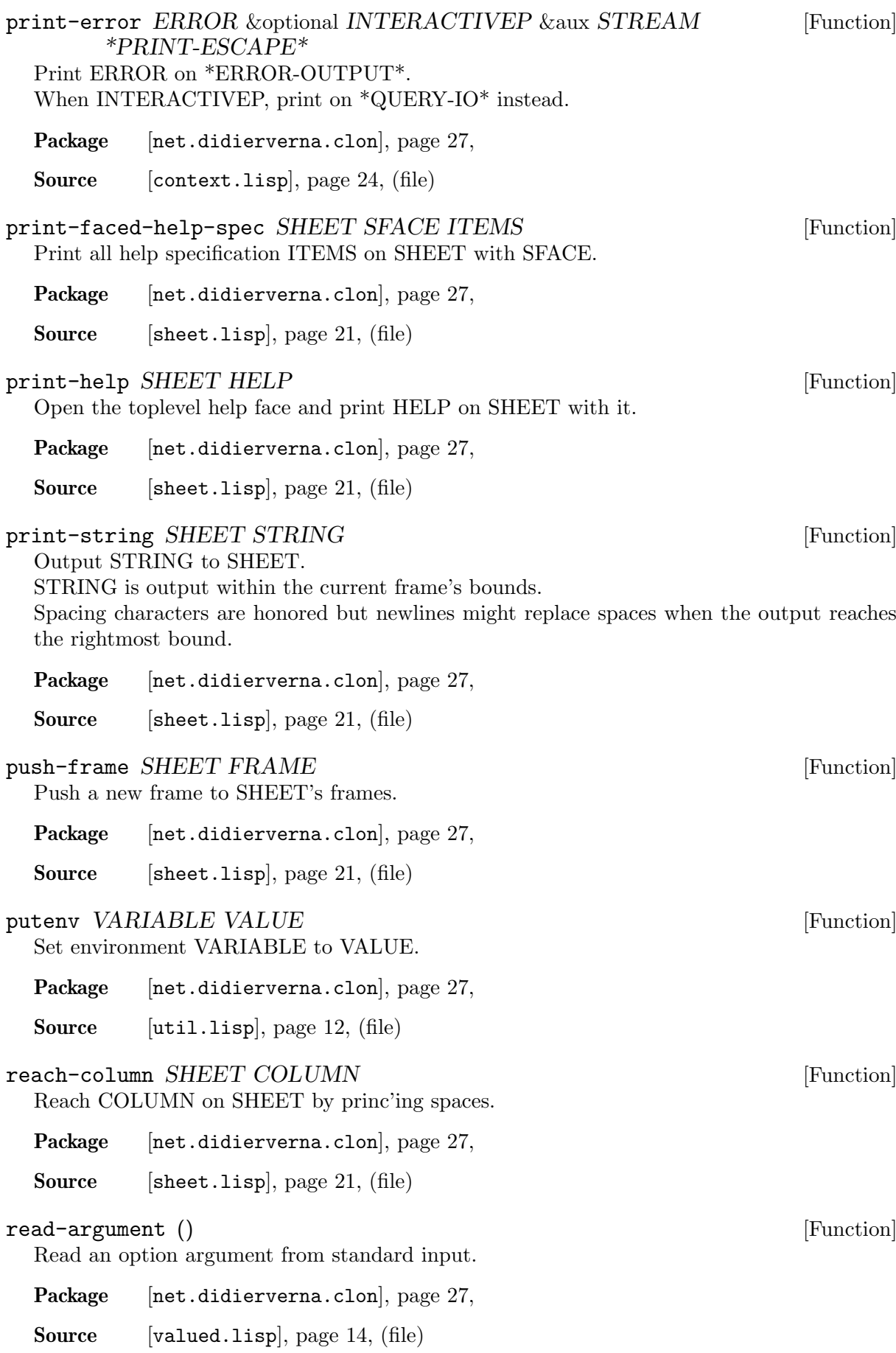

<span id="page-68-7"></span><span id="page-68-6"></span><span id="page-68-5"></span><span id="page-68-4"></span><span id="page-68-3"></span><span id="page-68-2"></span><span id="page-68-1"></span><span id="page-68-0"></span>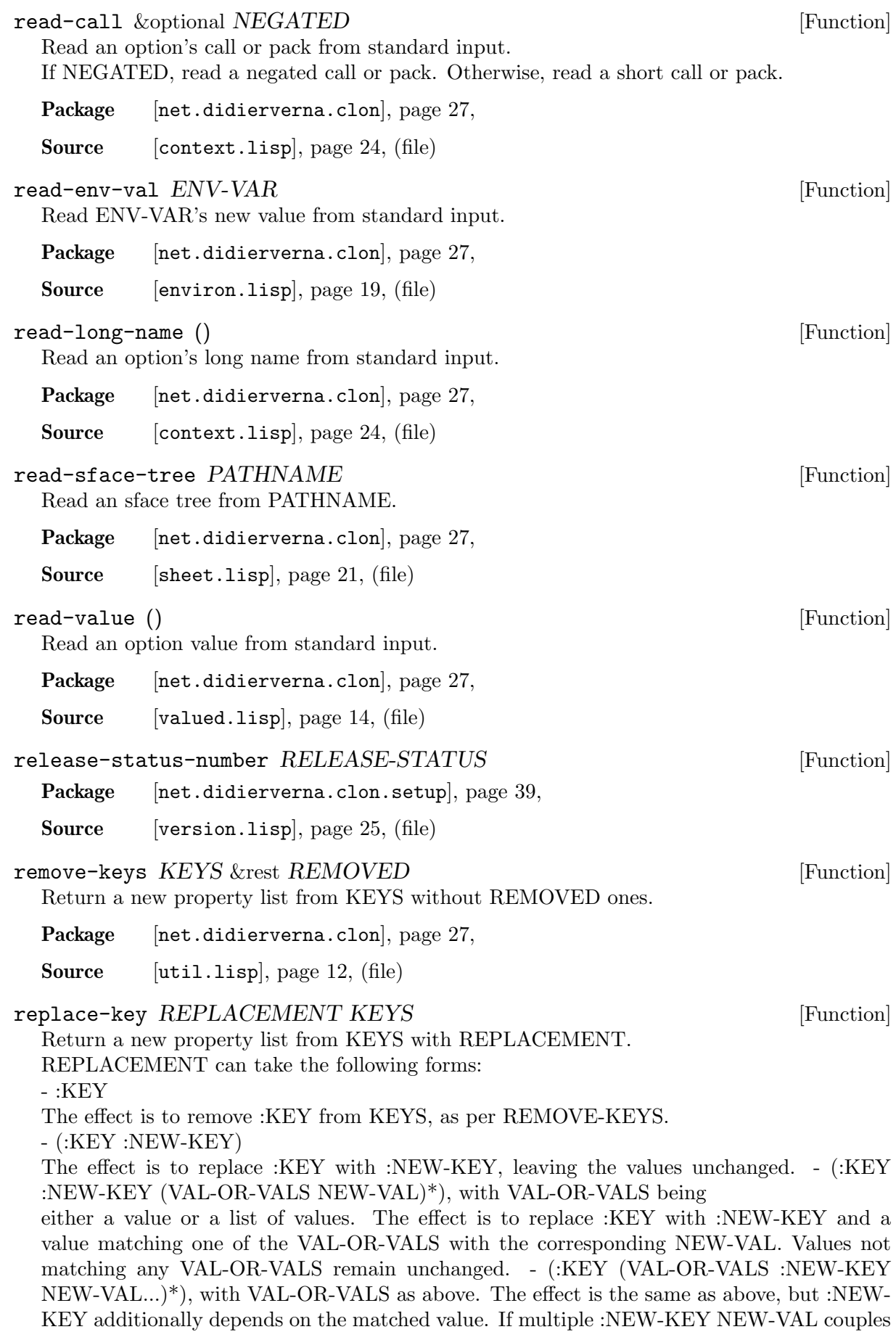

are provided, that many new keys are inserted along with their values. For values not matching any VAL-OR-VALS, :KEY and its value remain unchanged.

Package [[net.didierverna.clon](#page-30-0)], page 27,

Source  $[utilu, page 12, (file)]$ 

#### <span id="page-69-0"></span>replace-keys KEYS &rest REPLACEMENTS &aux NEW-KEYS [Function] Return a new property list from KEYS with REPLACEMENTS.

See REPLACE-KEY for more information on the replacement syntax.

Package [[net.didierverna.clon](#page-30-0)], page 27,

Source [[util.lisp](#page-15-0)], page 12, (file)

### <span id="page-69-1"></span>restart-on-error  $ERROR$  [Function]

Print ERROR and offer available restarts on \*QUERY-IO\*.

Package [[net.didierverna.clon](#page-30-0)], page 27,

Source [[context.lisp](#page-27-0)], page 24, (file)

### <span id="page-69-2"></span>restartable-check VALUED-OPTION VALUE [Function]

Restartably check that VALUE is valid for VALUED-OPTION.

The only restart available, use-value, offers to try a different value from the one that was provided.

Package [[net.didierverna.clon](#page-30-0)], page 27,

Source [[valued.lisp](#page-17-1)], page 14, (file)

### restartable-cmdline-convert VALUED-OPTION CMDLINE-NAME [Function] CMDLINE-ARGUMENT

<span id="page-69-3"></span>Restartably convert CMDLINE-ARGUMENT to VALUED-OPTION's value. This function is used when the conversion comes from a command-line usage of VALUED-OPTION, called by CMDLINE-NAME.

As well as conversion errors, this function might raise a missing-cmdline-argument error if CMDLINE-ARGUMENT is nil and an argument is required.

Available restarts are (depending on the context):

- use-fallback-value: return FALLBACK-VALUE,

- use-default-value: return VALUED-OPTION's default value,

- use-value: return another (already converted) value,

- use-argument: return the conversion of another argument.

Return two values: VALUED-OPTION's value and the actual value source. The value source may be :cmdline, :fallback or :default.

Package [[net.didierverna.clon](#page-30-0)], page 27,

Source [[cmdline.lisp](#page-21-1)], page 18, (file)

### <span id="page-69-4"></span>restartable-cmdline-junk-error  $JUNK$  [Function]

Package [[net.didierverna.clon](#page-30-0)], page 27,

Source [[context.lisp](#page-27-0)], page 24, (file)

<span id="page-70-0"></span>restartable-convert VALUED-OPTION ARGUMENT [Function]

Restartably convert ARGUMENT to VALUED-OPTION's value. Available restarts are: - use-default-value: return OPTION's default value,

- use-value: return another (already converted) value, - use-argument: return the conversion of another argument.

Package [[net.didierverna.clon](#page-30-0)], page 27,

Source [[valued.lisp](#page-17-1)], page 14, (file)

<span id="page-70-1"></span>restartable-environment-convert VALUED-OPTION ENV-VAL [Function] Restartably convert ENV-VAL to VALUED-OPTION's value.

This function is used when the conversion comes from an environment variable associated with VALUED-OPTION.

Available restarts are:

- use-default-value: return VALUED-OPTION's default value,

- use-value: return another (already converted) value,

- use-argument: return the conversion of another argument,

- modify-env: modify the environment variable's value.

Package [[net.didierverna.clon](#page-30-0)], page 27,

Source [[environ.lisp](#page-22-0)], page 19, (file)

#### <span id="page-70-5"></span>restrict-because  $REASON$  [Function]

Put Clon in restricted mode because of REASON.

Package [[net.didierverna.clon.setup](#page-42-0)], page 39,

Source [[termio.lisp](#page-29-1)], page 26, (file)

### <span id="page-70-2"></span>safe-left-margin SHEET MARGIN [Function]

Return either MARGIN or a safe value instead.

To be safe, margin must be greater than the current left margin and smaller than the currently available margin.

Package [[net.didierverna.clon](#page-30-0)], page 27,

Source [[sheet.lisp](#page-24-0)], page 21, (file)

### <span id="page-70-3"></span>safe-right-margin SHEET LEFT-MARGIN MARGIN [Function]

Return either MARGIN or a safe value instead.

To be safe, margin must be greater than LEFT-MARGIN and smaller than the currently available right margin.

Package [[net.didierverna.clon](#page-30-0)], page 27,

Source [[sheet.lisp](#page-24-0)], page 21, (file)

#### <span id="page-70-4"></span>search-branch FACE NAMES [Function]

Search for a branch of faces named NAMES starting at FACE.

The branch is searched for as a direct subbranch of FACE, or as a direct subbranch of FACE's ancestors.

If a branch is found, return its leaf face. Otherwise return nil.

Package [[net.didierverna.clon](#page-30-0)], page 27,

Source [[face.lisp](#page-23-1)], page 20, (file)

<span id="page-71-0"></span>search-face FACE NAME &optional ERROR-ME [Function]

Search for a face named NAME starting at FACE.

The face is looked for as a direct subface of FACE (in which case it is simply returned), or up in the hierarchy and by successive upper branches (in which case it is copied and attached to FACE).

If ERROR-ME, trigger an error if no face is found; otherwise, return nil.

Package [[net.didierverna.clon](#page-30-0)], page 27,

Source [[face.lisp](#page-23-1)], page 20, (file)

### search-option CONTEXT &rest KEYS &key SHORT-NAME [Function] LONG-NAME PARTIAL-NAME

<span id="page-71-1"></span>Search for an option in CONTEXT.

The search is done with SHORT-NAME, LONG-NAME, or PARTIAL-NAME.

In case of a PARTIAL-NAME search, look for an option the long name of which begins with it.

In case of multiple matches by PARTIAL-NAME, the longest match is selected. When such an option exists, return wo values:

- the option itself,

- the name used to find the option, possibly completed if partial.

Package [[net.didierverna.clon](#page-30-0)], page 27,

Source [[context.lisp](#page-27-0)], page 24, (file)

<span id="page-71-2"></span>search-option-by-abbreviation CONTEXT PARTIAL-NAME [Function] Search for option abbreviated with PARTIAL-NAME in CONTEXT. When such an option exists, return two values:

- the option itself,

- the completed name.

Package [[net.didierverna.clon](#page-30-0)], page 27,

Source [[context.lisp](#page-27-0)], page 24, (file)

search-option-by-name CONTEXT &rest KEYS &key SHORT-NAME [Function] LONG-NAME

<span id="page-71-3"></span>Search for option with either SHORT-NAME or LONG-NAME in CONTEXT. When such an option exists, return two values:

- the option itself,

- the name that matched.

Package [[net.didierverna.clon](#page-30-0)], page 27,

Source [[context.lisp](#page-27-0)], page 24, (file)

<span id="page-71-4"></span>search-sticky-option  $CONTEXT$   $NAMEARG$  [Function]

Search for a sticky option in CONTEXT, matching NAMEARG.

NAMEARG is the concatenation of the option's short name and its argument. In case of multiple matches, the option with the longest name is selected. When such an option exists, return two values:

- the option itself,

- the argument part of NAMEARG.

Package [[net.didierverna.clon](#page-30-0)], page 27,

Source [[context.lisp](#page-27-0)], page 24, (file)
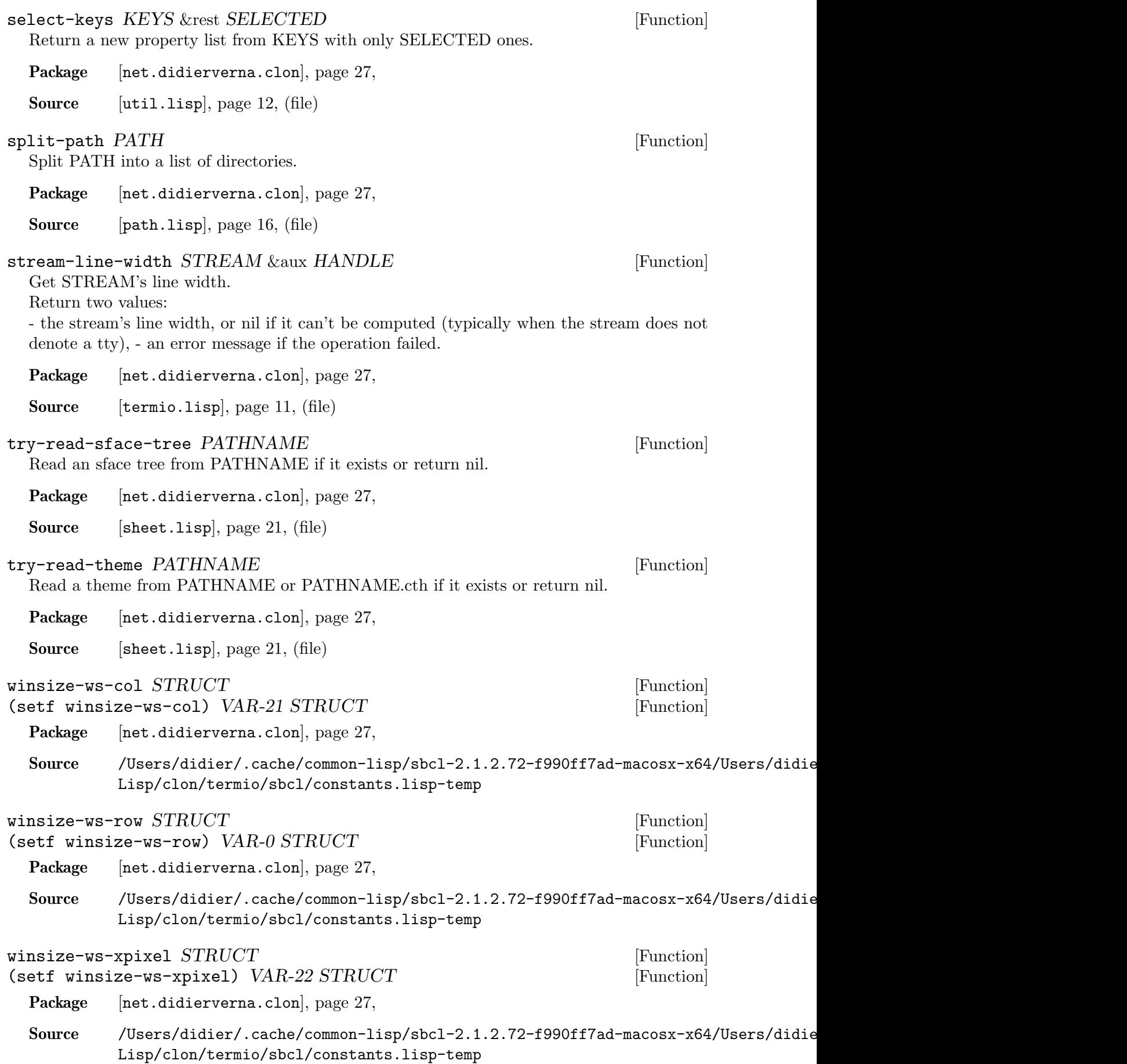

<span id="page-73-3"></span><span id="page-73-2"></span><span id="page-73-1"></span><span id="page-73-0"></span>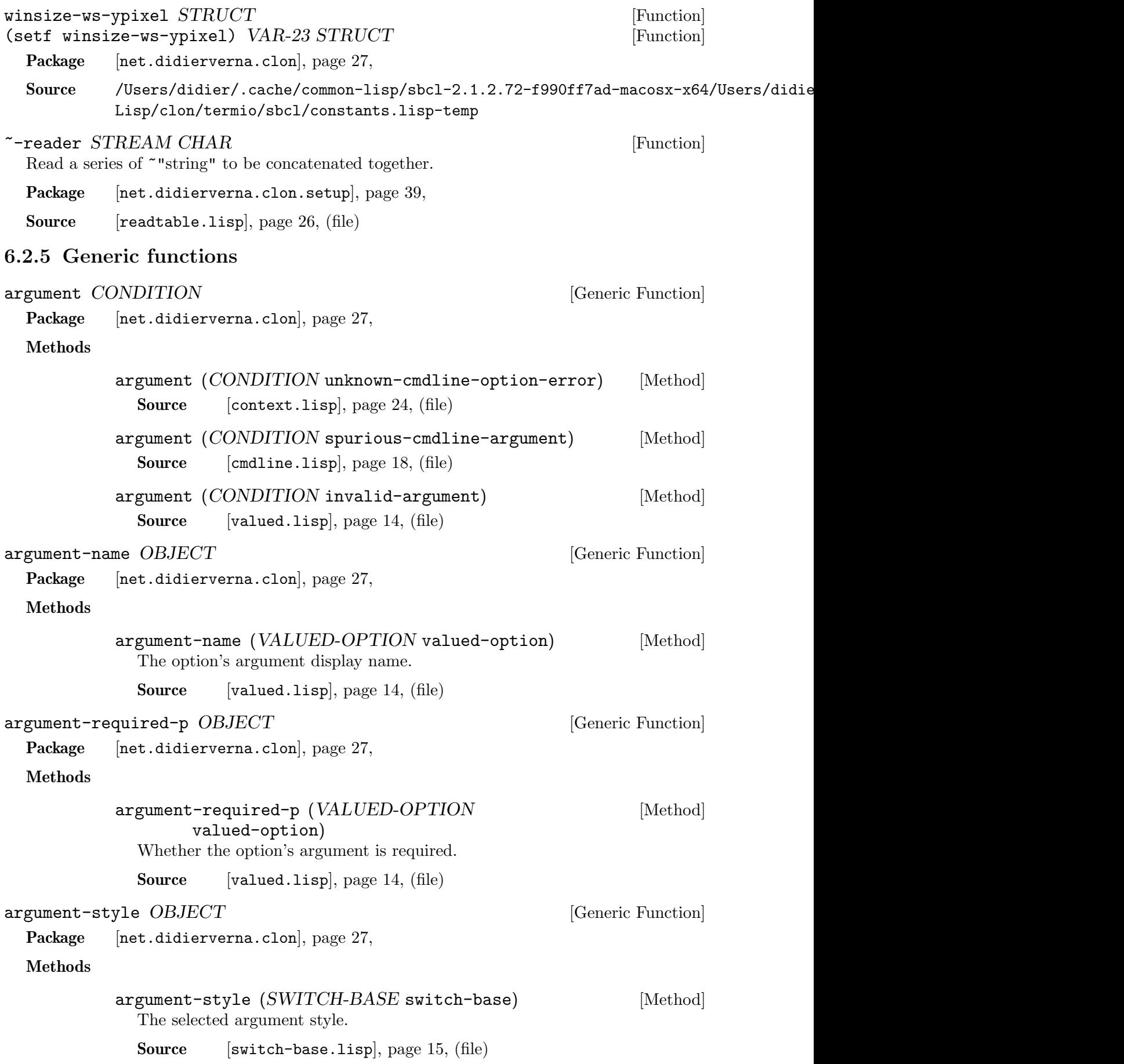

<span id="page-74-2"></span><span id="page-74-1"></span><span id="page-74-0"></span>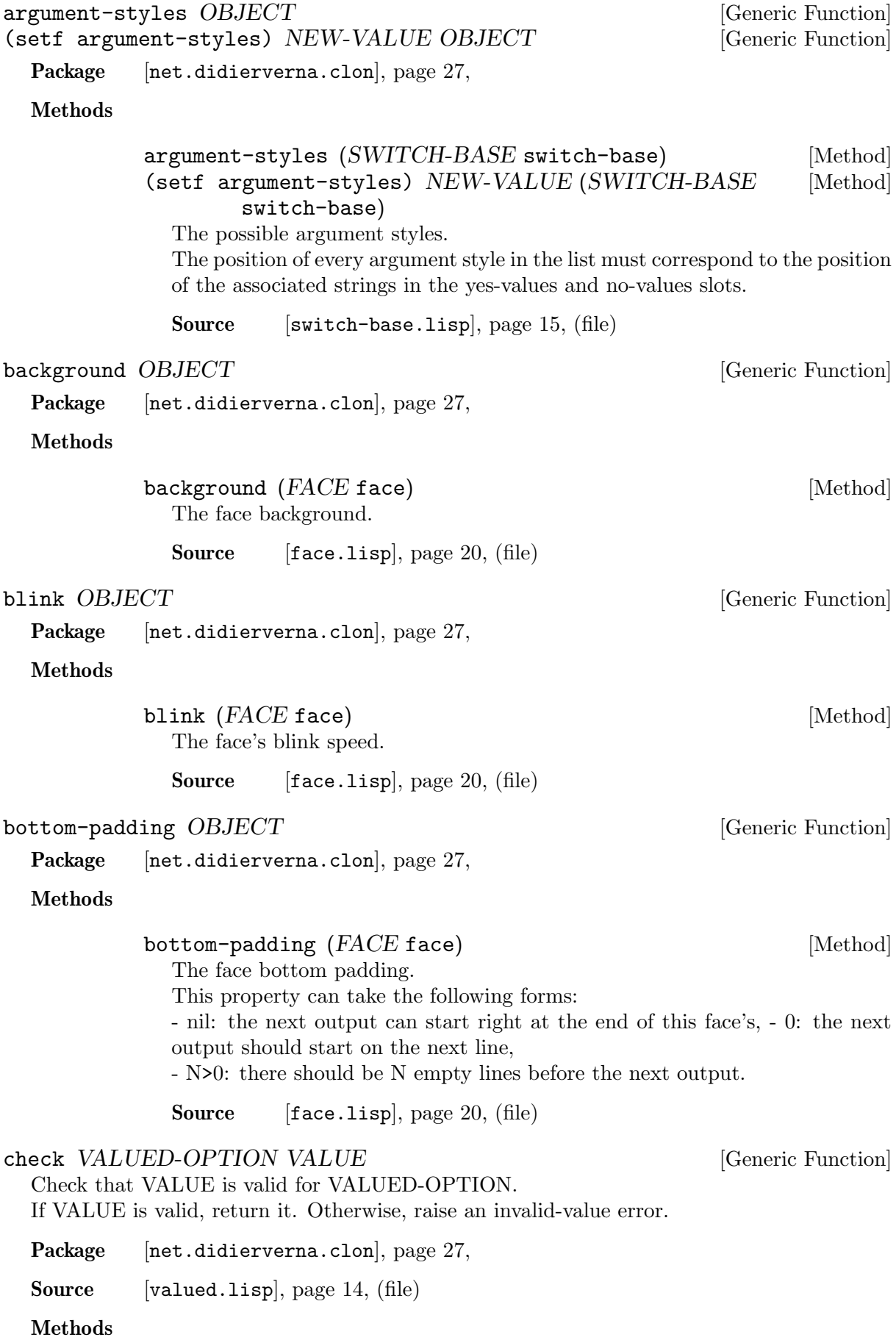

<span id="page-75-3"></span><span id="page-75-2"></span><span id="page-75-1"></span><span id="page-75-0"></span>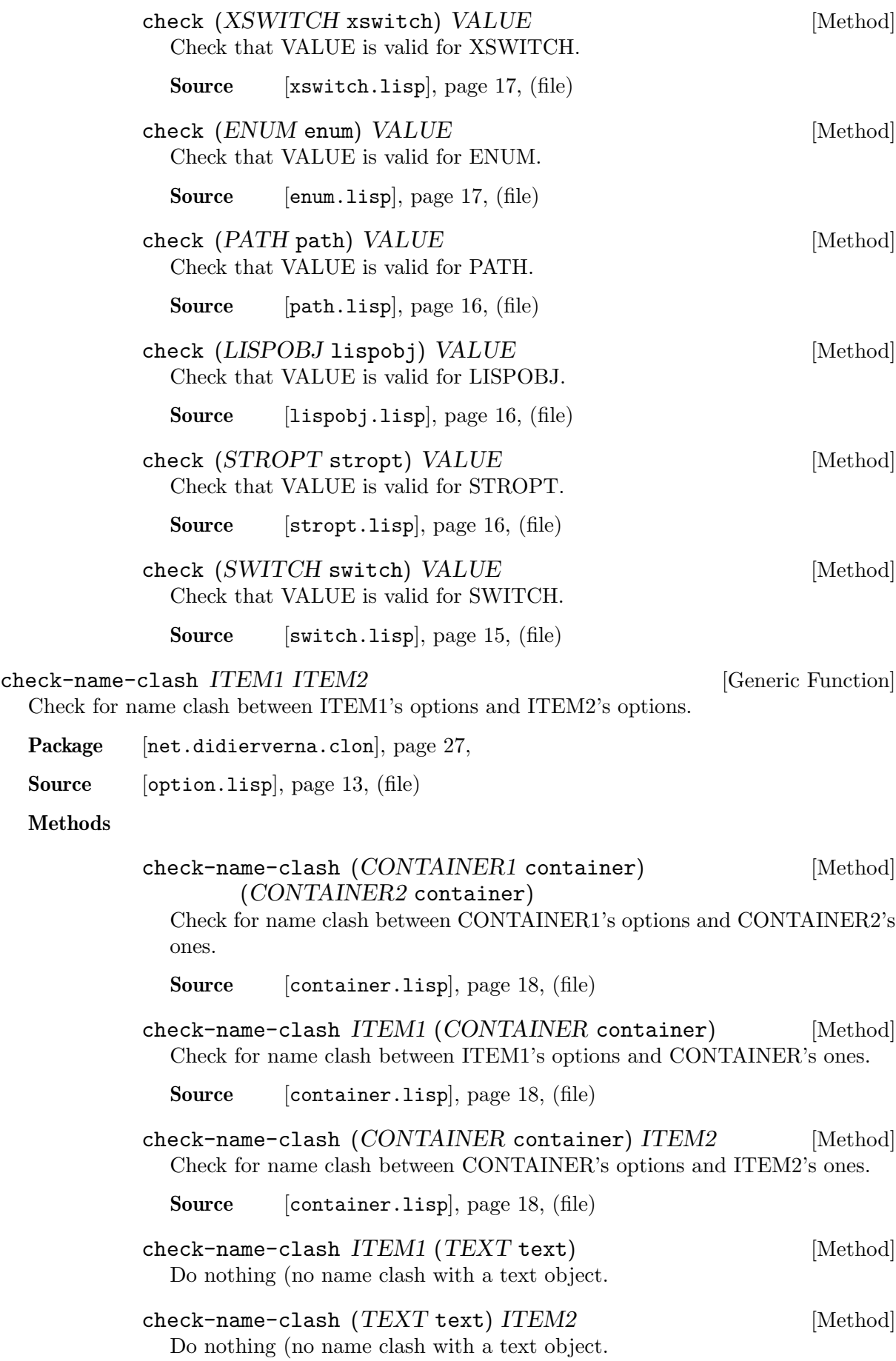

<span id="page-76-5"></span><span id="page-76-4"></span><span id="page-76-3"></span><span id="page-76-2"></span><span id="page-76-1"></span><span id="page-76-0"></span>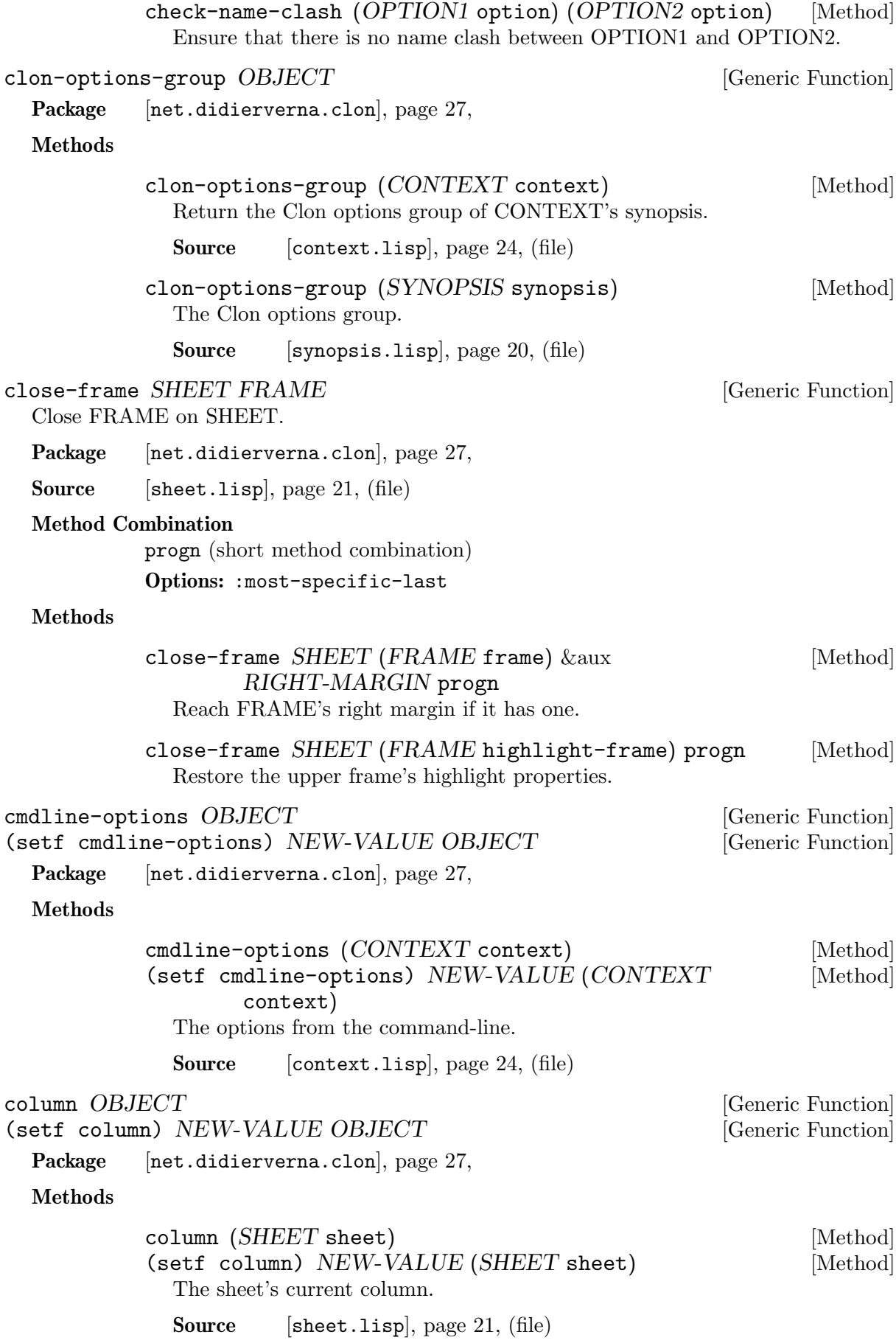

<span id="page-77-4"></span><span id="page-77-3"></span><span id="page-77-2"></span><span id="page-77-1"></span><span id="page-77-0"></span>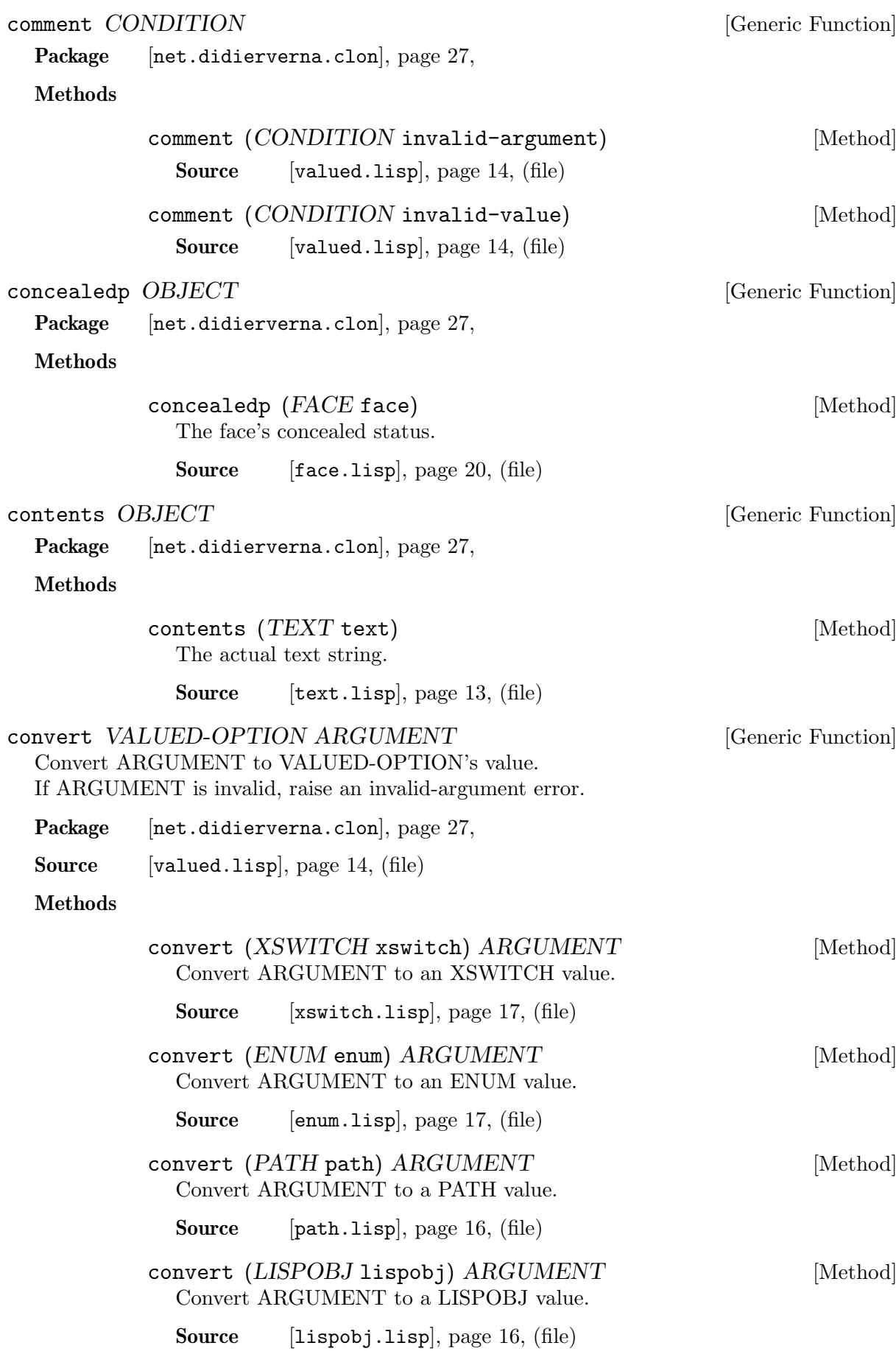

<span id="page-78-2"></span><span id="page-78-1"></span><span id="page-78-0"></span>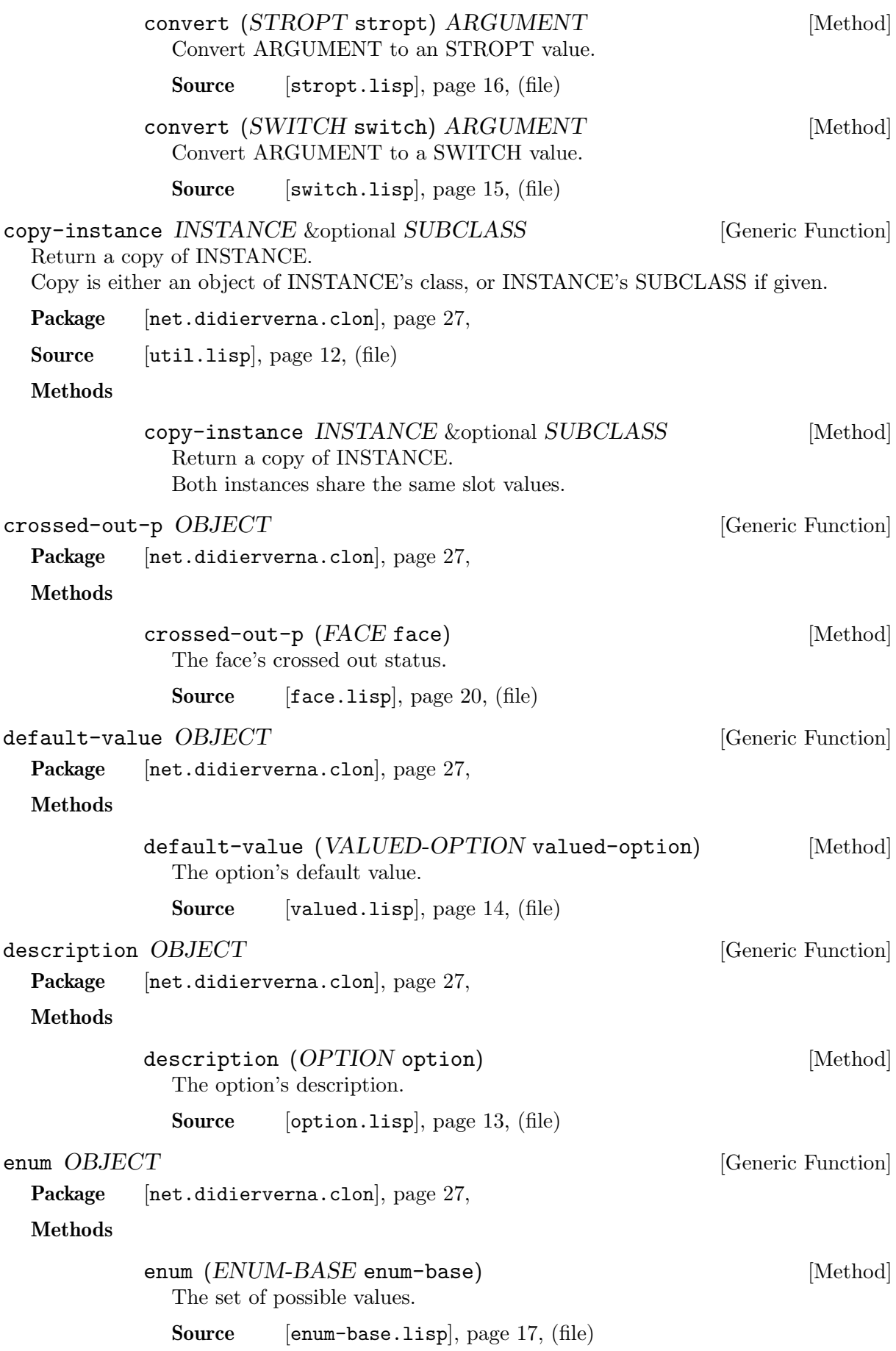

<span id="page-79-9"></span><span id="page-79-8"></span><span id="page-79-7"></span><span id="page-79-6"></span><span id="page-79-5"></span><span id="page-79-4"></span><span id="page-79-3"></span><span id="page-79-2"></span><span id="page-79-1"></span><span id="page-79-0"></span>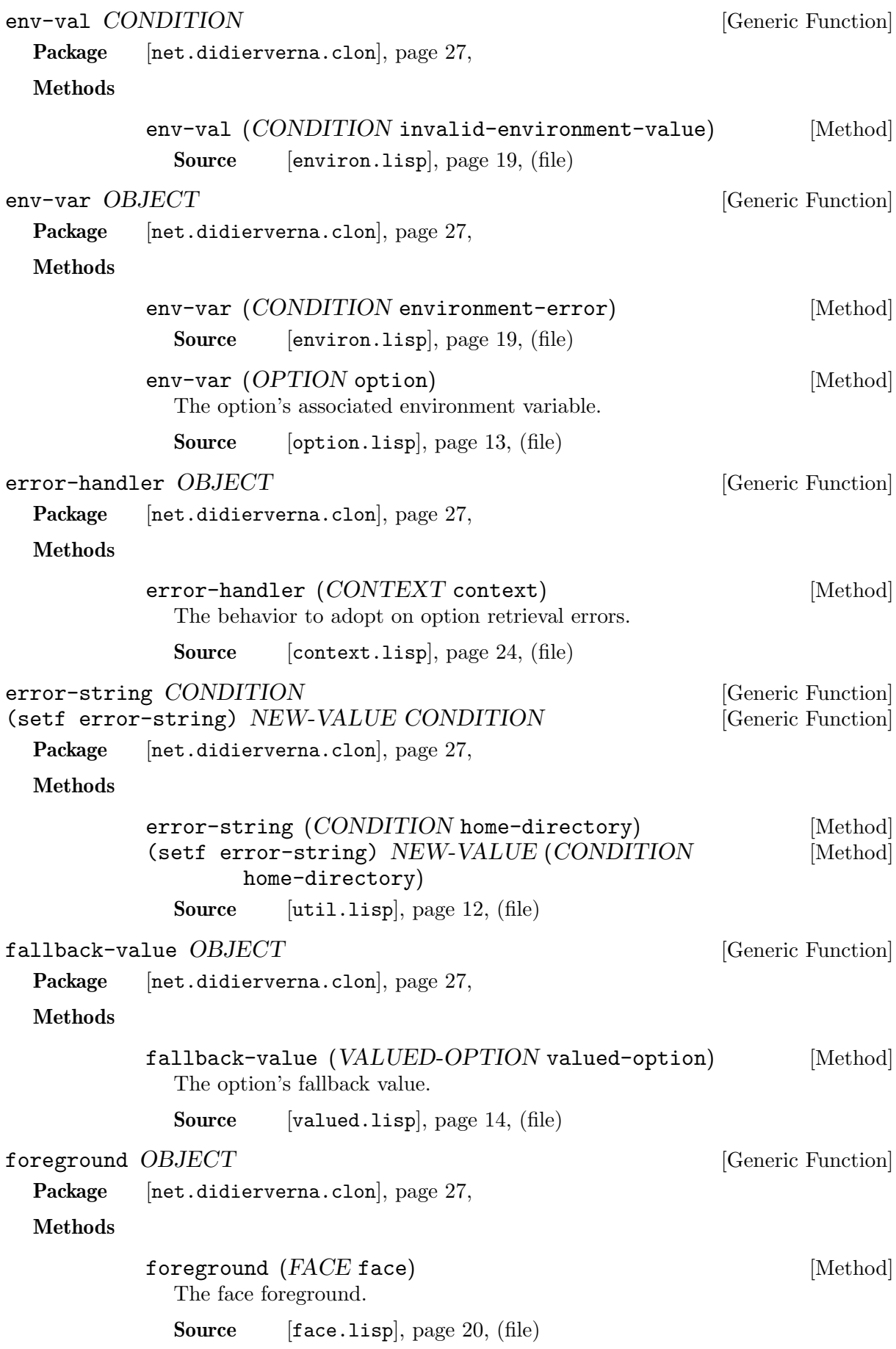

<span id="page-80-0"></span>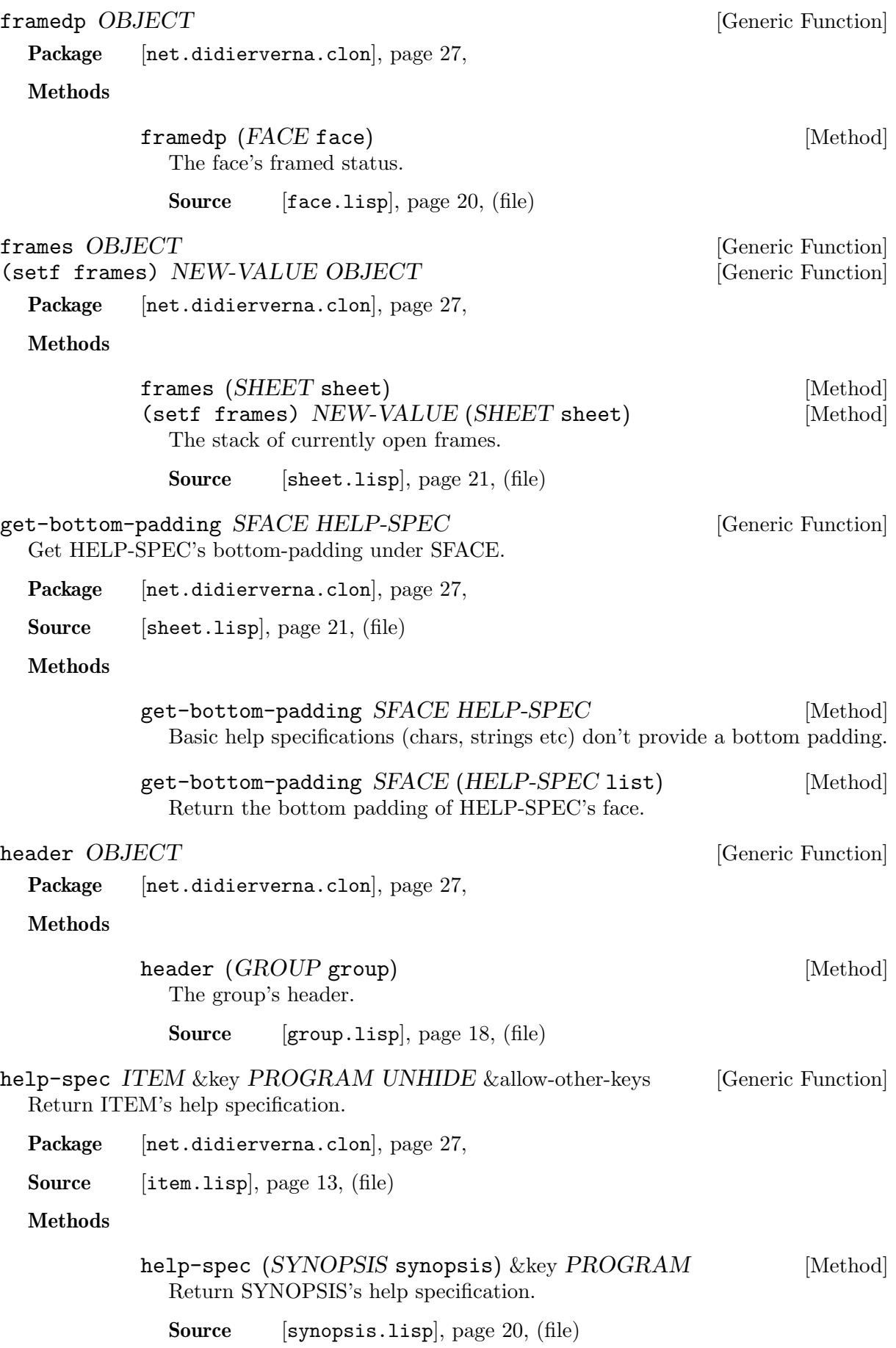

<span id="page-81-2"></span><span id="page-81-1"></span><span id="page-81-0"></span>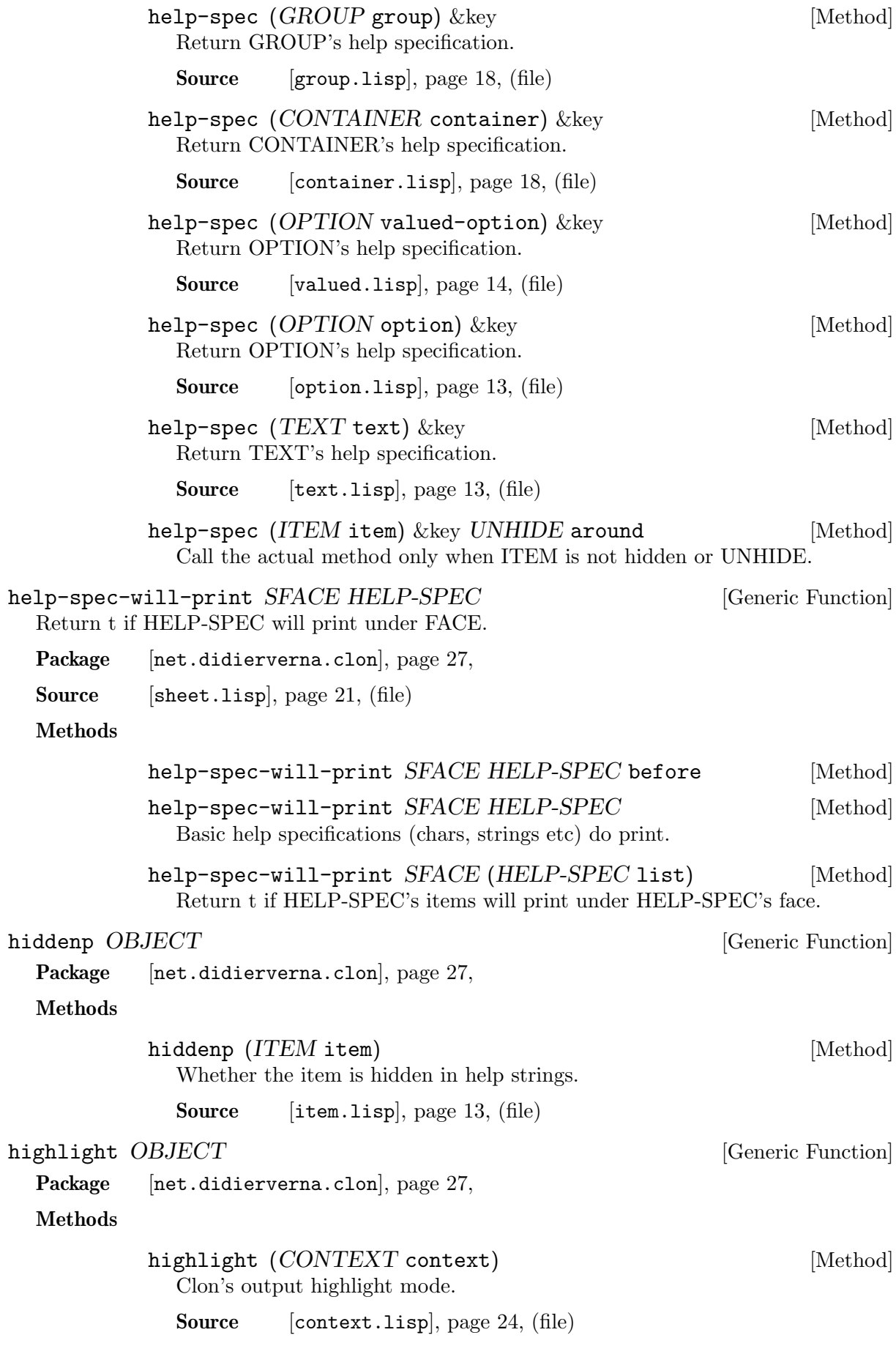

<span id="page-82-6"></span><span id="page-82-5"></span><span id="page-82-4"></span><span id="page-82-3"></span><span id="page-82-2"></span><span id="page-82-1"></span><span id="page-82-0"></span>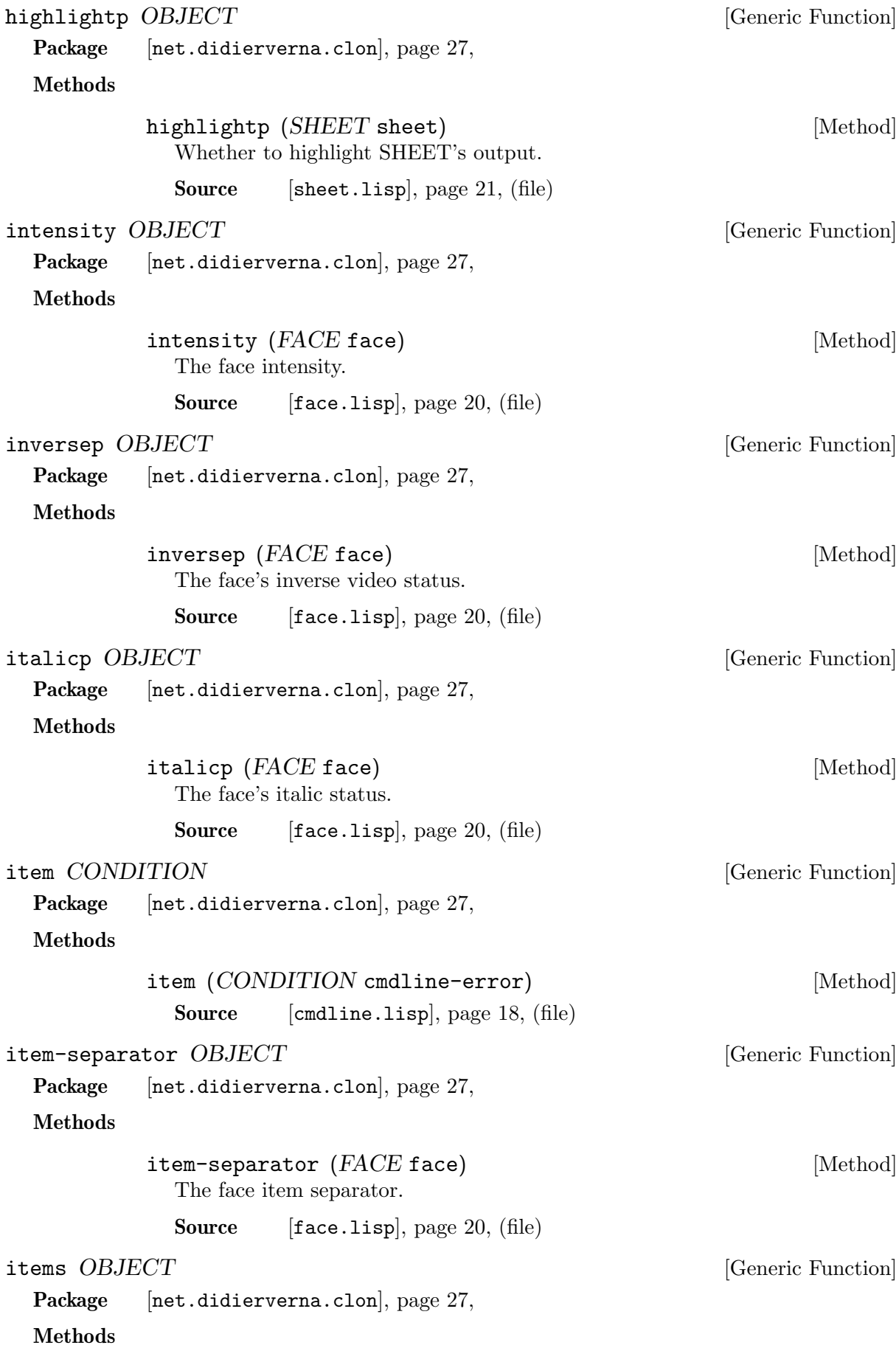

<span id="page-83-6"></span><span id="page-83-5"></span><span id="page-83-4"></span><span id="page-83-3"></span><span id="page-83-2"></span><span id="page-83-1"></span><span id="page-83-0"></span>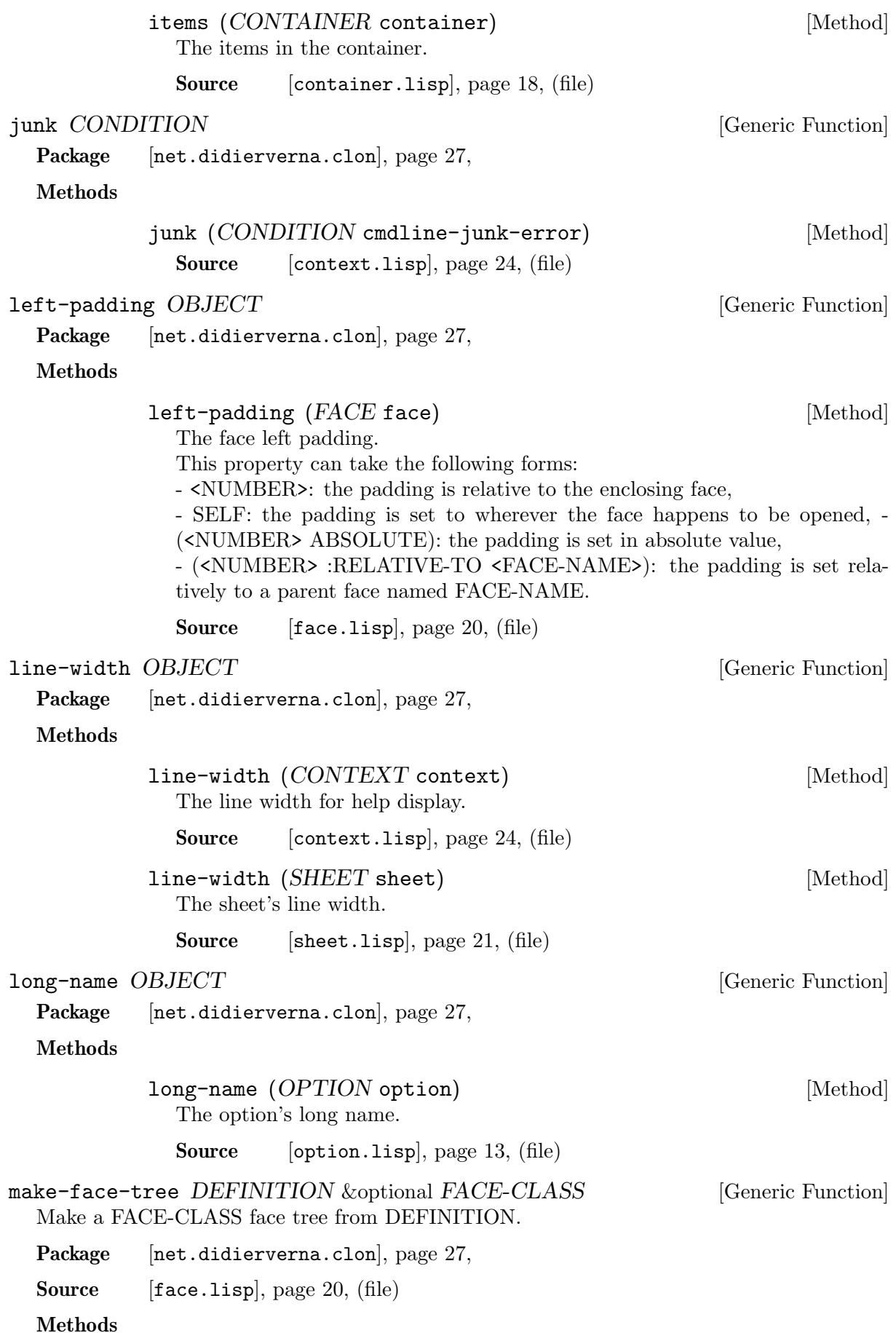

<span id="page-84-7"></span><span id="page-84-6"></span><span id="page-84-5"></span><span id="page-84-4"></span><span id="page-84-3"></span><span id="page-84-2"></span><span id="page-84-1"></span><span id="page-84-0"></span>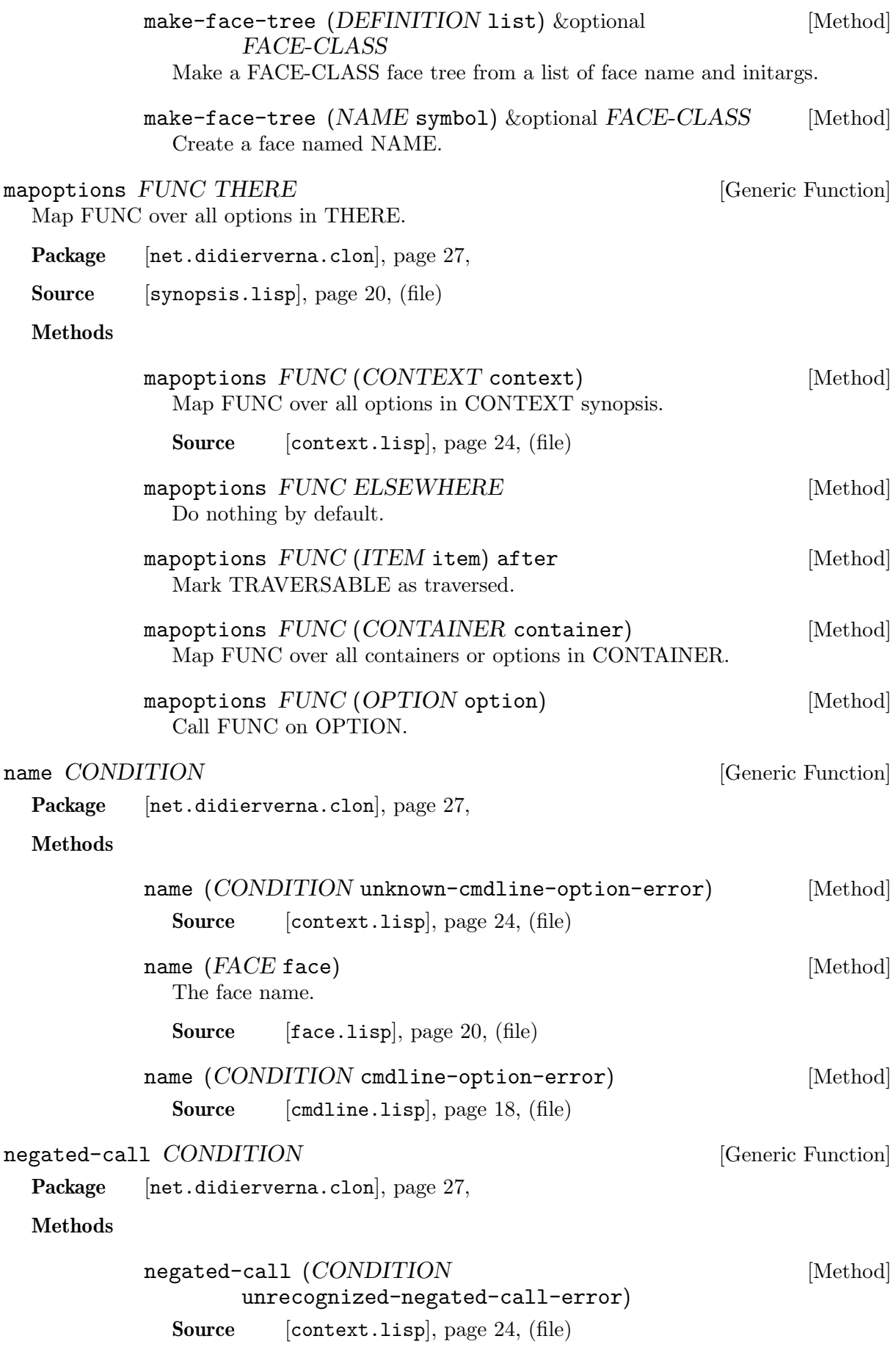

<span id="page-85-0"></span>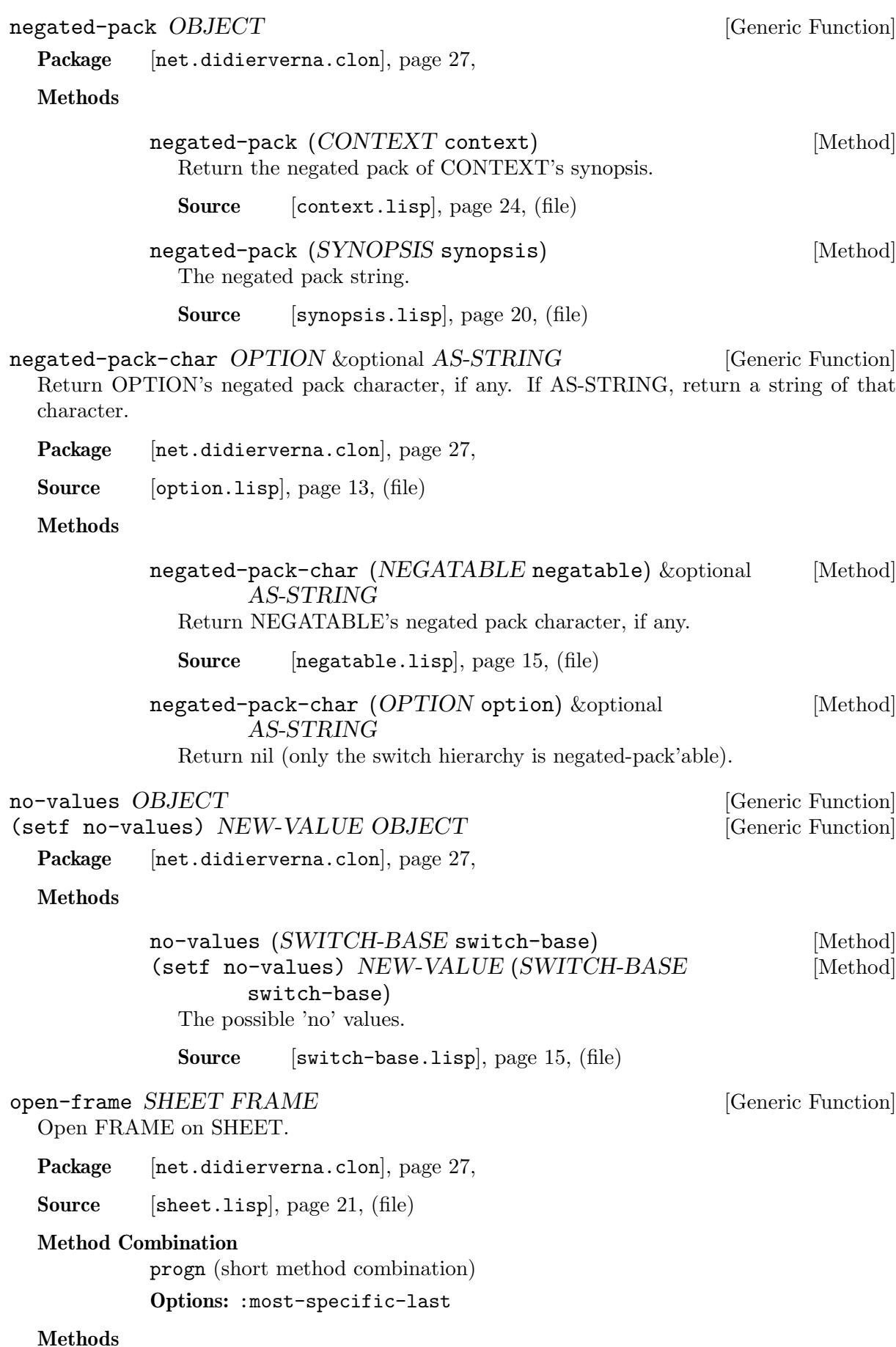

<span id="page-86-3"></span><span id="page-86-2"></span><span id="page-86-1"></span><span id="page-86-0"></span>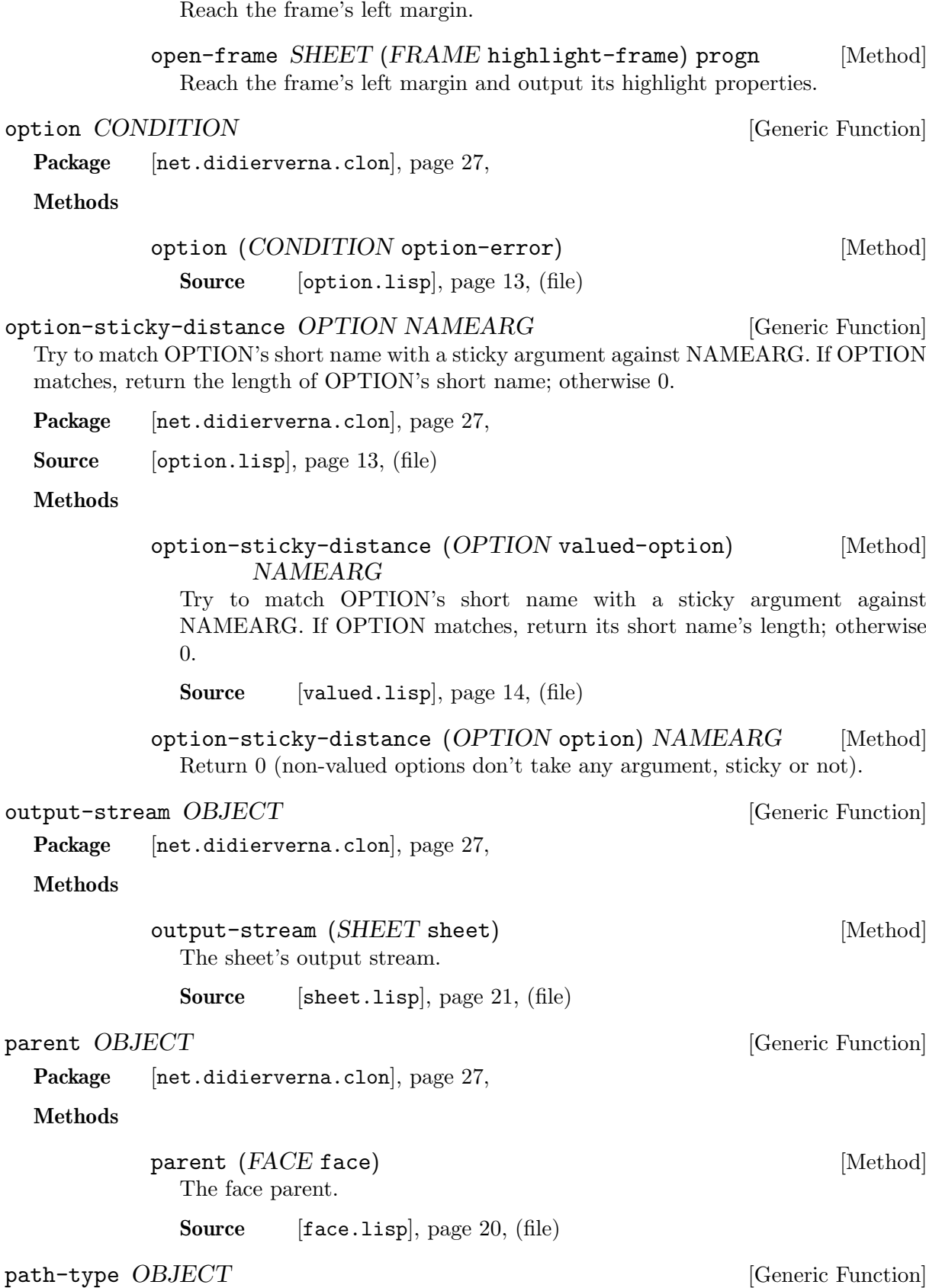

 $\small{\mathsf{open-frame}\;\; SHEET\;(FRAME\;\texttt{frame})\;\texttt{propen}\;}\qquad\qquad \qquad [\text{Method}]$ 

<span id="page-86-4"></span>Package [[net.didierverna.clon](#page-30-0)], page 27,

Methods

<span id="page-87-1"></span><span id="page-87-0"></span>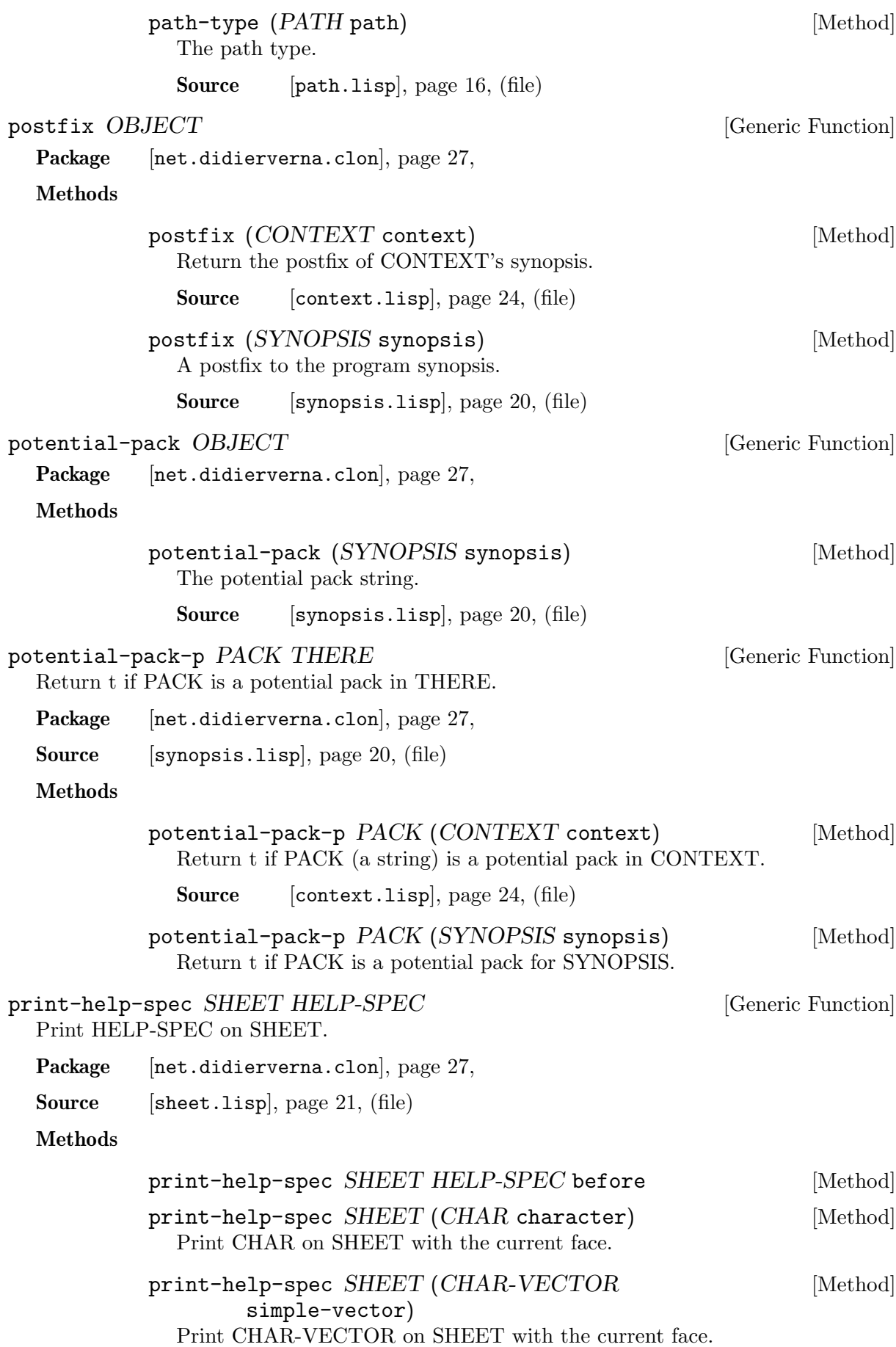

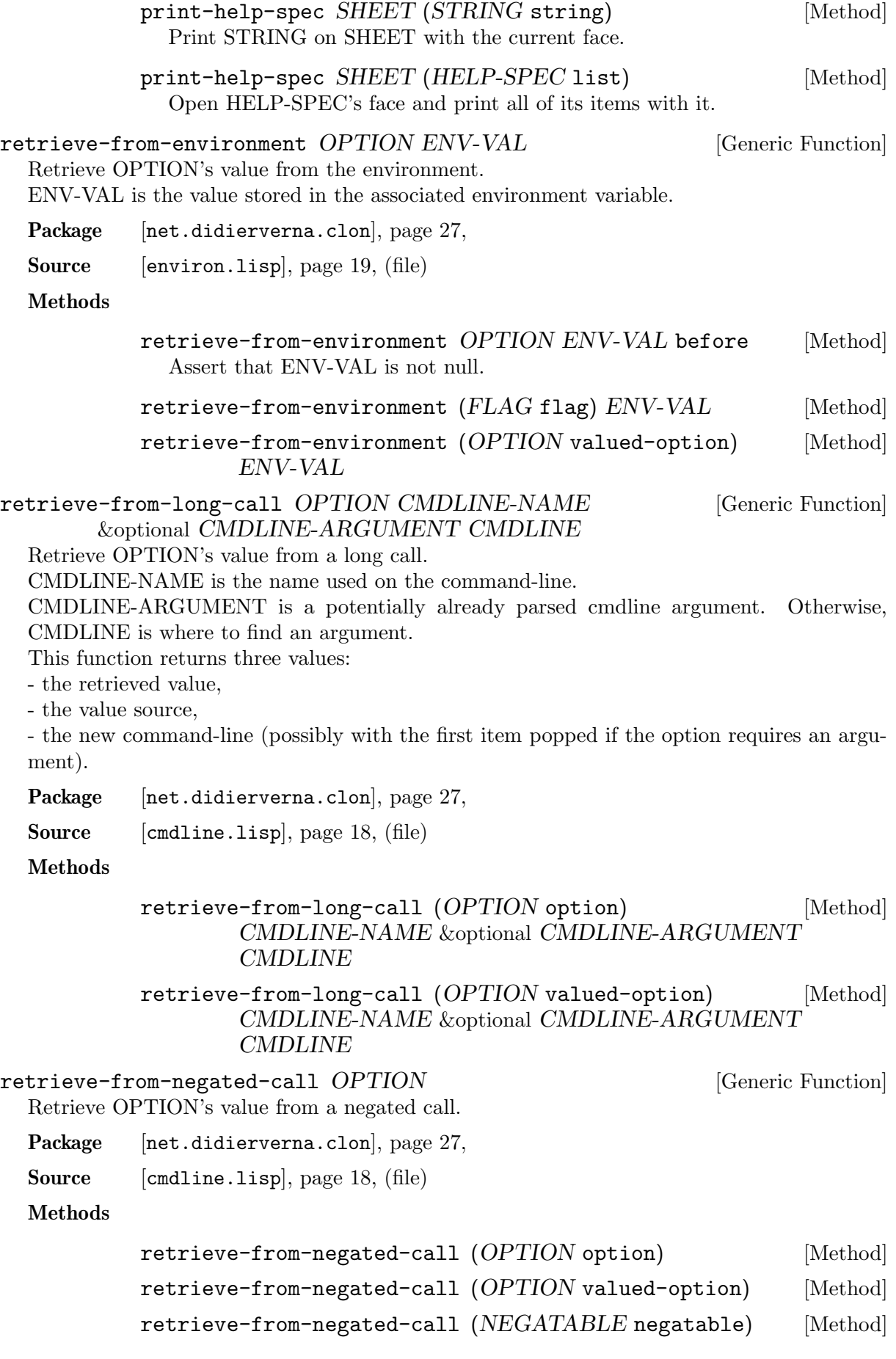

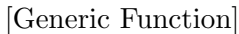

Retrieve OPTION's value from a short call.

CMDLINE-ARGUMENT is a potentially already parsed cmdline argument. Otherwise, CMDLINE is where to find an argument.

This function returns three values:

- the retrieved value,

- the value source,

- the new command-line (possibly with the first item popped if the option requires an argument).

Package [[net.didierverna.clon](#page-30-0)], page 27,

Source [[cmdline.lisp](#page-21-0)], page 18, (file)

Methods

retrieve-from-short-call (OPTION option) &optional [Method] CMDLINE-ARGUMENT CMDLINE

retrieve-from-short-call (OPTION valued-option) [Method] &optional CMDLINE-ARGUMENT CMDLINE

### <span id="page-89-3"></span>right-padding  $OBIECT$  [Generic Function]

Package [[net.didierverna.clon](#page-30-0)], page 27,

## <span id="page-89-2"></span>Methods

right-padding (FACE face) [Method]

The face right padding.

This property can take the following forms:

- <NUMBER>: the padding is relative to the enclosing face,

- SELF: the padding is set to wherever the face happens to be closed, - (<NUM-BER> ABSOLUTE): the padding is set in absolute value,

- (<NUMBER> :RELATIVE-TO <FACE-NAME>): the padding is set relatively to a parent face named FACE-NAME.

Source [[face.lisp](#page-23-0)], page 20, (file)

## <span id="page-89-1"></span>search-path OBJECT [Generic Function]

Package [[net.didierverna.clon](#page-30-0)], page 27,

## Methods

<span id="page-89-0"></span>search-path (*CONTEXT* context) [Method] The search path for Clon files. Source [[context.lisp](#page-27-0)], page 24, (file) sface-tree OBJECT [Generic Function] Package [[net.didierverna.clon](#page-30-0)], page 27, Methods

> sface-tree (SHEET sheet) [Method] The sheet's sface tree.

Source [[sheet.lisp](#page-24-0)], page 21, (file)

<span id="page-90-2"></span><span id="page-90-1"></span><span id="page-90-0"></span>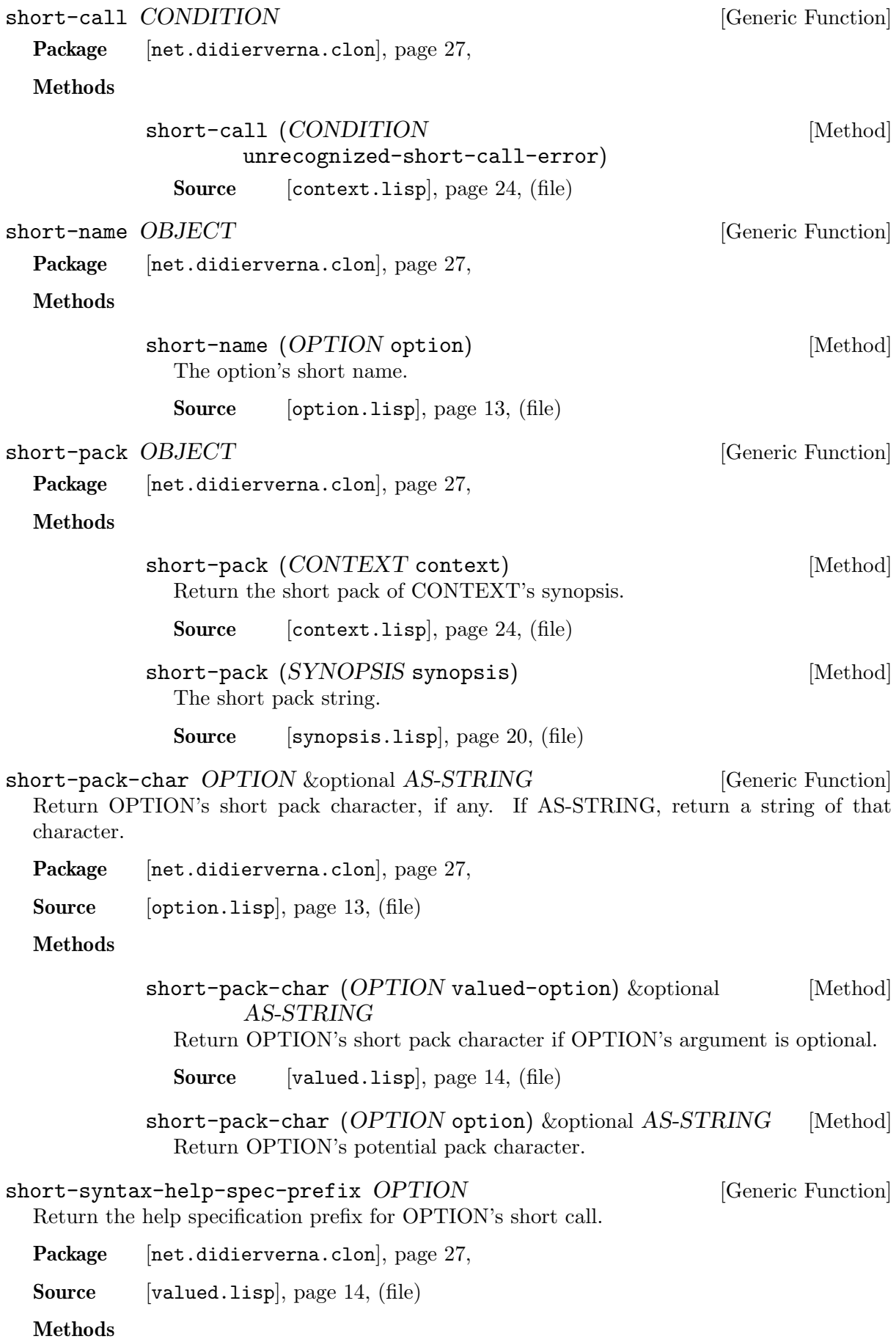

<span id="page-91-0"></span>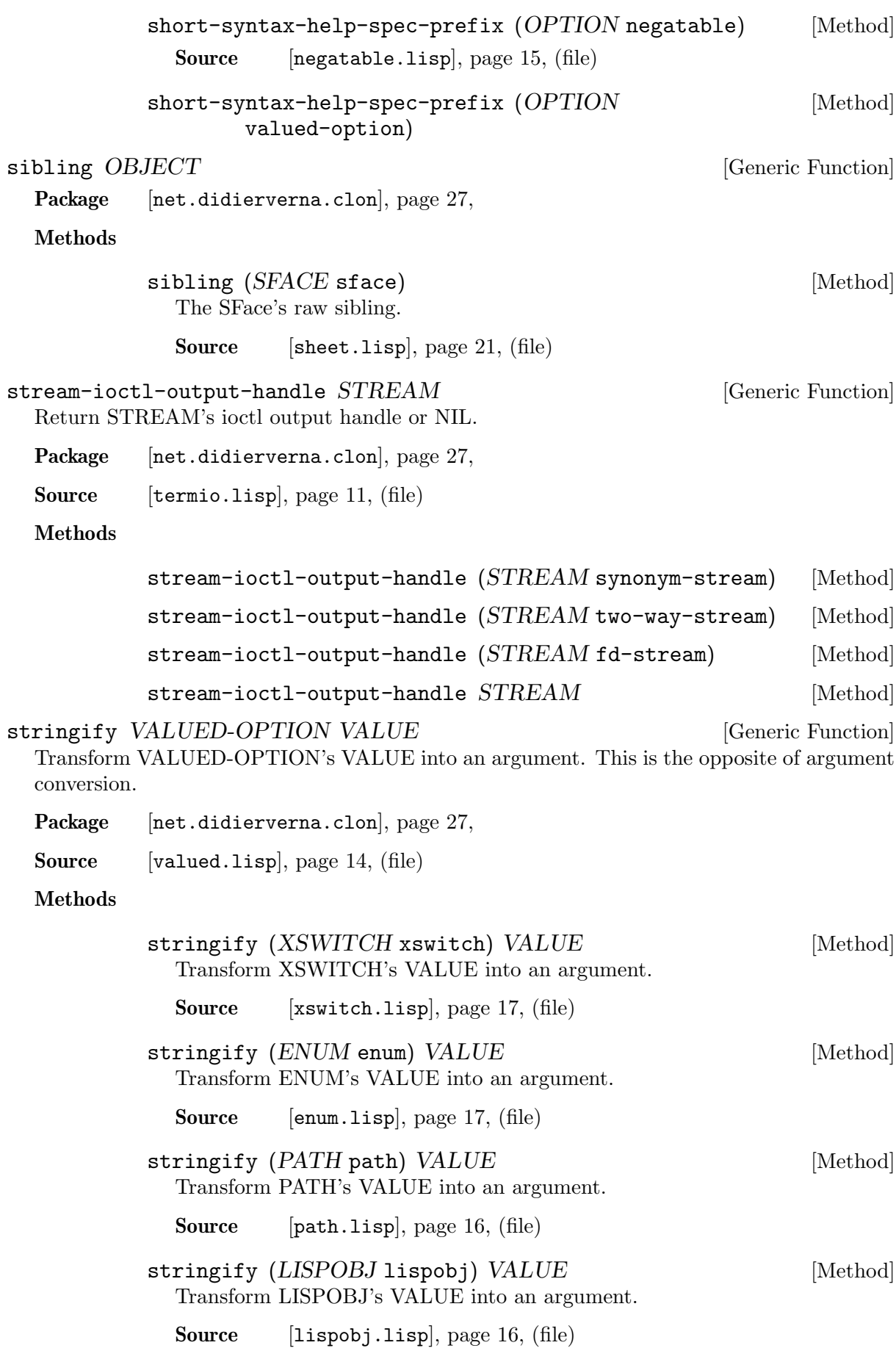

<span id="page-92-4"></span><span id="page-92-3"></span><span id="page-92-2"></span><span id="page-92-1"></span><span id="page-92-0"></span>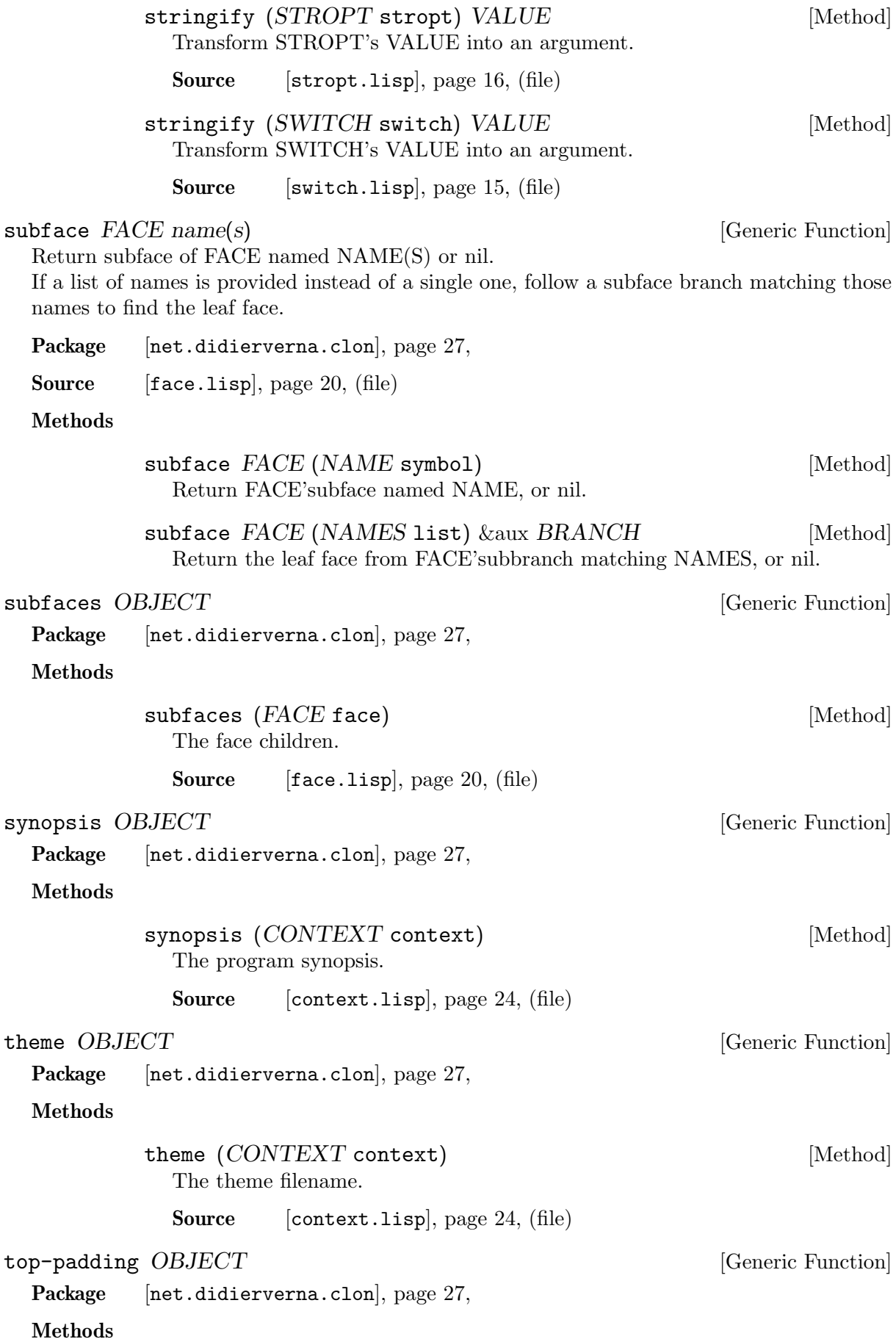

<span id="page-93-2"></span><span id="page-93-1"></span><span id="page-93-0"></span>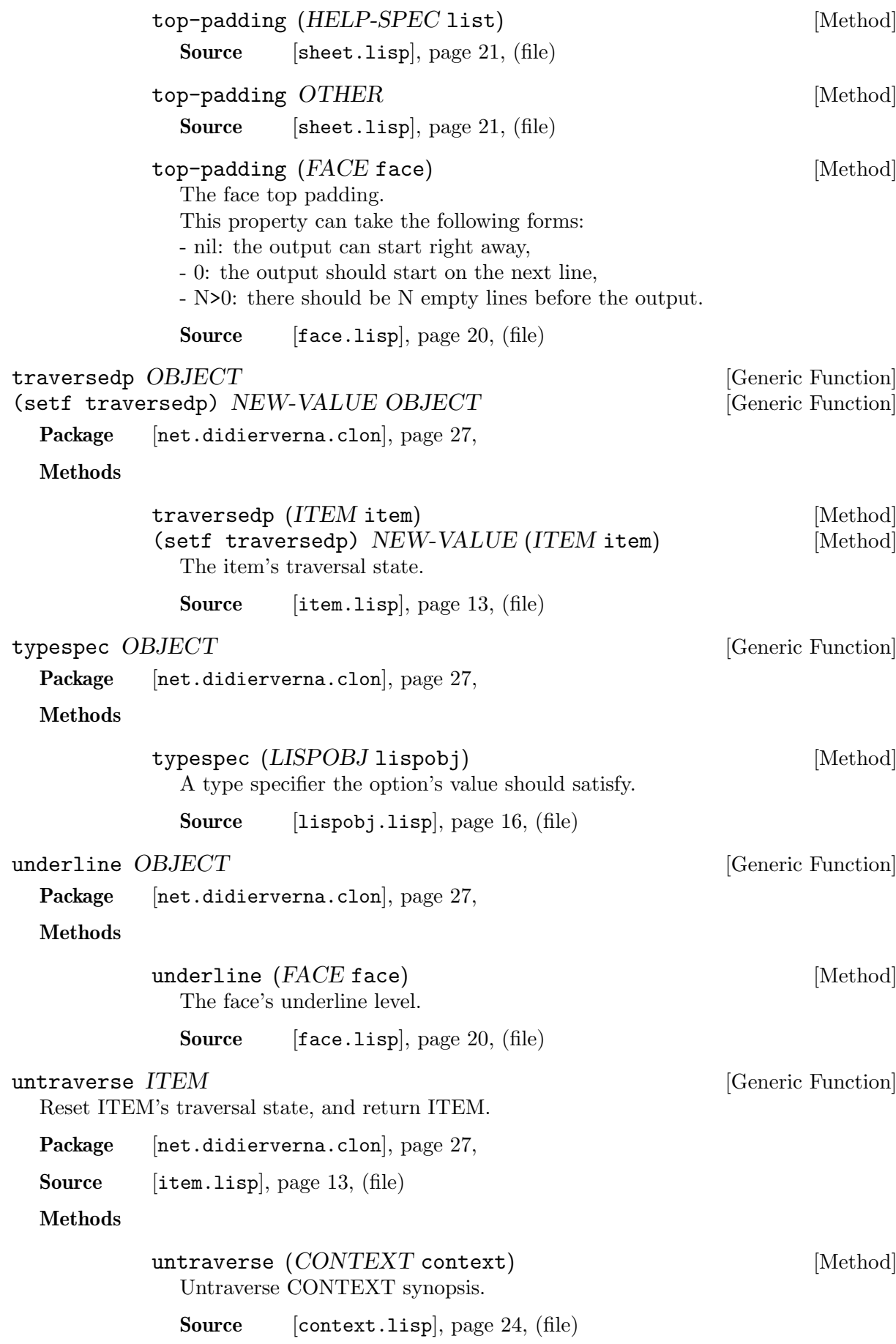

<span id="page-94-5"></span><span id="page-94-3"></span><span id="page-94-2"></span><span id="page-94-1"></span>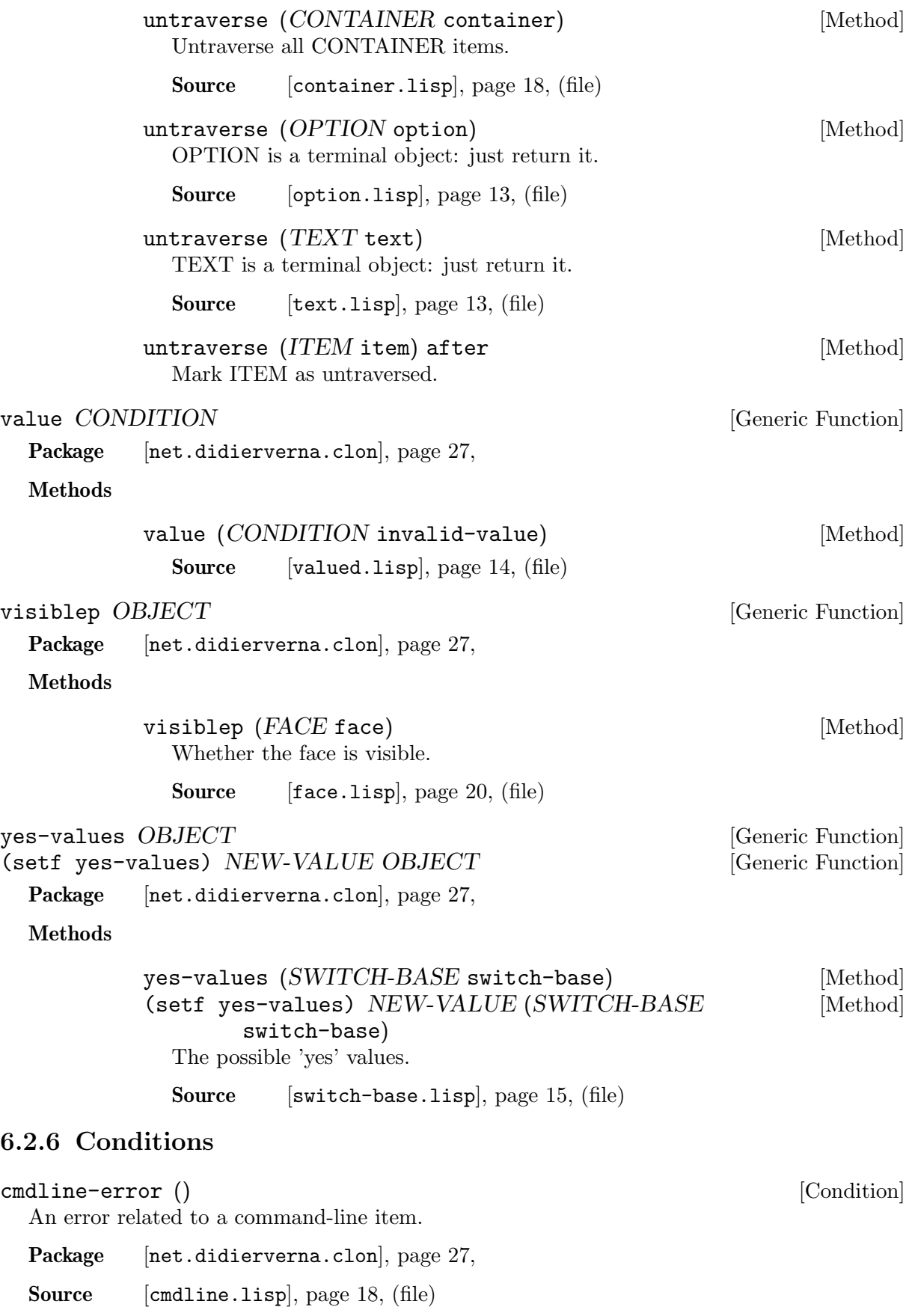

# <span id="page-94-4"></span><span id="page-94-0"></span>Direct superclasses

error (condition)

<span id="page-95-1"></span>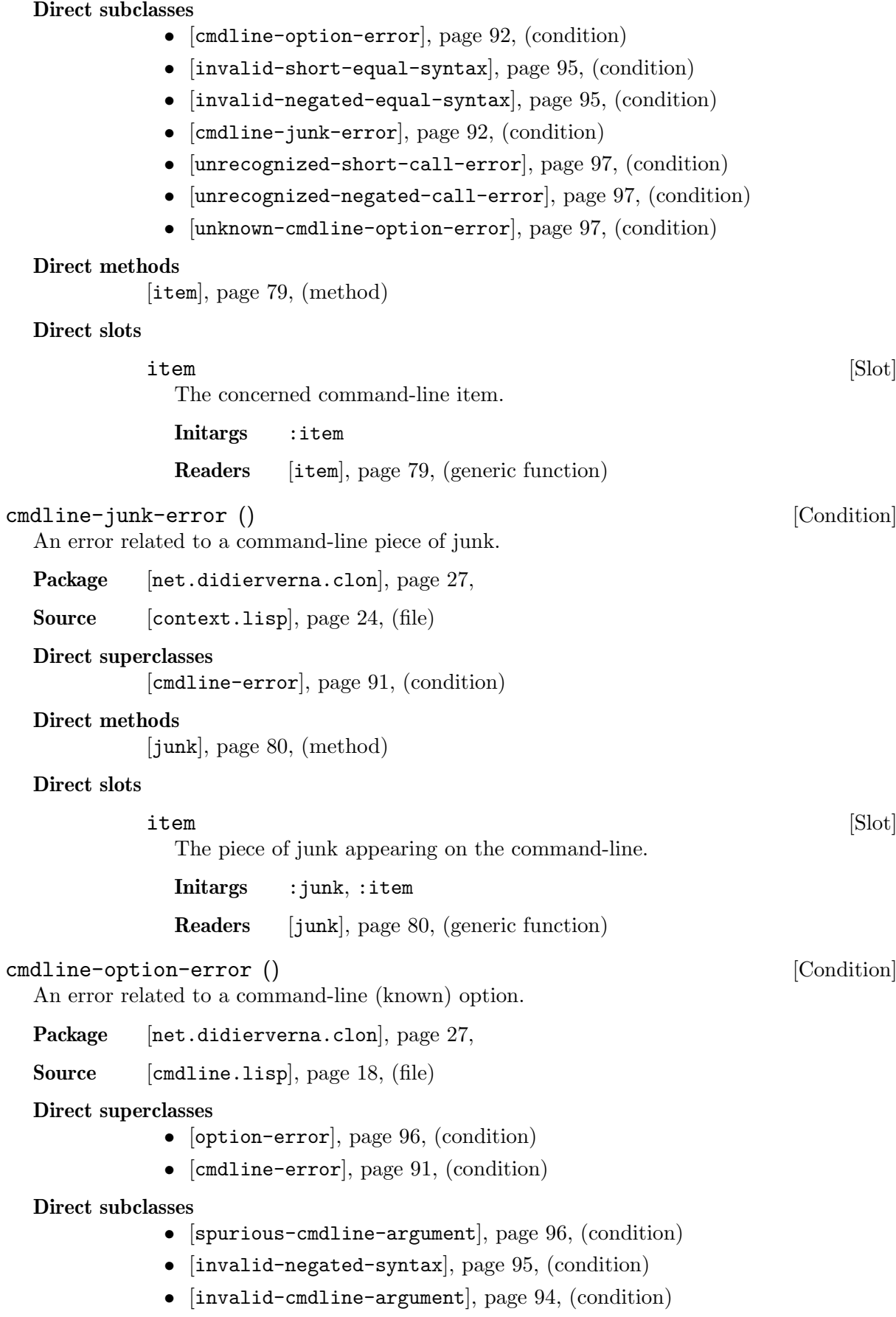

<span id="page-95-0"></span>• [[missing-cmdline-argument](#page-99-2)], page 96, (condition)

<span id="page-96-1"></span><span id="page-96-0"></span>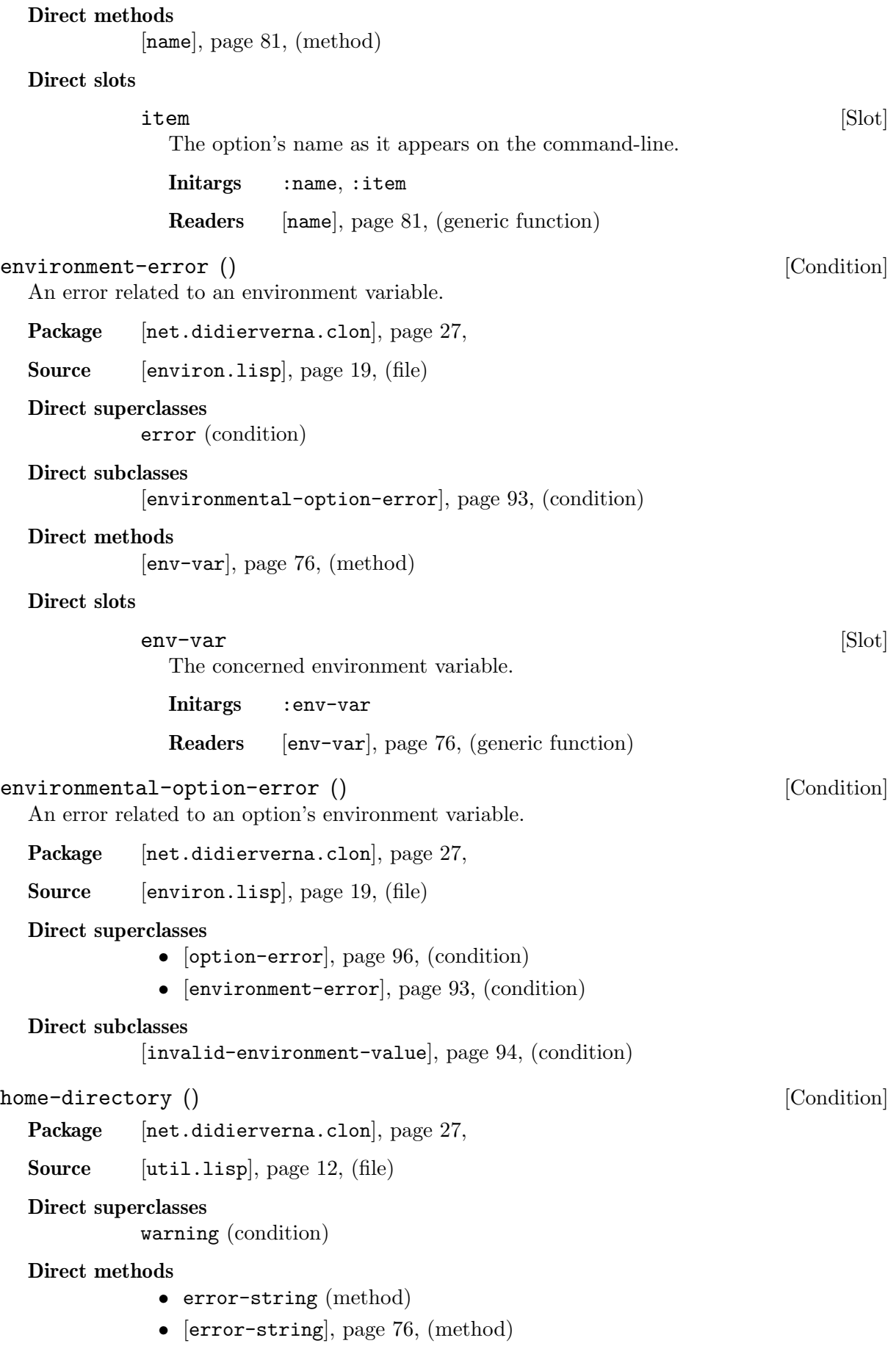

<span id="page-97-2"></span><span id="page-97-1"></span><span id="page-97-0"></span>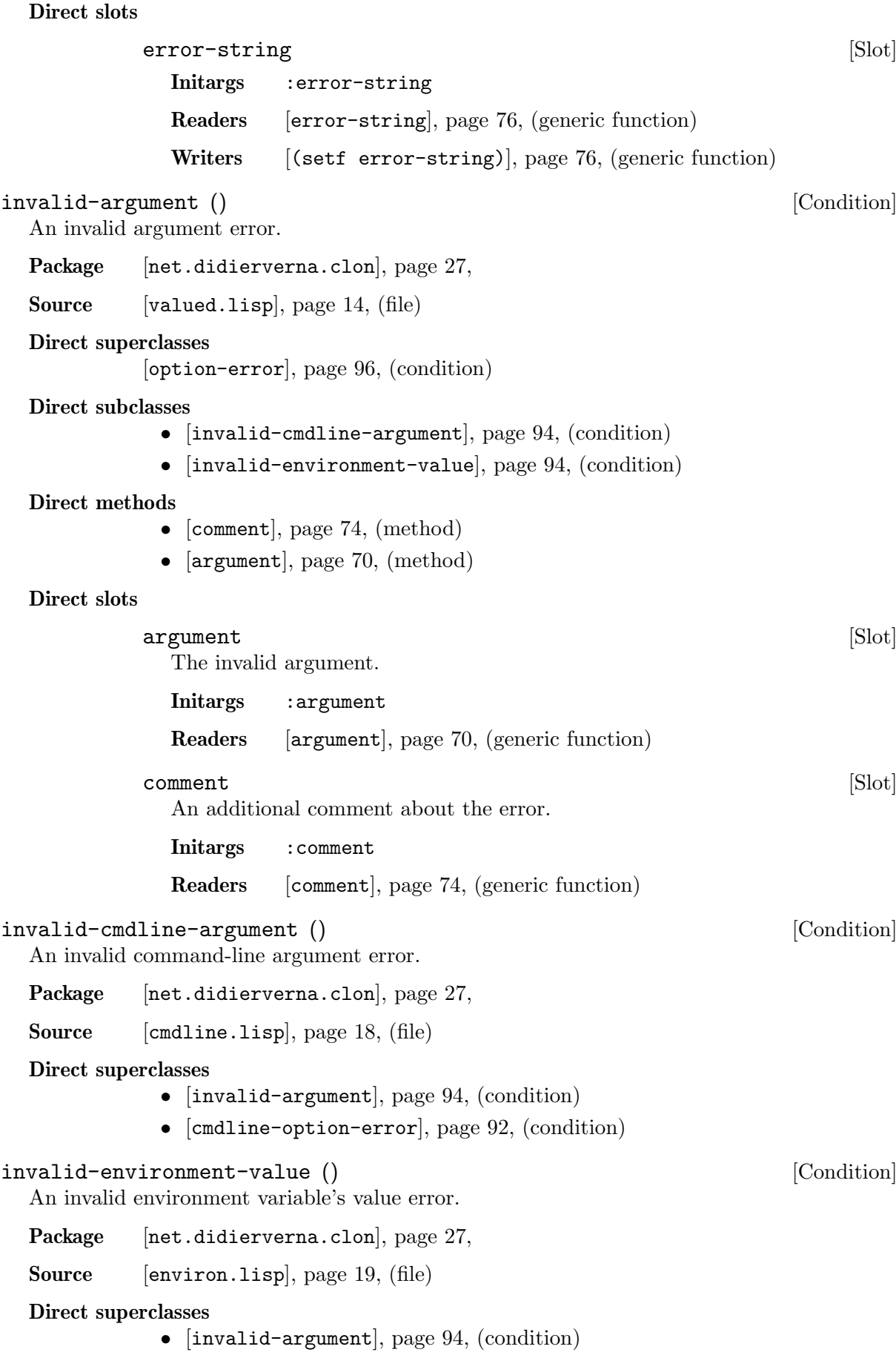

<span id="page-98-2"></span><span id="page-98-1"></span>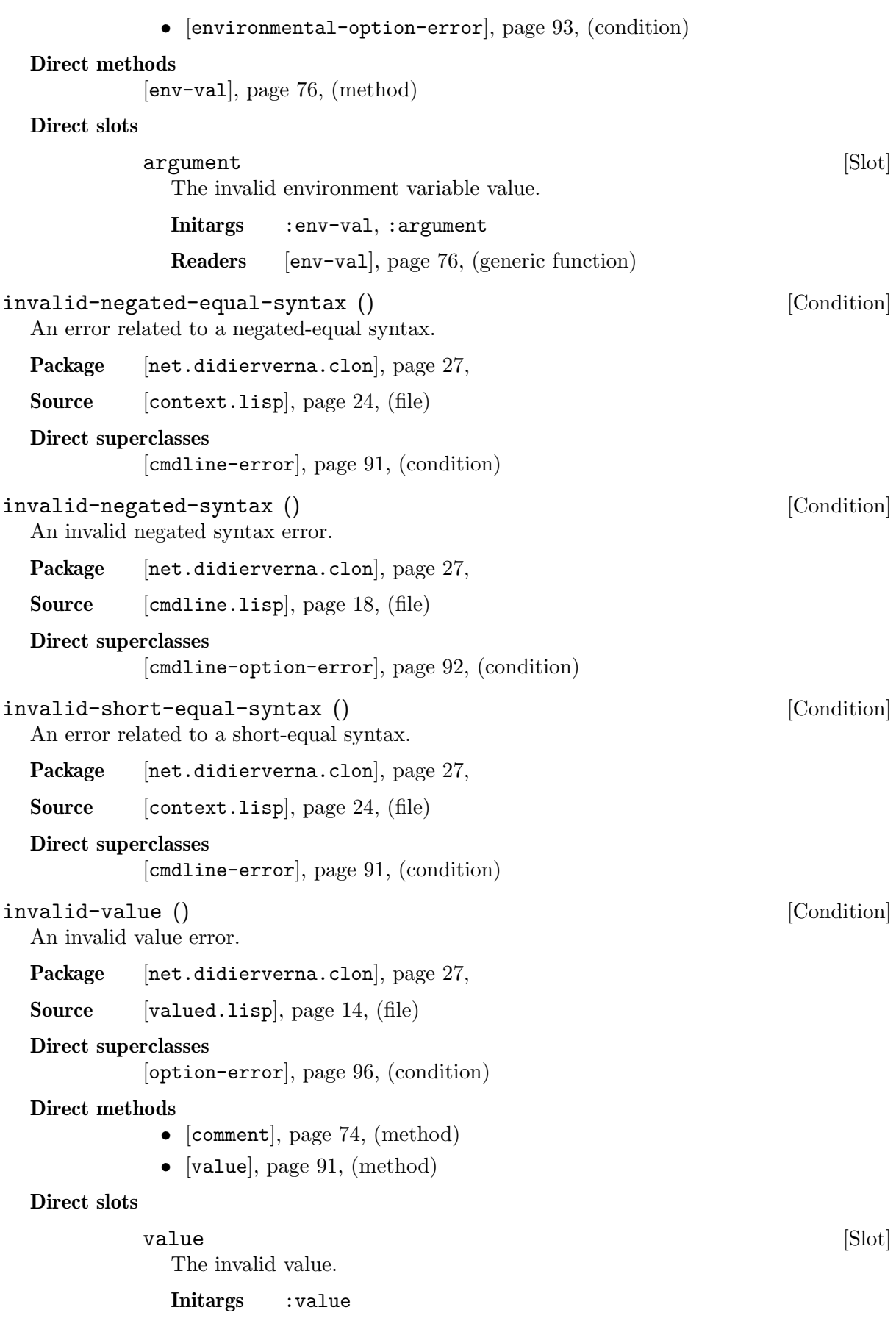

<span id="page-98-3"></span><span id="page-98-0"></span>Readers [value[\], page 91,](#page-94-2) (generic function)

<span id="page-99-2"></span><span id="page-99-1"></span><span id="page-99-0"></span>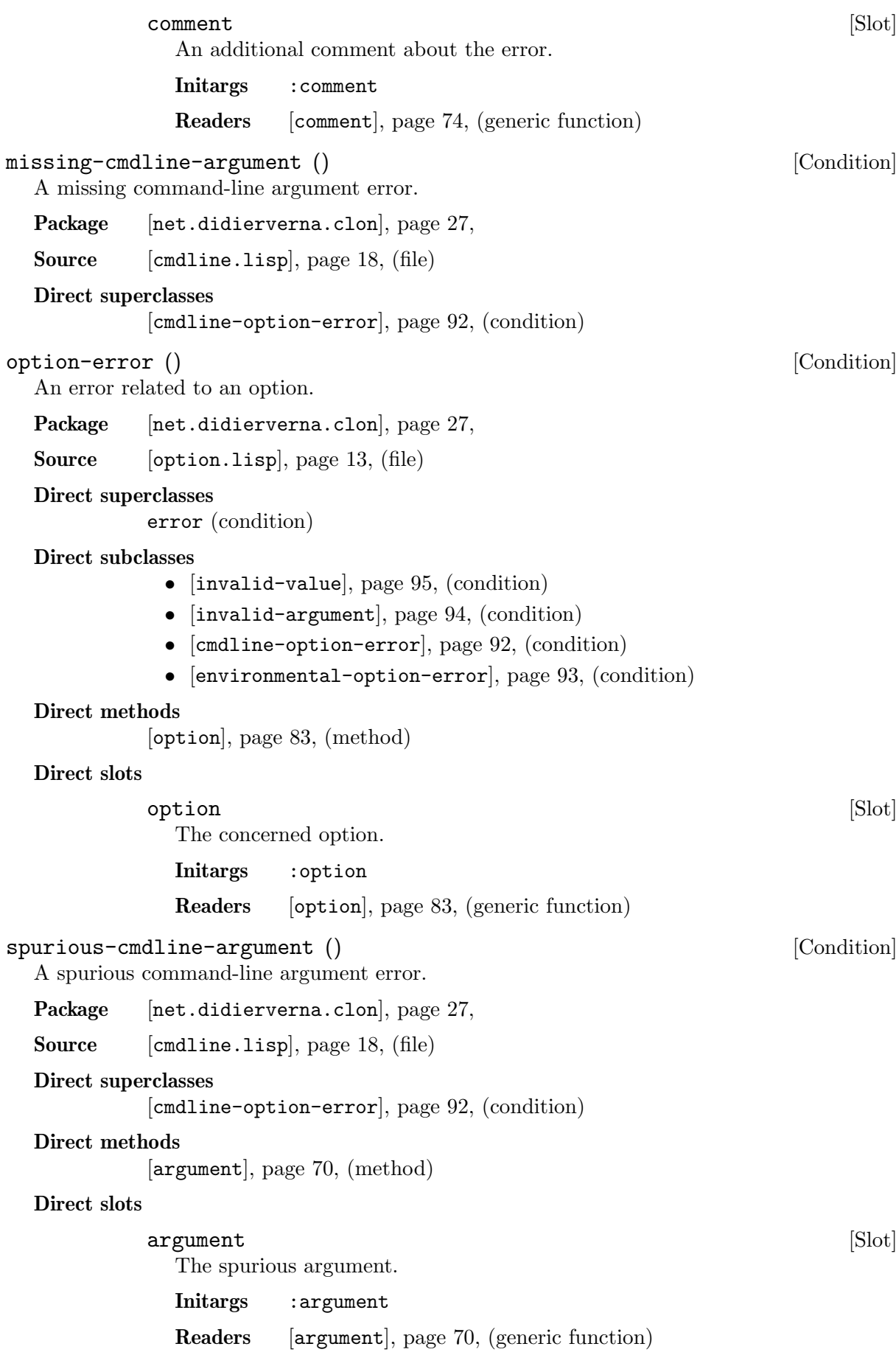

<span id="page-100-2"></span><span id="page-100-1"></span><span id="page-100-0"></span>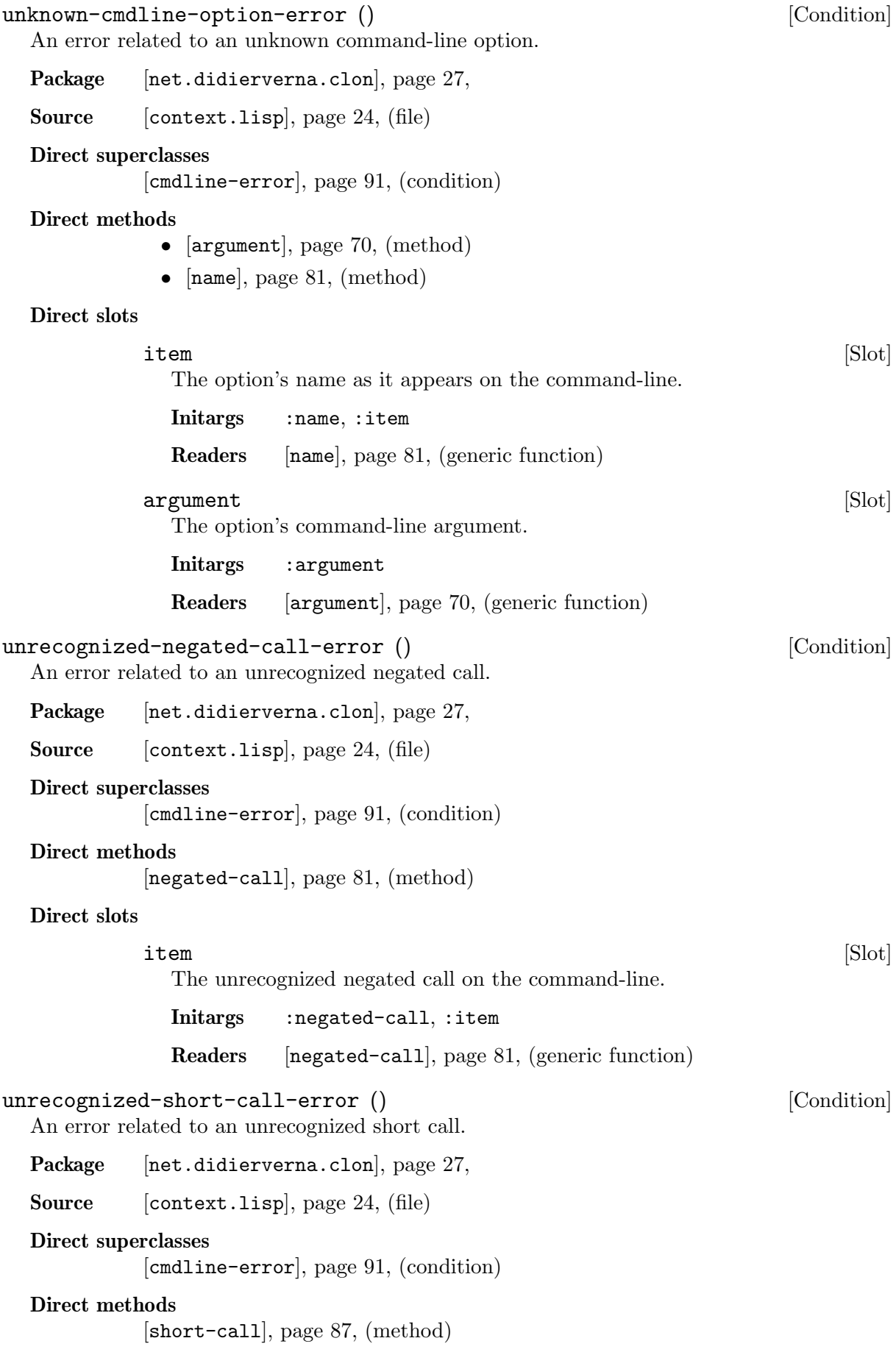

<span id="page-101-0"></span>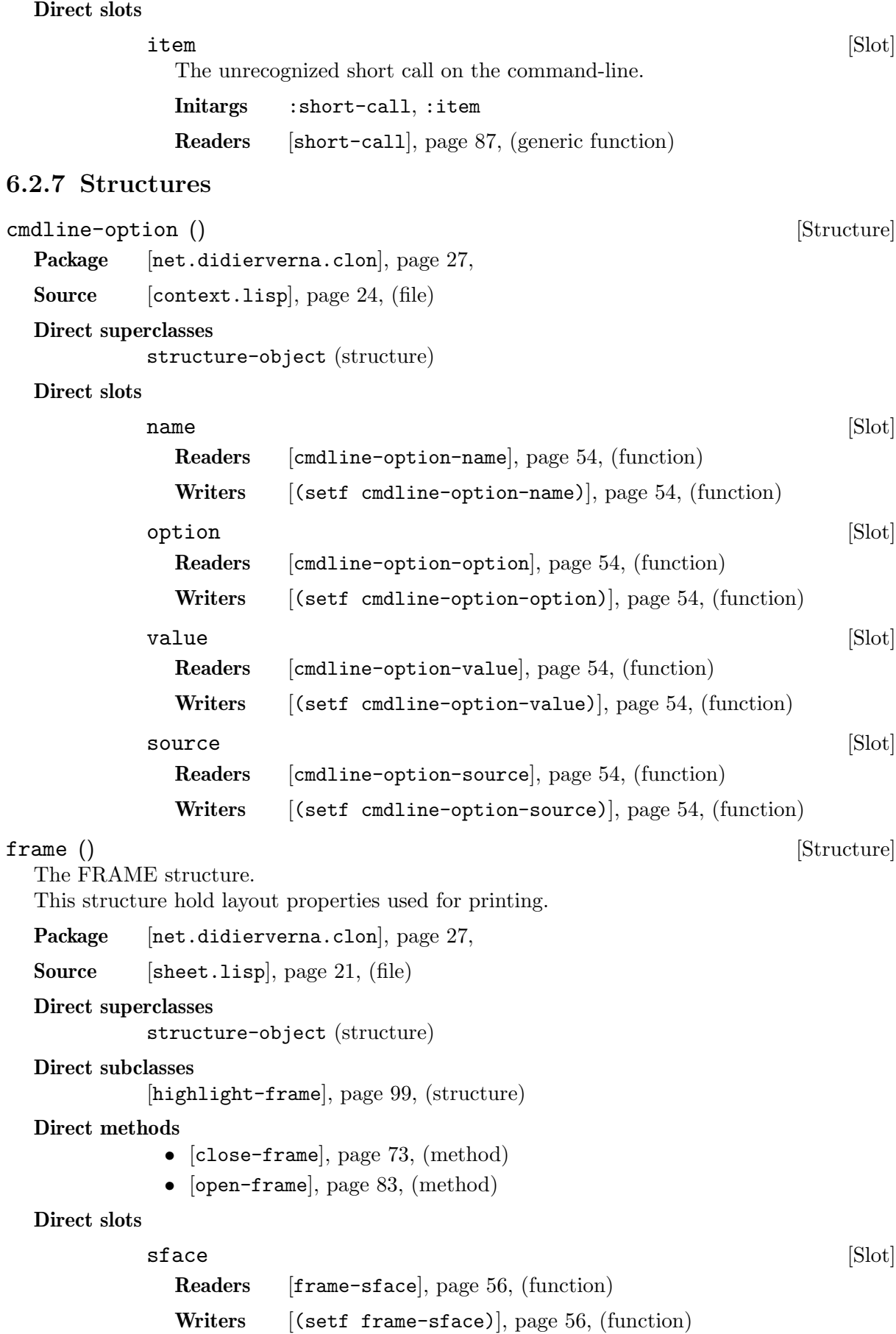

<span id="page-102-0"></span>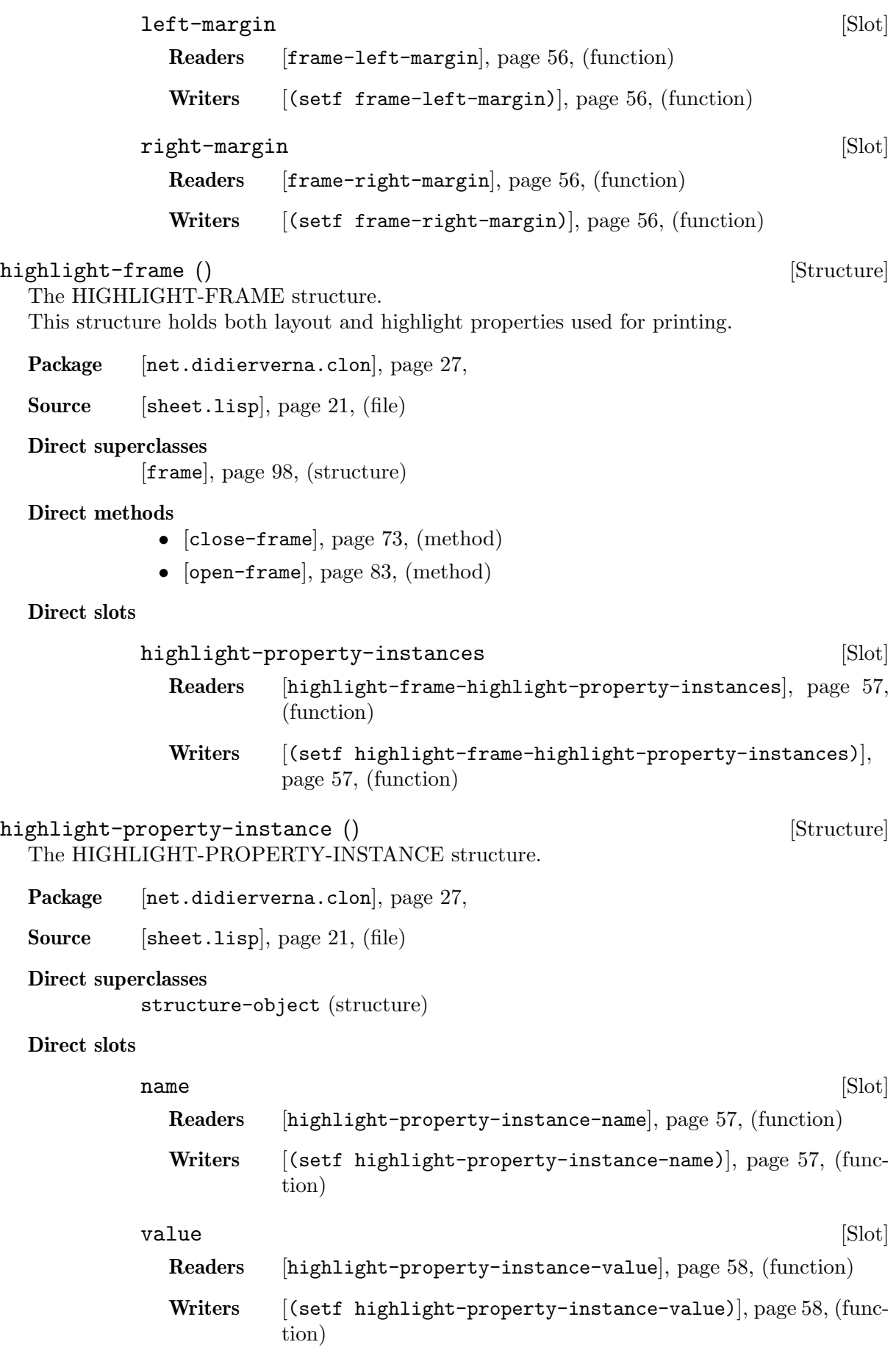

# 6.2.8 Classes

#### abstract-class () abstract-class ()

The ABSTRACT-CLASS class. This is the meta-class for abstract classes.

Package [[net.didierverna.clon](#page-30-0)], page 27,

Source [[util.lisp](#page-15-0)], page 12, (file)

Direct superclasses

standard-class (class)

## Direct methods

- validate-superclass (method)
- validate-superclass (method)
- make-instance (method)

### container () [Class]

The CONTAINER class.

This class is a mixin used in synopsis and groups to represent the program's command-line hierarchy.

Package [[net.didierverna.clon](#page-30-0)], page 27,

Source [[container.lisp](#page-21-1)], page 18, (file)

## Direct superclasses

[item[\], page 107,](#page-110-0) (class)

## Direct subclasses

- [group[\], page 107,](#page-110-1) (class)
- [synopsis[\], page 114,](#page-117-0)  $(\text{class})$

#### Direct methods

- [[mapoptions](#page-84-5)], page 81, (method)
- initialize-instance (method)
- initialize-instance (method)
- [[help-spec](#page-81-0)], page 78, (method)
- [[check-name-clash](#page-75-0)], page 72, (method)
- [[check-name-clash](#page-75-1)], page 72, (method)
- [[check-name-clash](#page-75-2)], page 72, (method)
- [[untraverse](#page-94-3)], page 91, (method)
- [items[\], page 80,](#page-83-2) (method)

# Direct slots

## items [Slot]

The items in the container.

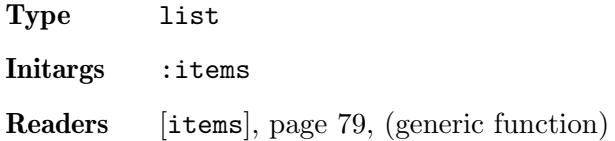

# context () [Class]

The CONTEXT class.

This class represents the associatiion of a synopsis and a set of command-line options based on it.

Package [[net.didierverna.clon](#page-30-0)], page 27,

Source [[context.lisp](#page-27-0)], page 24, (file)

## Direct superclasses

standard-object (class)

# Direct methods

- initialize-instance (method)
- [[untraverse](#page-93-0)], page 90, (method)
- [[mapoptions](#page-84-6)], page 81, (method)
- [[potential-pack-p](#page-87-0)], page 84, (method)
- [[clon-options-group](#page-76-2)], page 73, (method)
- [[negated-pack](#page-85-0)], page 82, (method)
- [[short-pack](#page-90-2)], page 87, (method)
- [postfix[\], page 84,](#page-87-1) (method)
- [[error-handler](#page-79-7)], page 76, (method)
- [[highlight](#page-81-1)], page 78, (method)
- [[line-width](#page-83-3)], page 80, (method)
- [theme[\], page 89,](#page-92-0) (method)
- [[search-path](#page-89-0)], page 86, (method)
- cmdline-options (method)
- [[cmdline-options](#page-76-3)], page 73, (method)
- [synopsis[\], page 89,](#page-92-1) (method)

## Direct slots

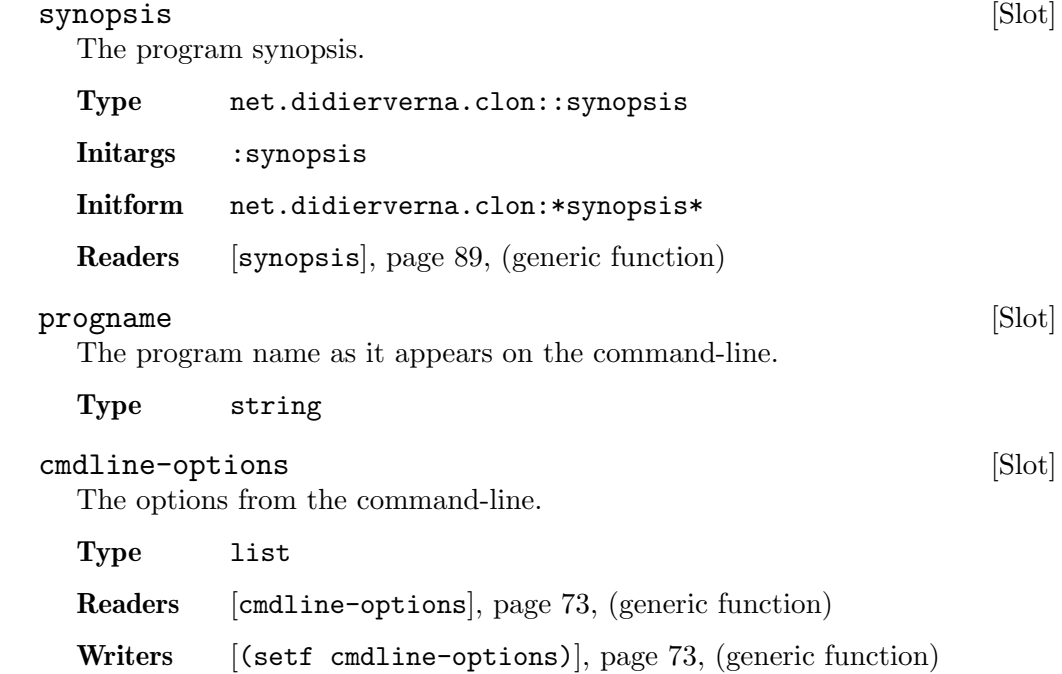

<span id="page-105-0"></span>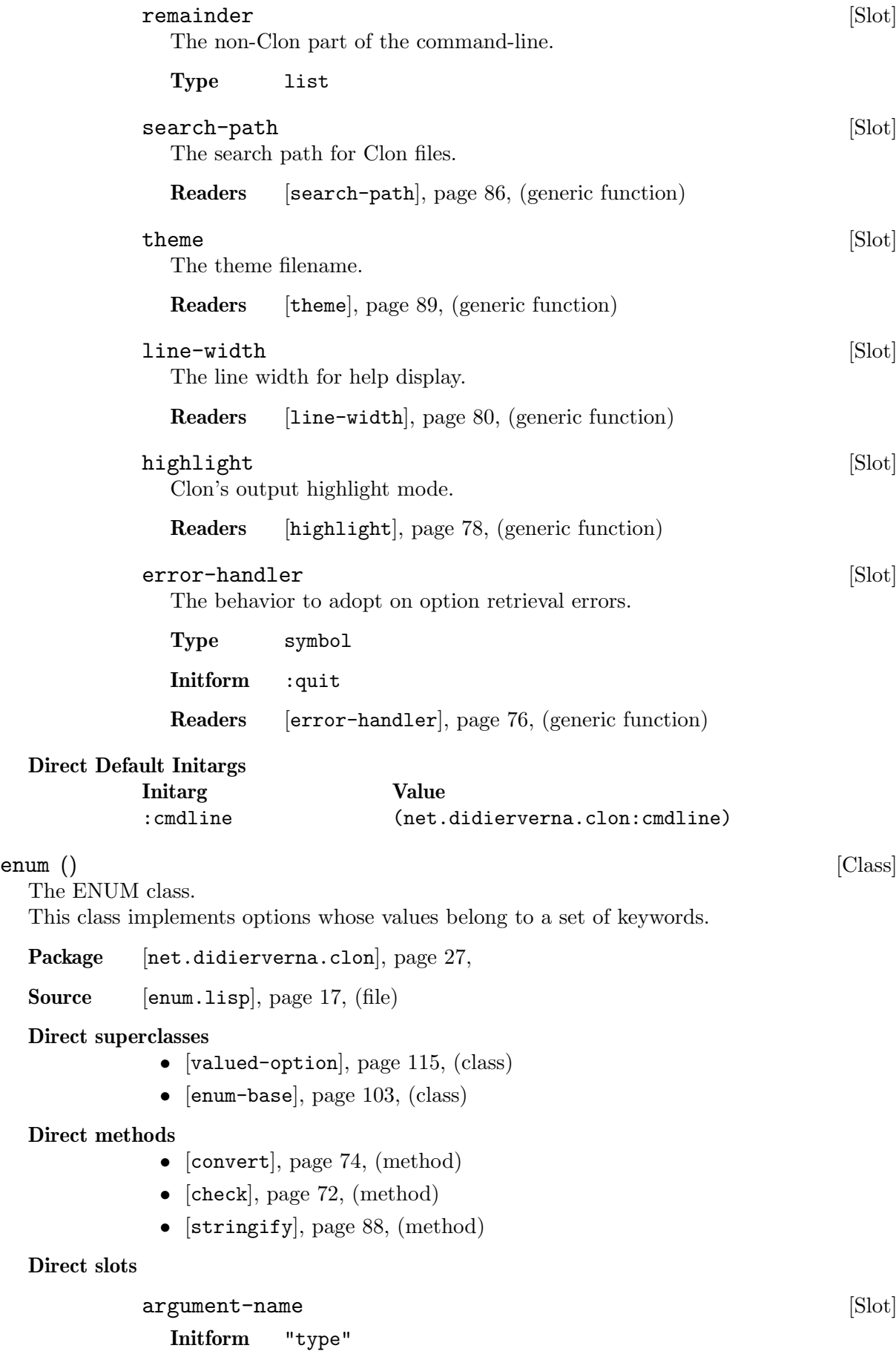

<span id="page-106-0"></span>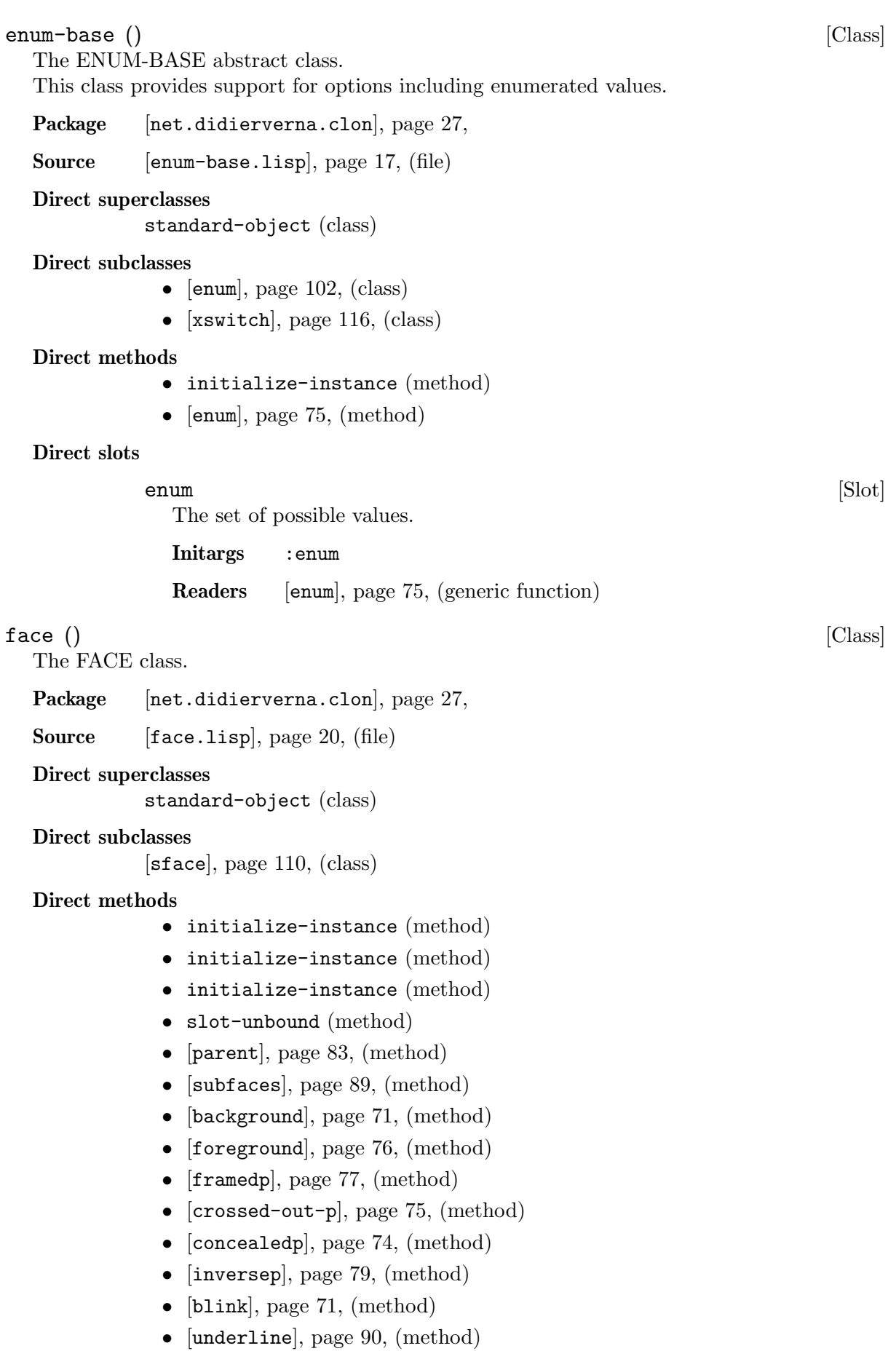

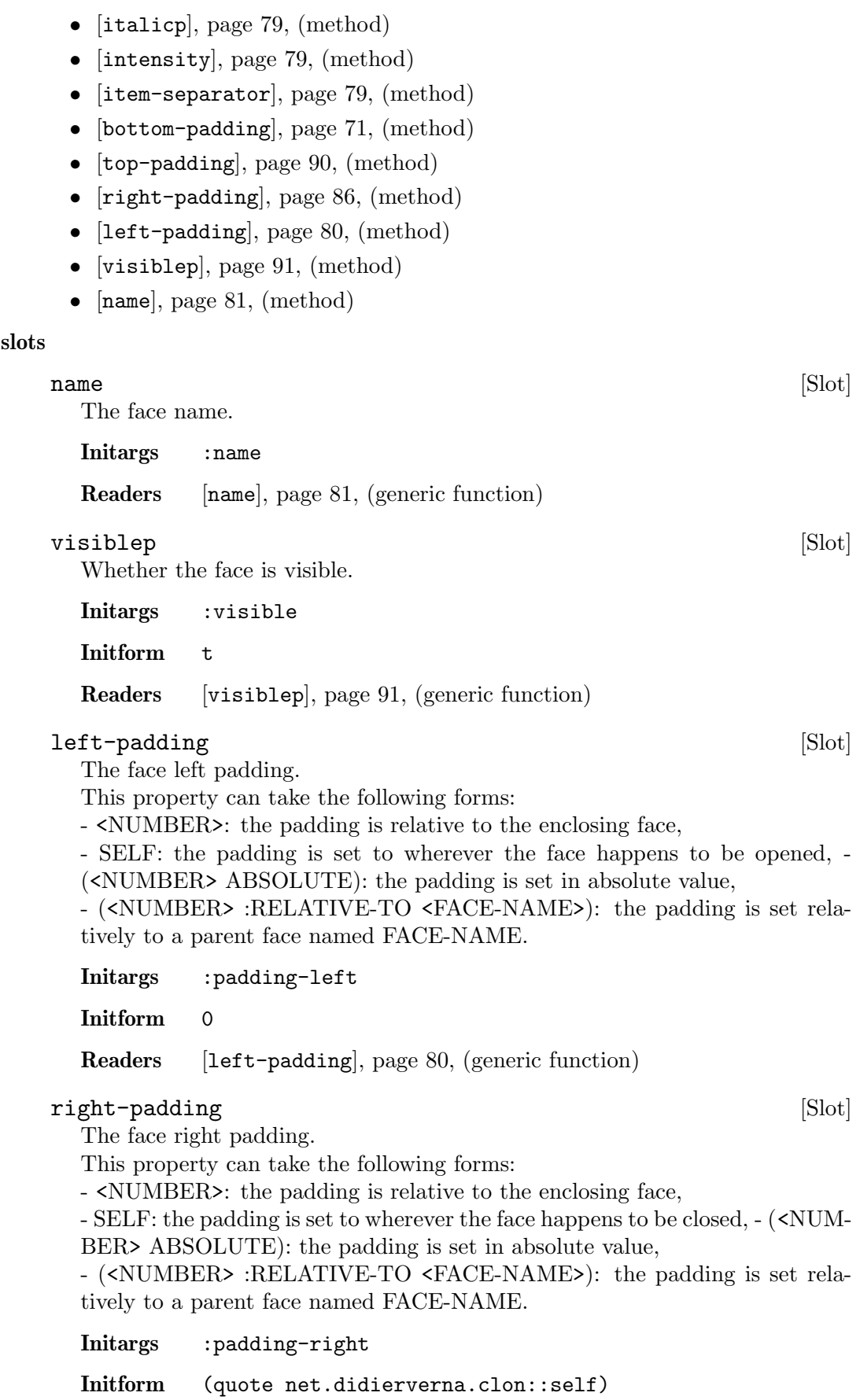

Direct
<span id="page-108-0"></span>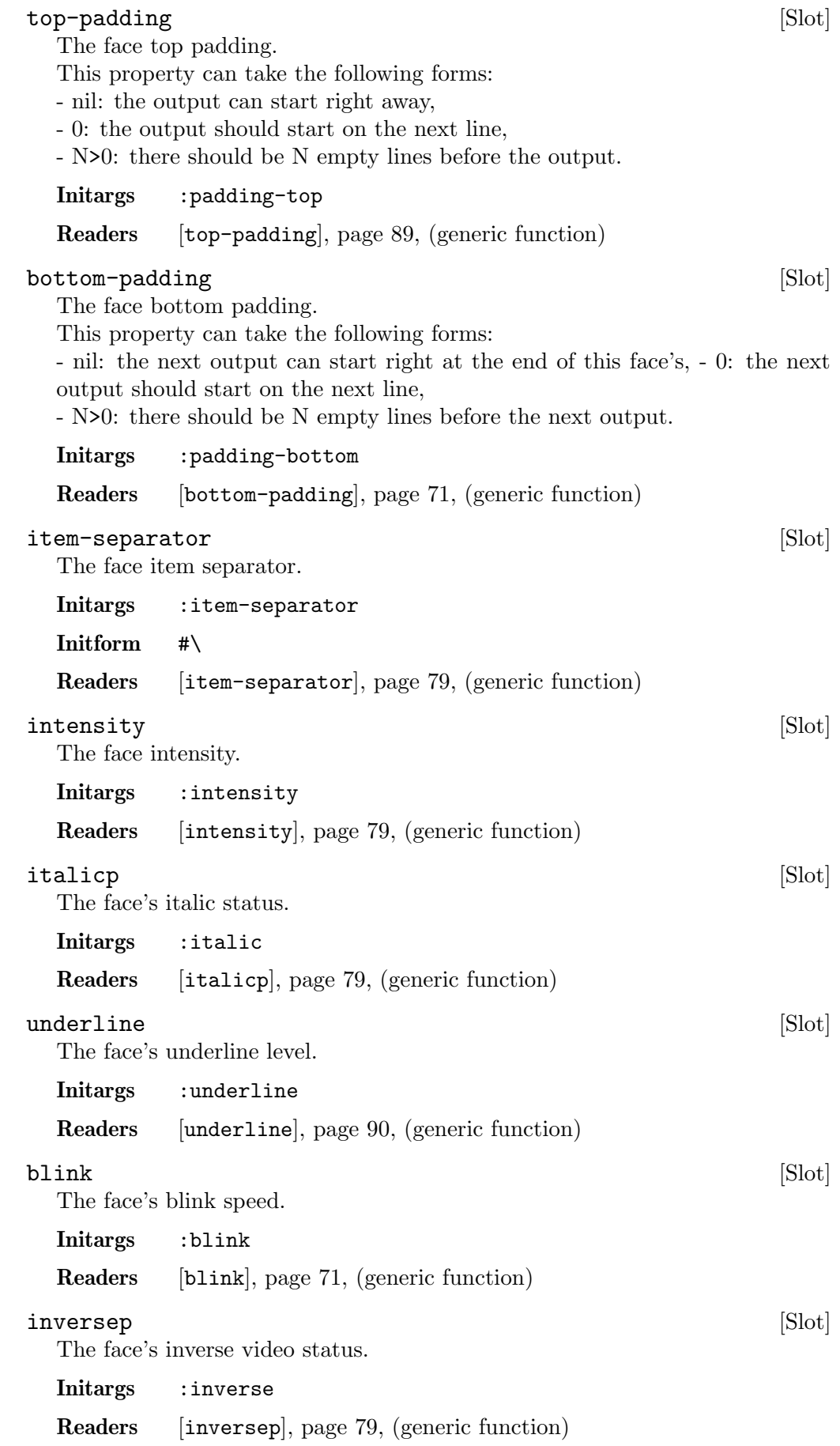

<span id="page-109-1"></span>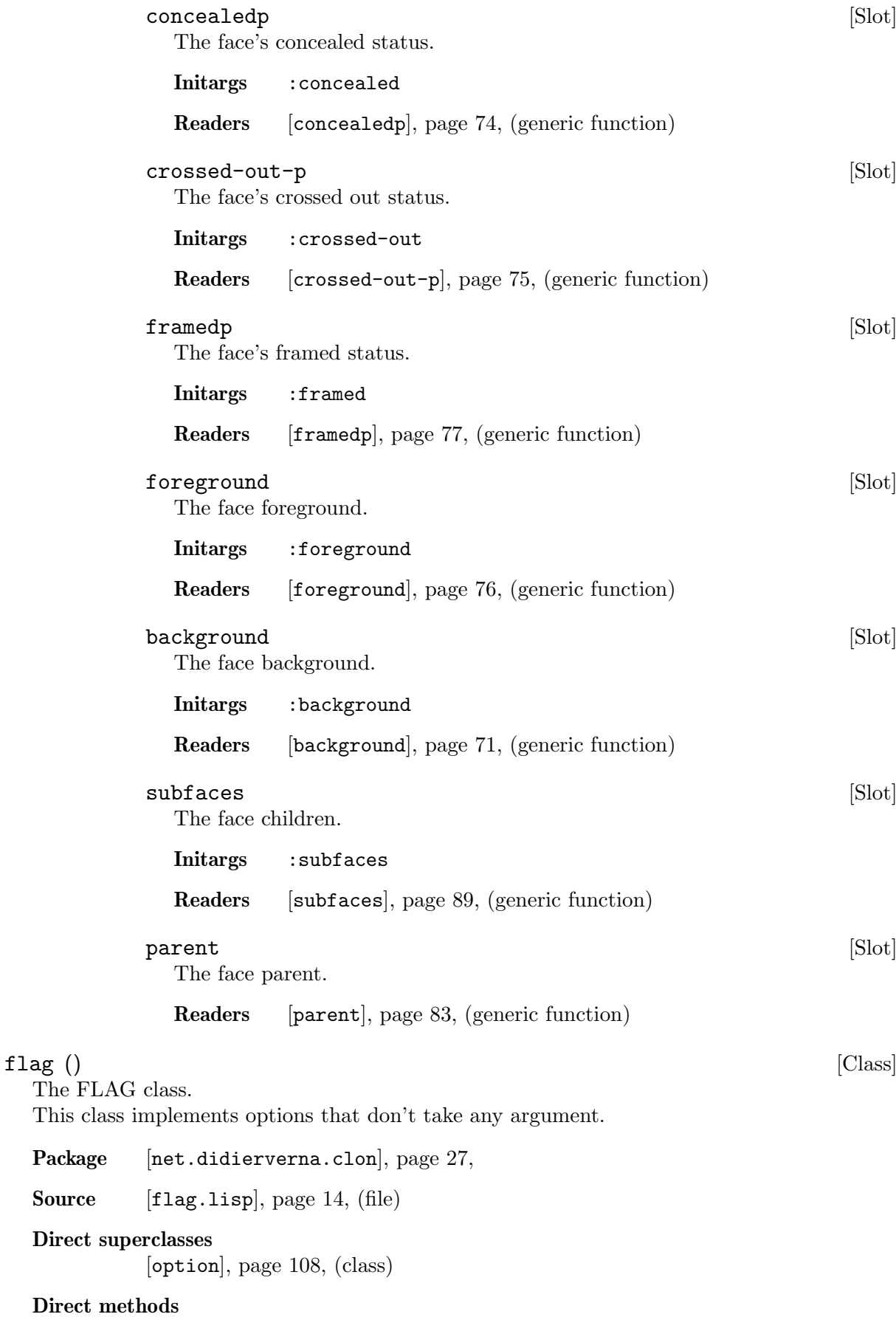

<span id="page-109-0"></span>Source

<span id="page-110-1"></span><span id="page-110-0"></span>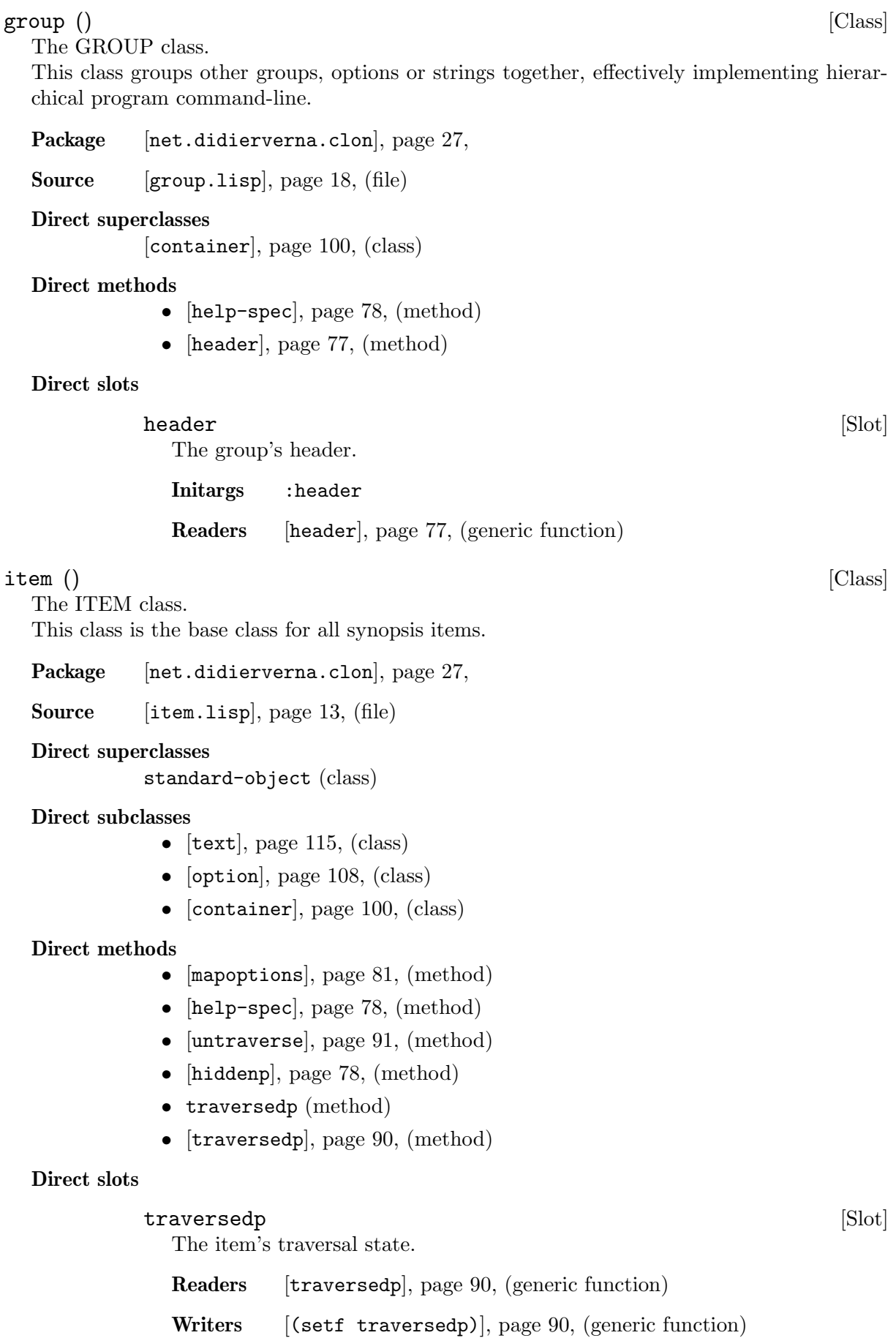

<span id="page-111-3"></span><span id="page-111-2"></span><span id="page-111-1"></span><span id="page-111-0"></span>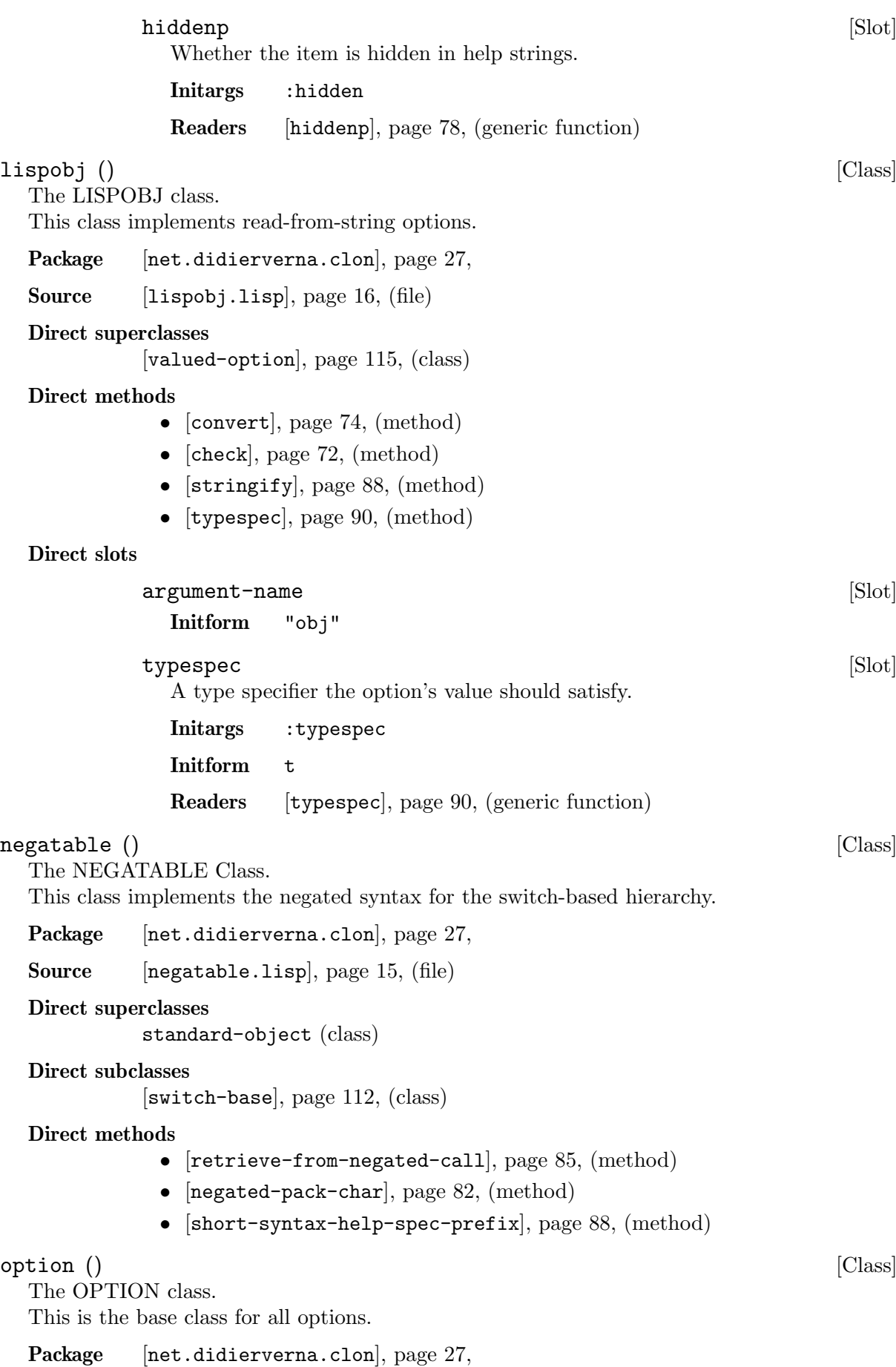

<span id="page-112-0"></span>Source [[option.lisp](#page-16-1)], page 13, (file)

#### Direct superclasses

[item[\], page 107,](#page-110-0) (class)

#### Direct subclasses

- $[flag]$ , page 106,  $(class)$
- [[valued-option](#page-118-1)], page 115, (class)

#### Direct methods

- [[mapoptions](#page-84-1)], page 81, (method)
- [[retrieve-from-negated-call](#page-88-2)], page 85, (method)
- [[retrieve-from-short-call](#page-89-0)], page 86, (method)
- [[retrieve-from-long-call](#page-88-3)], page 85, (method)
- initialize-instance (method)
- initialize-instance (method)
- [[negated-pack-char](#page-85-1)], page 82, (method)
- [[short-pack-char](#page-90-0)], page 87, (method)
- [[option-sticky-distance](#page-86-1)], page 83, (method)
- [[check-name-clash](#page-76-0)], page 73, (method)
- [[help-spec](#page-81-4)], page 78, (method)
- [[untraverse](#page-94-1)], page 91, (method)
- [env-var[\], page 76,](#page-79-1) (method)
- [[description](#page-78-1)], page 75, (method)
- [[long-name](#page-83-0)], page 80, (method)
- [[short-name](#page-90-1)], page 87, (method)

#### Direct slots

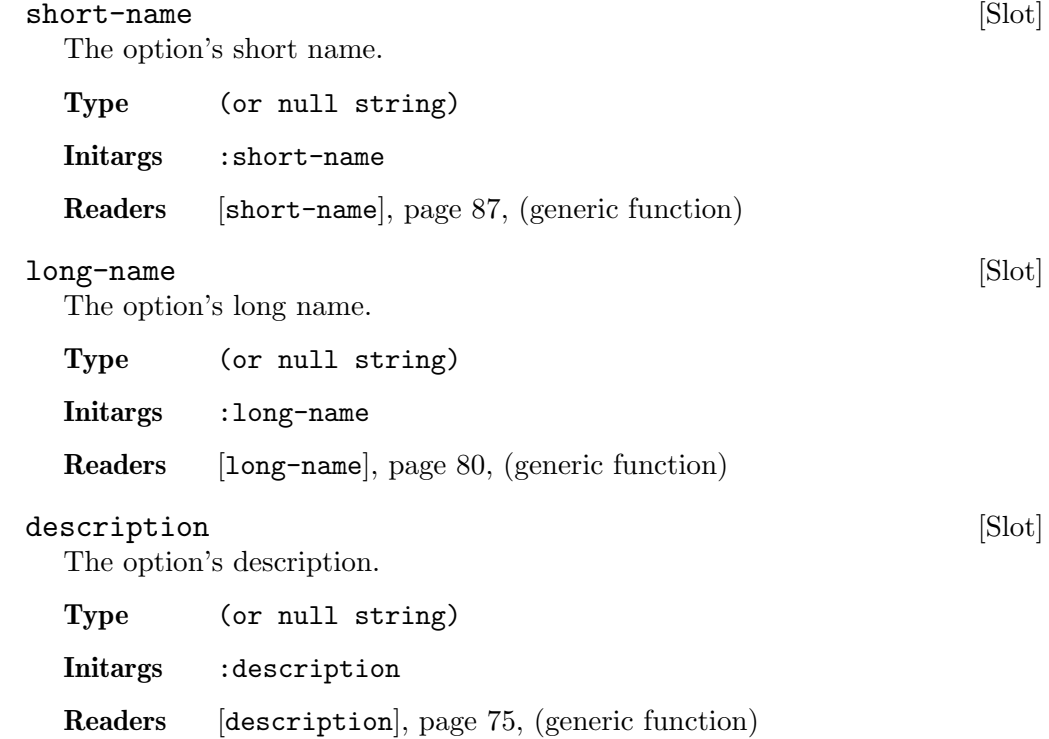

<span id="page-113-1"></span><span id="page-113-0"></span>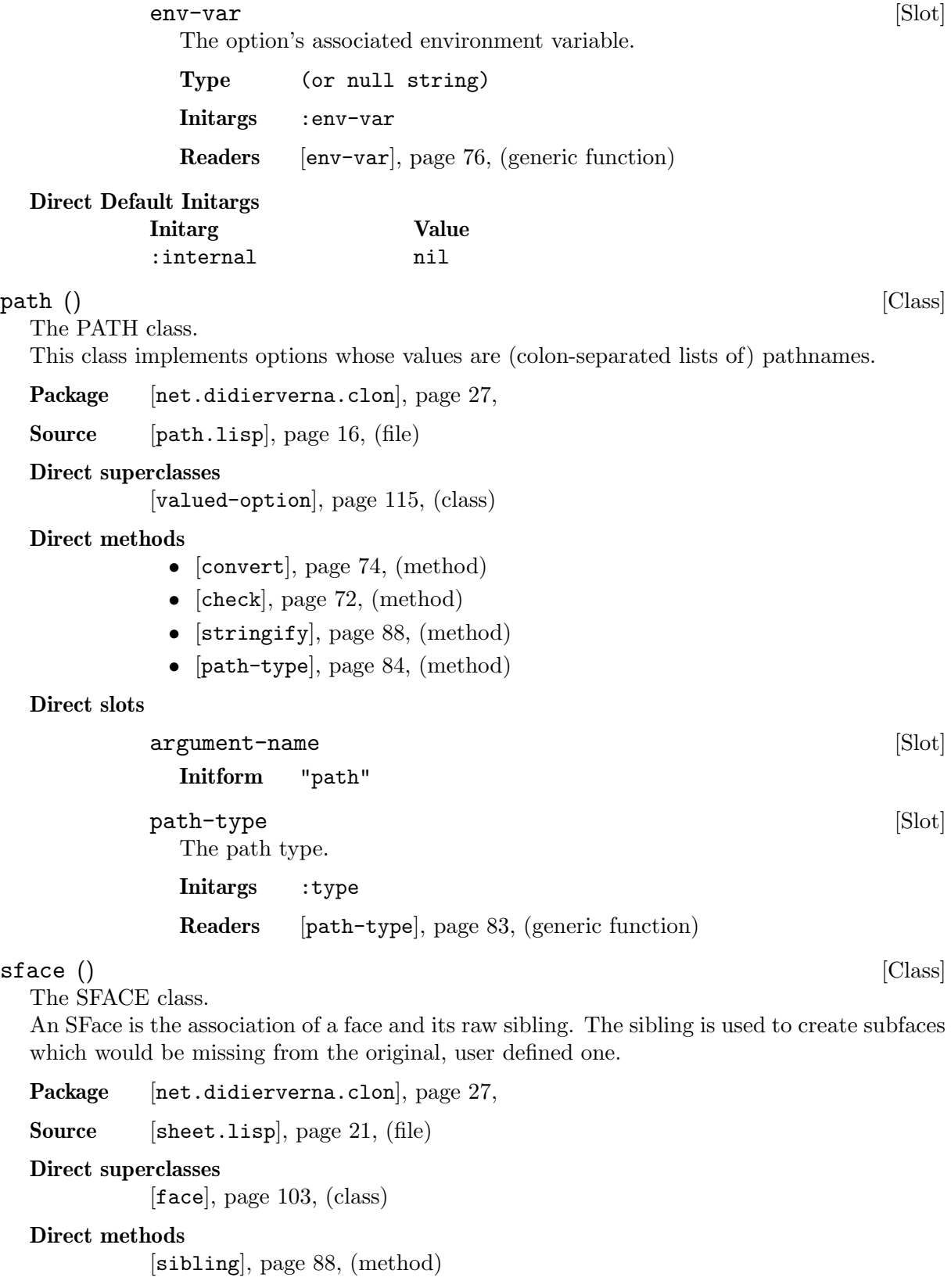

#### Direct slots

sibling [Slot] The SFace's raw sibling.

Readers [sibling[\], page 88,](#page-91-4) (generic function)

<span id="page-114-0"></span>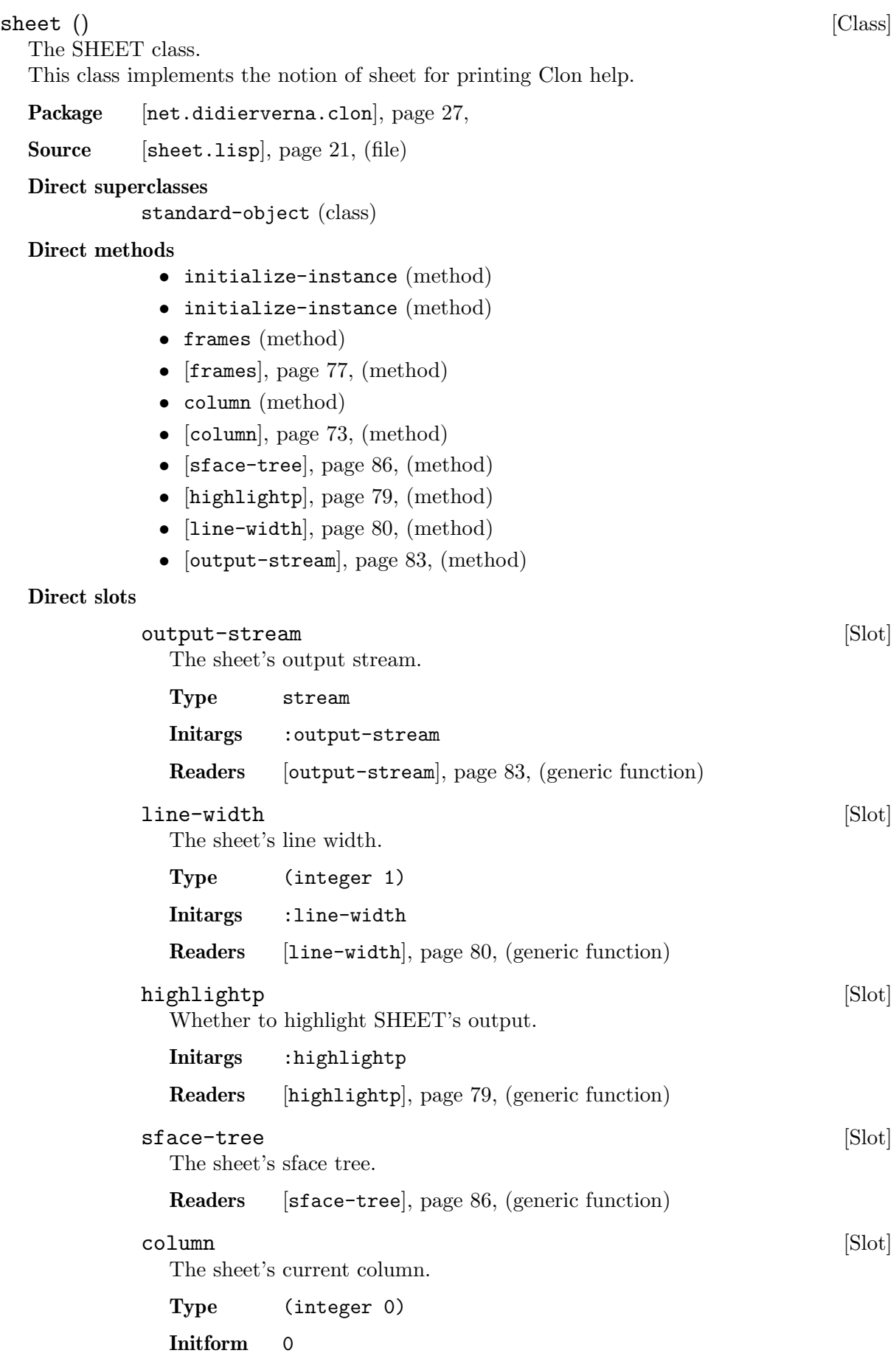

<span id="page-115-3"></span><span id="page-115-2"></span><span id="page-115-1"></span><span id="page-115-0"></span>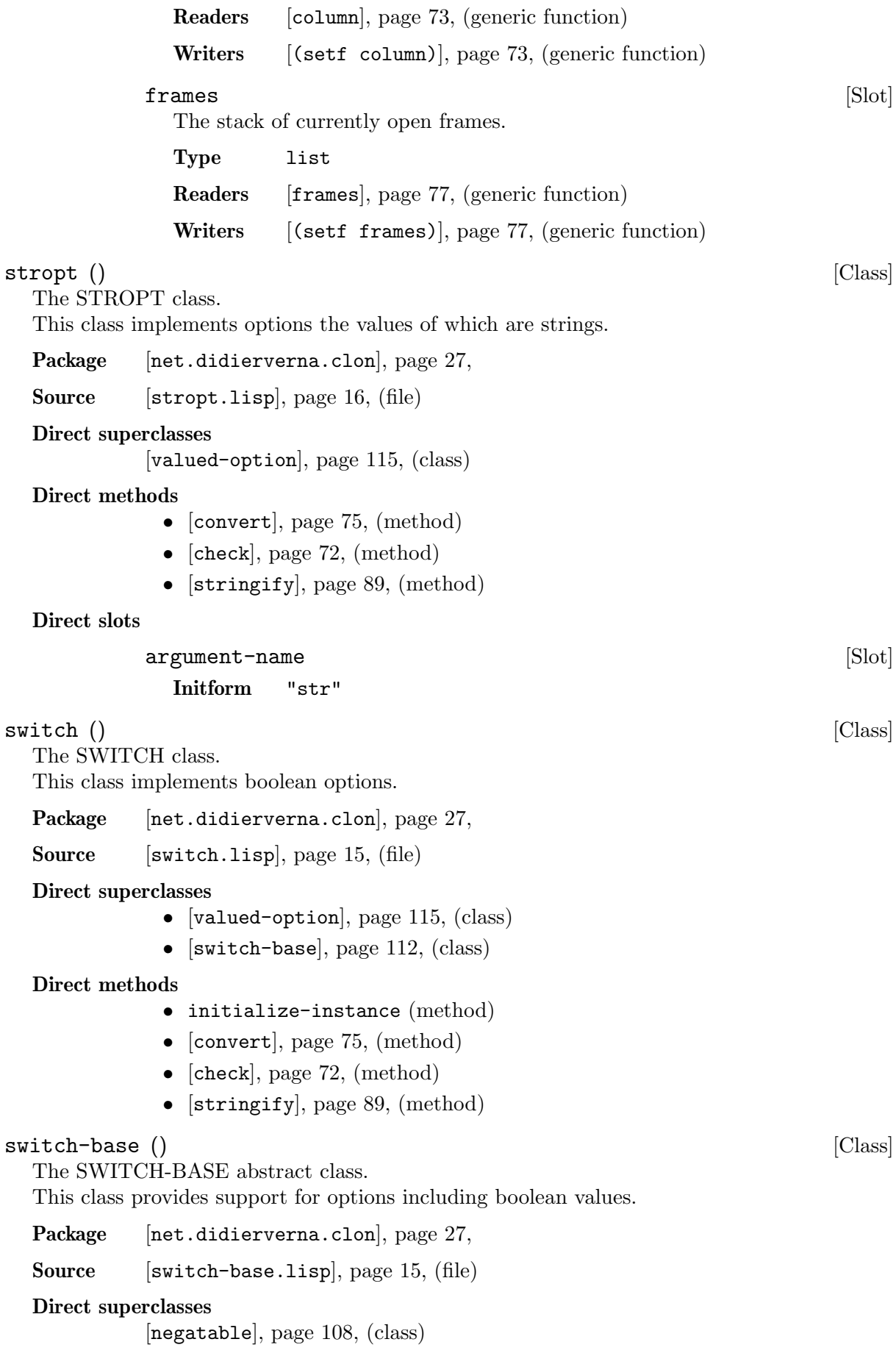

#### <span id="page-116-0"></span>Direct subclasses

- [switch[\], page 112,](#page-115-1)  $(\text{class})$
- [xswitch[\], page 116,](#page-119-0) (class)

#### Direct methods

- initialize-instance (method)
- initialize-instance (method)
- [[argument-style](#page-73-0)], page 70, (method)
- no-values (method)
- [[no-values](#page-85-2)], page 82, (method)
- yes-values (method)
- [[yes-values](#page-94-2)], page 91, (method)
- argument-styles (method)
- [[argument-styles](#page-74-3)], page 71, (method)

#### Direct slots

#### argument-styles [Slot]

The possible argument styles.

The position of every argument style in the list must correspond to the position of the associated strings in the yes-values and no-values slots.

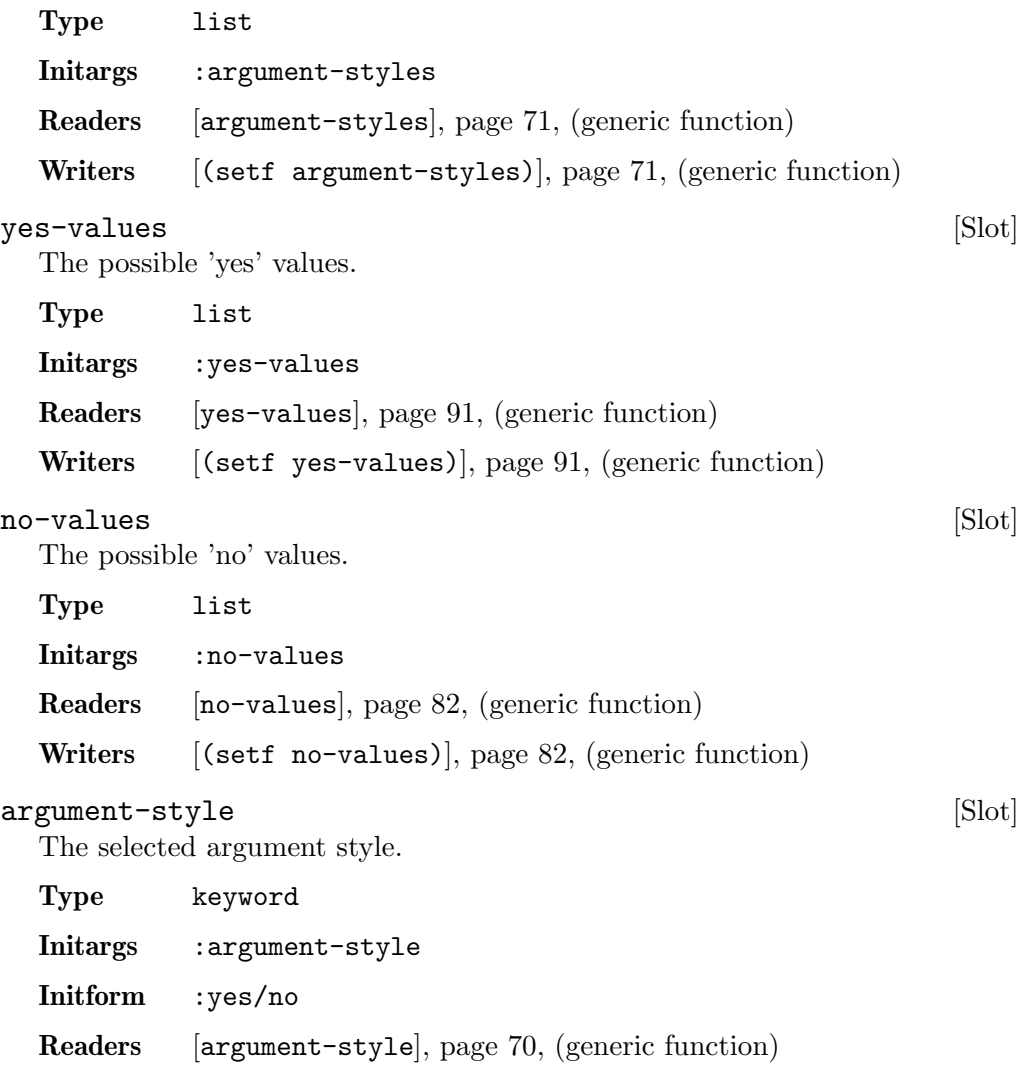

#### <span id="page-117-0"></span>Direct Default Initargs

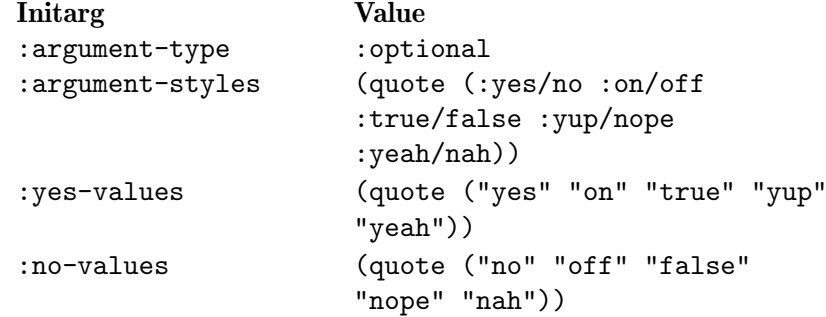

#### synopsis () [Class]

The SYNOPSIS class.

This class handles the description of the program's command-line options.

Package [[net.didierverna.clon](#page-30-0)], page 27,

Source [[synopsis.lisp](#page-23-0)], page 20, (file)

#### Direct superclasses

[container[\], page 100,](#page-103-0) (class)

#### Direct methods

- initialize-instance (method)
- initialize-instance (method)
- [[potential-pack-p](#page-87-1)], page 84, (method)
- [[help-spec](#page-80-6)], page 77, (method)
- [[clon-options-group](#page-76-4)], page 73, (method)
- [[potential-pack](#page-87-2)], page 84, (method)
- [[negated-pack](#page-85-5)], page 82, (method)
- [[short-pack](#page-90-3)], page 87, (method)
- [postfix[\], page 84,](#page-87-3) (method)

#### Direct slots

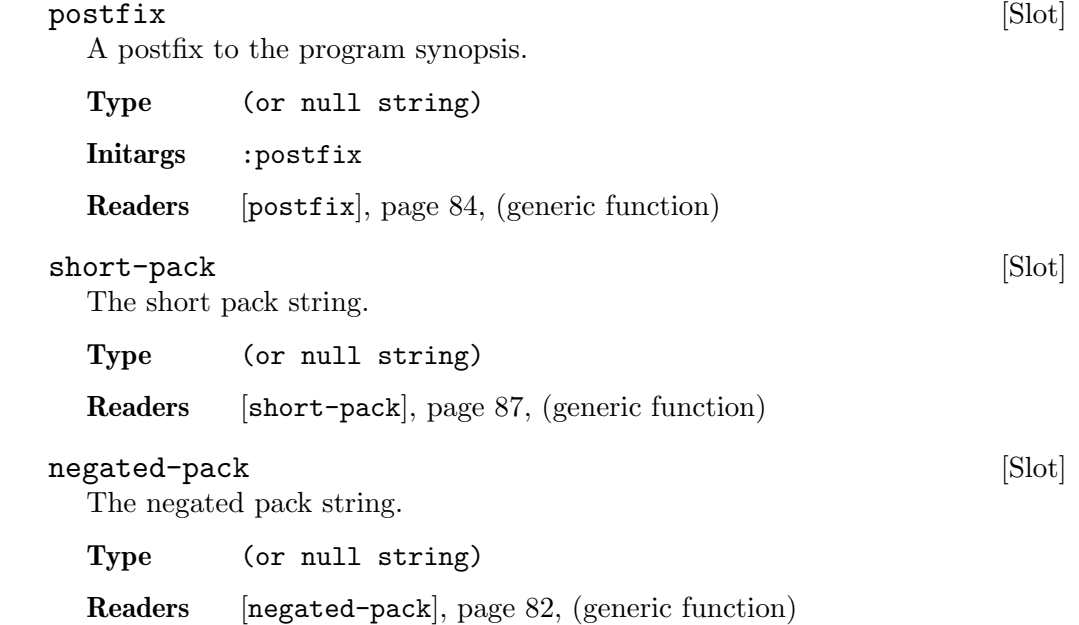

<span id="page-118-2"></span><span id="page-118-1"></span><span id="page-118-0"></span>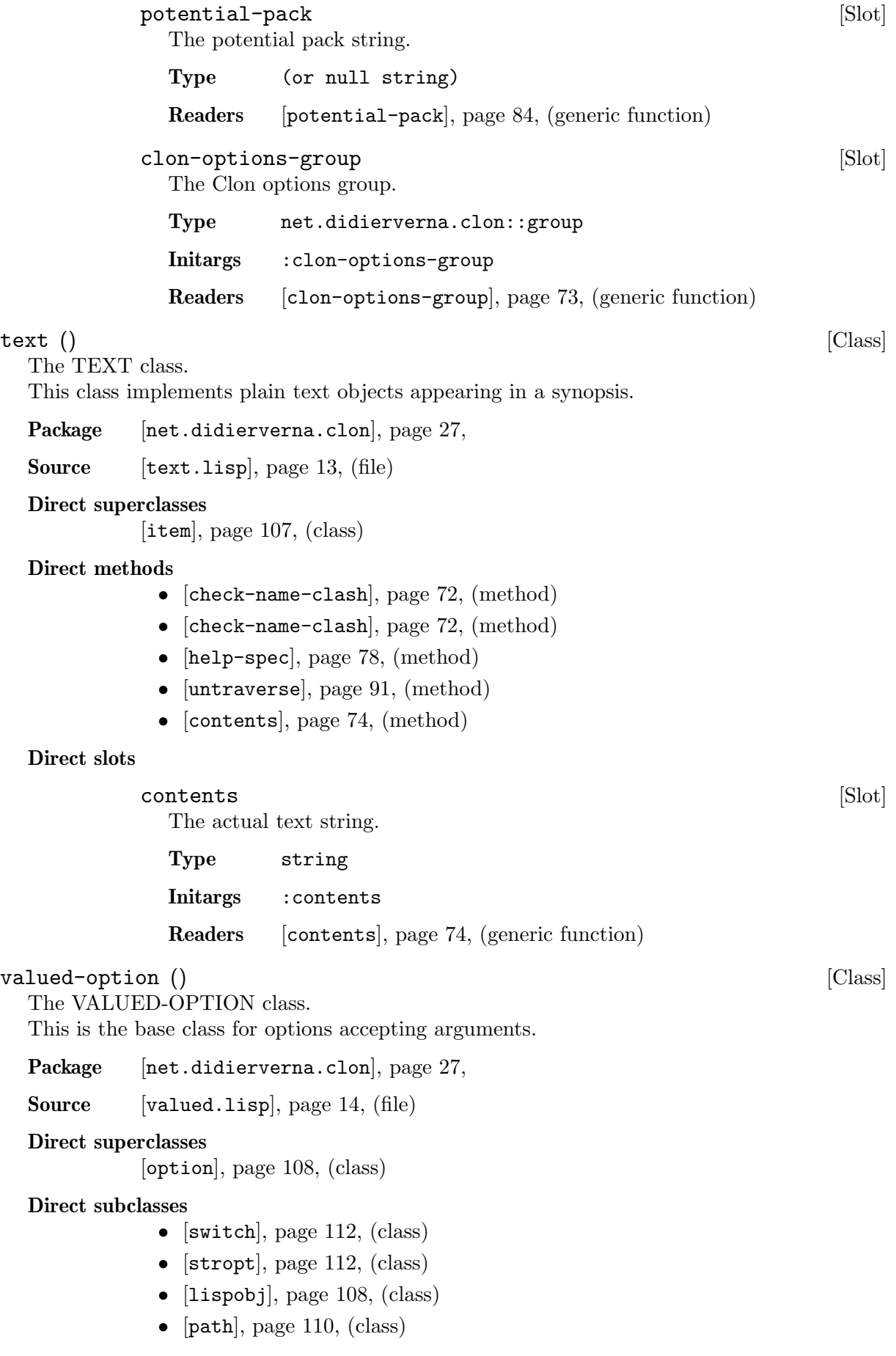

- [enum], page  $102$ , (class)
- [xswitch[\], page 116,](#page-119-0)  $(\text{class})$

#### <span id="page-119-1"></span>Direct methods

- [[retrieve-from-environment](#page-88-4)], page 85, (method)
- [[retrieve-from-negated-call](#page-88-5)], page 85, (method)
- [[retrieve-from-short-call](#page-89-3)], page 86, (method)
- [[retrieve-from-long-call](#page-88-6)], page 85, (method)
- initialize-instance (method)
- initialize-instance (method)
- [[help-spec](#page-81-6)], page 78, (method)
- [[short-syntax-help-spec-prefix](#page-91-5)], page 88, (method)
- [[short-pack-char](#page-90-5)], page 87, (method)
- [[option-sticky-distance](#page-86-5)], page 83, (method)
- [[default-value](#page-78-5)], page 75, (method)
- [[fallback-value](#page-79-3)], page 76, (method)
- [[argument-required-p](#page-73-2)], page 70, (method)
- [[argument-name](#page-73-3)], page 70, (method)

#### Direct slots

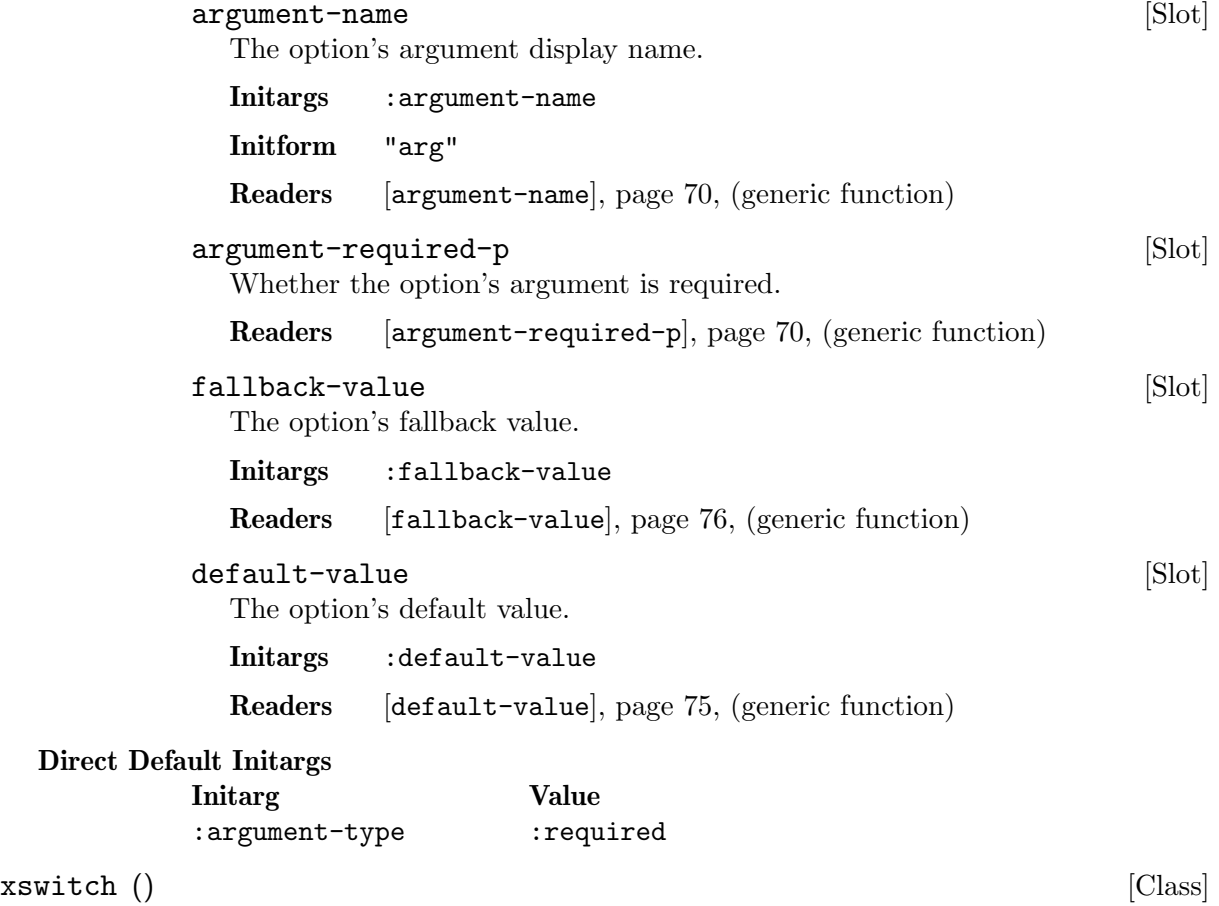

<span id="page-119-0"></span>The XSWITCH class.

This class merges the functionalities of switches and enumerations. As such, the negated syntax is available for extended xswitches.

Package [[net.didierverna.clon](#page-30-0)], page 27,

<span id="page-120-0"></span>Source [[xswitch.lisp](#page-20-0)], page 17, (file)

#### Direct superclasses

- [[valued-option](#page-118-1)], page 115, (class)
- [enum-base[\], page 103,](#page-106-1) (class)
- [[switch-base](#page-115-0)], page 112, (class)

#### Direct methods

- [convert[\], page 74,](#page-77-5) (method)
- [check[\], page 72,](#page-75-6) (method)
- [[stringify](#page-91-6)], page 88, (method)

#### Direct slots

The set of possible non-boolean values.

enum [Slot]

#### Appendix A Indexes

#### A.1 Concepts

#### F

File, Lisp, net.didierverna.clon.asd............. [11](#page-14-0) File, Lisp, net.didierverna.clon.core.asd...... [11](#page-14-0) File, Lisp, net.didierverna.clon.core/package.lisp . . . . [12](#page-15-0) File, Lisp, net.didierverna.clon.core/src/container.lisp..[18](#page-21-1)<sup>1</sup>ile,Lisp,<br>Lisp, File, Lisp, net.didierverna.clon.core/src/context.lisp . . [24](#page-27-0) File, Lisp, net.didierverna.clon.core/src/group.lisp . . [18](#page-21-1) File, Lisp, net.didierverna.clon.core/src/item.lisp . . . [13](#page-16-3) File, Lisp, net.didierverna.clon.core/src/options/enum-base.lisp  $\overline{\text{Fil}}$ , net.didierverna.clon.core.asd....... [11](#page-14-0) File, Lisp, le, Lisp, Lisp File,<br>net.didierverna.clon.core/src/options/enum.lisp..[17](#page-20-1) <sub>at.di</sub> File, Lisp,  ${\tt net.didierverna.clon.core/src/options/flag.lisp.14}$  ${\tt net.didierverna.clon.core/src/options/flag.lisp.14}$  ${\tt net.didierverna.clon.core/src/options/flag.lisp.14}$ t.didierverna.clon.core/src/container.lisp.. $18$ File, Lisp, net.didierverna.clon.core/src/options/lispobj.lisp $_{\bf net}$ t $\setminus$ idierverna.clon.core/src/context.lisp.. $24$ File, Lisp,  ${\tt net}.$ didierverna.clon.core/src/options/negatable.li ${\tt spt.}$   ${\tt dsl}$  ierverna.clon.core/src/group.lisp..1 $8$ File, Lisp, net.didierverna.clon.core/src/options/option.lisp . . 13 [net](#page-16-3).didierverna.clon.core/src/item.lisp . . . [13](#page-16-3) File, Lisp, net.didierverna.clon.core/src/options/path.lisp . . [16](#page-19-3) net.didierverna.clon.core/src/options/enum-base.lisp . . [17](#page-20-1) File, Lisp, net.didierverna.clon.core/src/options/stropt.lisp.n的】didierverna.clon.core/src/options/enum.lisp..[17](#page-20-1) File, Lisp, net.didierverna.clon.core/src/options/switch-base.<del>Desp</del>dids rverna.clon.core/src/options/flag.lisp..[14](#page-17-2) File, Lisp, net.didierverna.clon.core/src/options/switch.lisp.netdidierverna.clon.core/src/options/lispobj.lisp..[16](#page-19-3) File, Lisp,  ${\tt net.didierverna.dlon.core/src/options/valued.lisp.}$   ${\tt f}^{\tt H}$ File, Lisp, rs, 200<sub>F</sub>,<br>net.didierverna.clon.core/src/options/xswitch.lisp..., met.disrverna.clon.core/src/options/option.lisp..[13](#page-16-3) File, Lisp, net.didierverna.clon.core/src/output/face.lisp.. File, Lisp, net.didierverna.clon.core/src/output/sheet.lisp. File, Lisp, net.didierverna.clon.core/src/retrieval/cmdline.lisp ...<br>Lisp File, File, Lisp,  ${\tt net.didierverna.clon.core/src/retrieval/environ.1}$ File, Lisp,  ${\tt net.didierverna.clon.core/src/synopsis.lisp.}$  .  $20$   ${\tt Lisp \ File}$ File, Lisp, net.didierverna.clon.core/src/text.lisp . . . [13](#page-16-3) File, Lisp, net.didierverna.clon.core/src/util.lisp . . . [12](#page-15-0) File, Lisp, net.didierverna.clon.setup.asd . . . . . [11](#page-14-0) File, Lisp, net.didierverna.clon.setup/package.lisp . . . [25](#page-28-0) File, Lisp,  ${\tt net}.$  ${\tt net}.$  ${\tt net}.$ didierverna.clon.setup/src/configuration.lisp. ${\tt n}$ ef didierverna.clon.core/src/retrieval/environ.lisp $\ldots$ [19](#page-22-0) net.didierverna.clon.setup/src/readtable.lisp . . [26](#page-29-0) File, Lisp, net.didierverna.clon.setup/src/termio.lisp . . [26](#page-29-0) File, Lisp, net.didierverna.clon.setup/src/version.lisp . . [25](#page-28-0)  $F$ ile,  $L$ isp, net.didierverna.clon.termio.asd....[11](#page-14-0) net.didierverna.clon.termio/sbcl/constants.lisp . . [11](#page-14-0) File, Lisp, net.didierverna.clon.termio/termio.lisp . . . [11](#page-14-0) L Lisp File, net.didierverna.clon.asd ............ [11](#page-14-0)  ${\tt f.t. didierverna. clon. core/package. lisp. \dots\ 12}$  ${\tt f.t. didierverna. clon. core/package. lisp. \dots\ 12}$  ${\tt f.t. didierverna. clon. core/package. lisp. \dots\ 12}$ Lisp File, Lisp File, Lisp File, Lisp File, Lisp File, Lisp File, Lisp File, Lisp File, Lisp File,  ${\tt n}\epsilon$  didierverna.clon.core/src/options/negatable.lisp..1 $5$ Lisp File, Lisp File,  $\,$ net.didierverna.clon.core/src/options/path.lisp $\,$ .. $16$ Lisp File, net.didierverna.clon.core/src/options/stropt.lisp . . [16](#page-19-3) Lisp File,  $\texttt{inerverna}. \texttt{clone}.\texttt{core}/\texttt{src}/\texttt{options}/\texttt{switch}$ -base.lisp..[15](#page-18-3) net.didierverna.clon.core/src/options/switch.lisp . . [15](#page-18-3) Lisp File, net.didierverna.clon.core/src/options/valued.lisp . . [14](#page-17-2) net.didierverna.clon.core/src/options/xswitch.lisp . . [17](#page-20-1) Lisp File, net.didierverna.clon.core/src/output/face.lisp . . [20](#page-23-1) Lisp File, net.didierverna.clon.core/src/output/sheet.lisp . . [21](#page-24-1) Lisp File, net.didierverna.clon.core/src/retrieval/cmdline.lisp . . [18](#page-21-1) Lisp File,

File, Lisp,

 ${\tt net.didierverna.clon.setup.} {\tt asd.}\dots\dots\dots\dots\dots \ \, 11$  ${\tt net.didierverna.clon.setup.} {\tt asd.}\dots\dots\dots\dots\dots \ \, 11$ net.didierverna.clon.setup/package.lisp .....  $25$ net.didierverna.clon.setup/src ................ [10](#page-13-0)

net.didierverna.clon.setup/src/configuration.lisp . . [26](#page-29-0) net.didierverna.clon.setup/src/readtable.lisp..[26](#page-29-0) net.didierverna.clon.setup/src/termio.lisp . . [26](#page-29-0) net.didierverna.clon.setup/src/version.lisp . . [25](#page-28-0) net.didierverna.clon.termio.asd ............... [11](#page-14-0) net.didierverna.clon.termio/sbcl/constants.lisp . . [11](#page-14-0) net.didierverna.clon.termio/termio.lisp .....  $11$ 

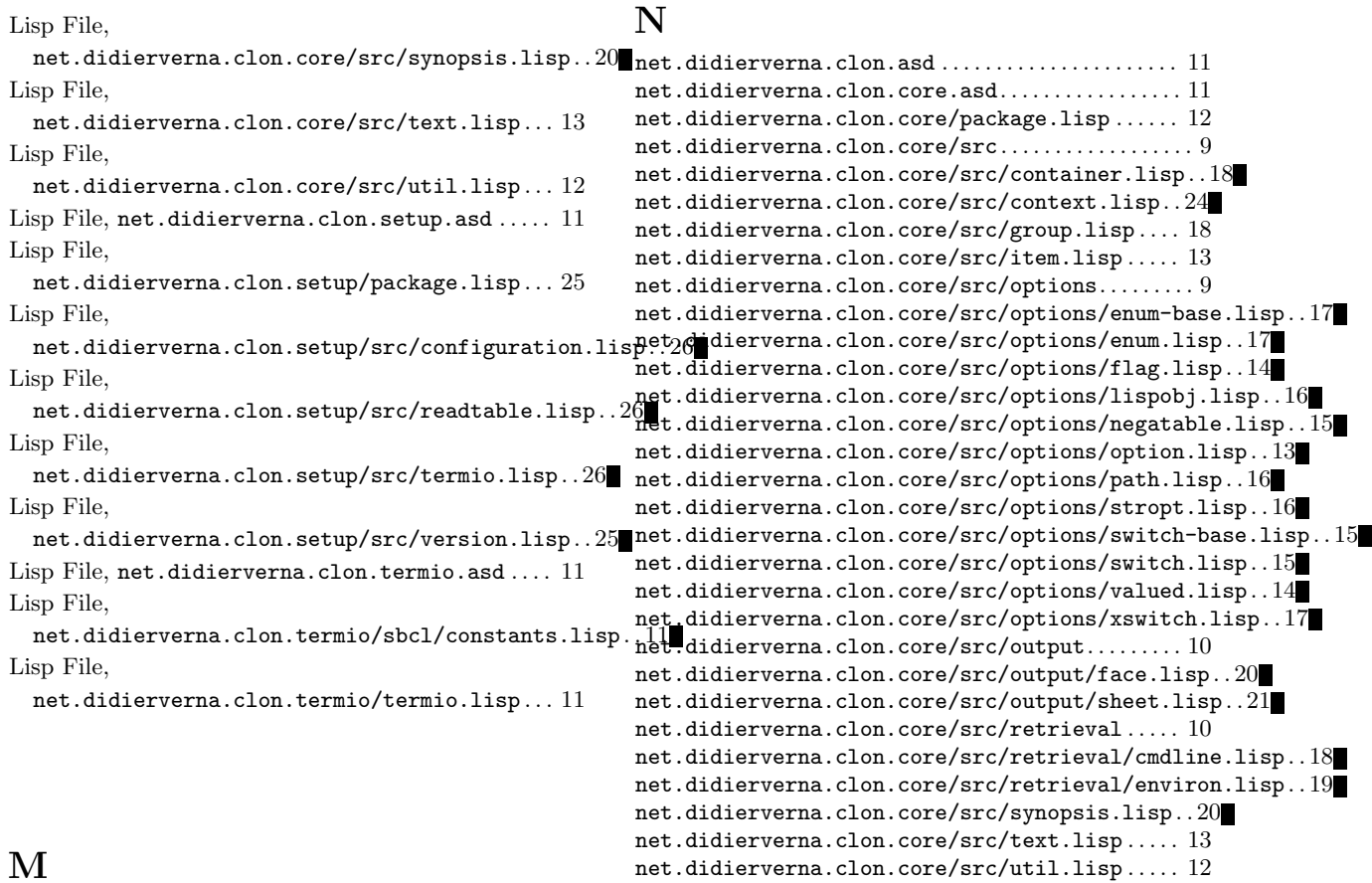

#### M

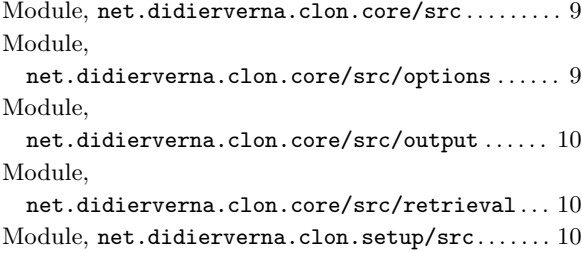

## A.2 Functions

## $%$

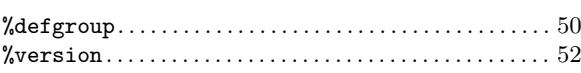

# (

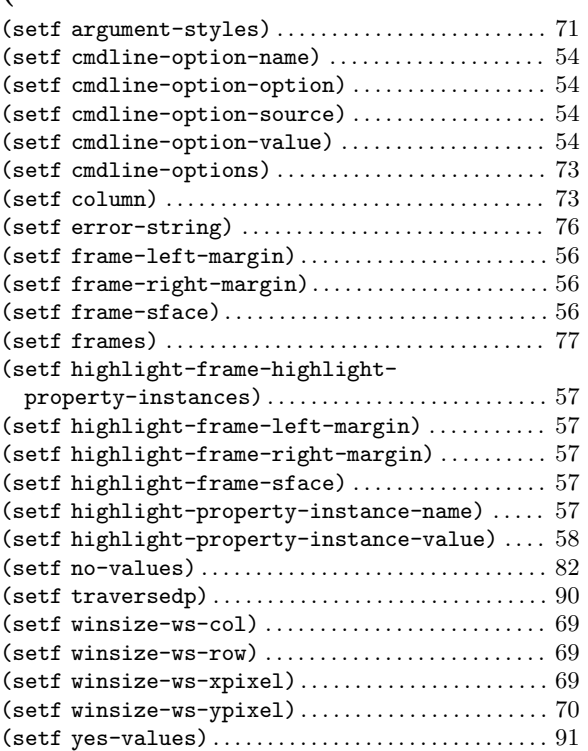

#### ~

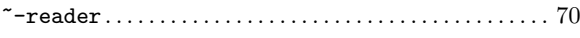

### A

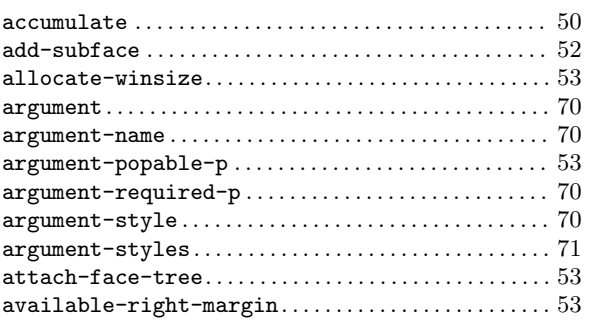

### B

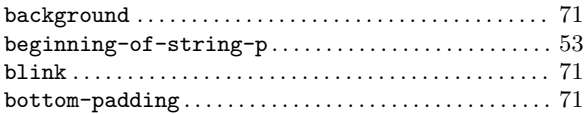

## C

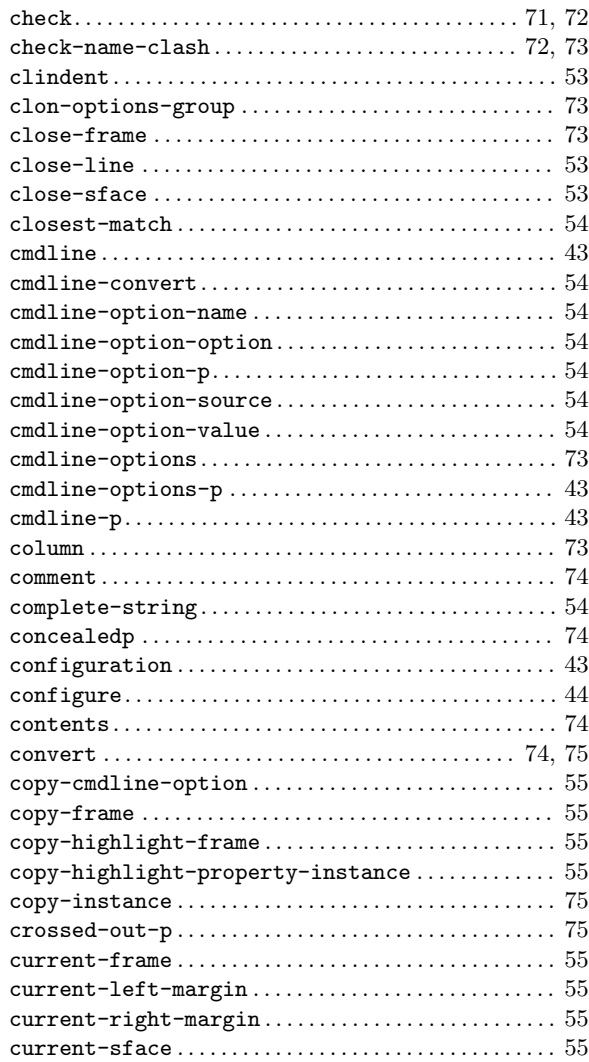

### D

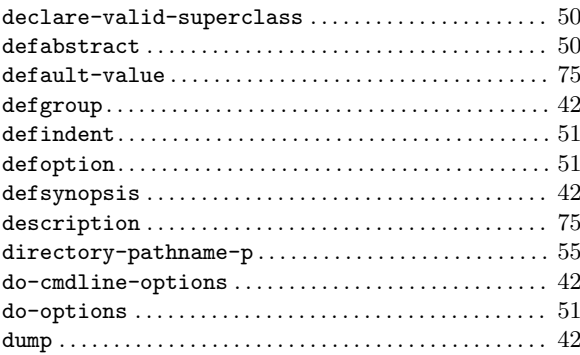

#### E

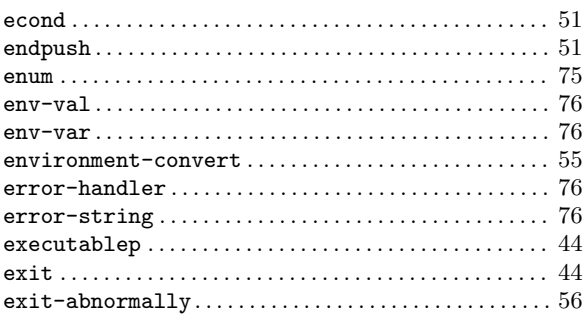

### F

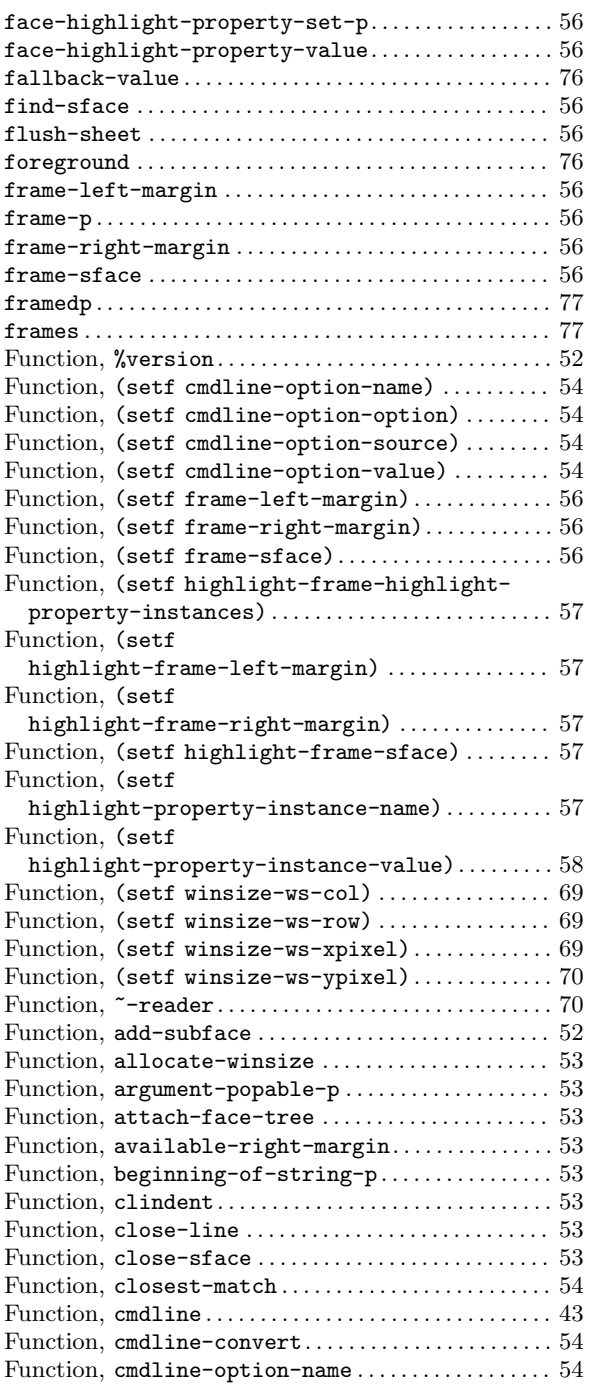

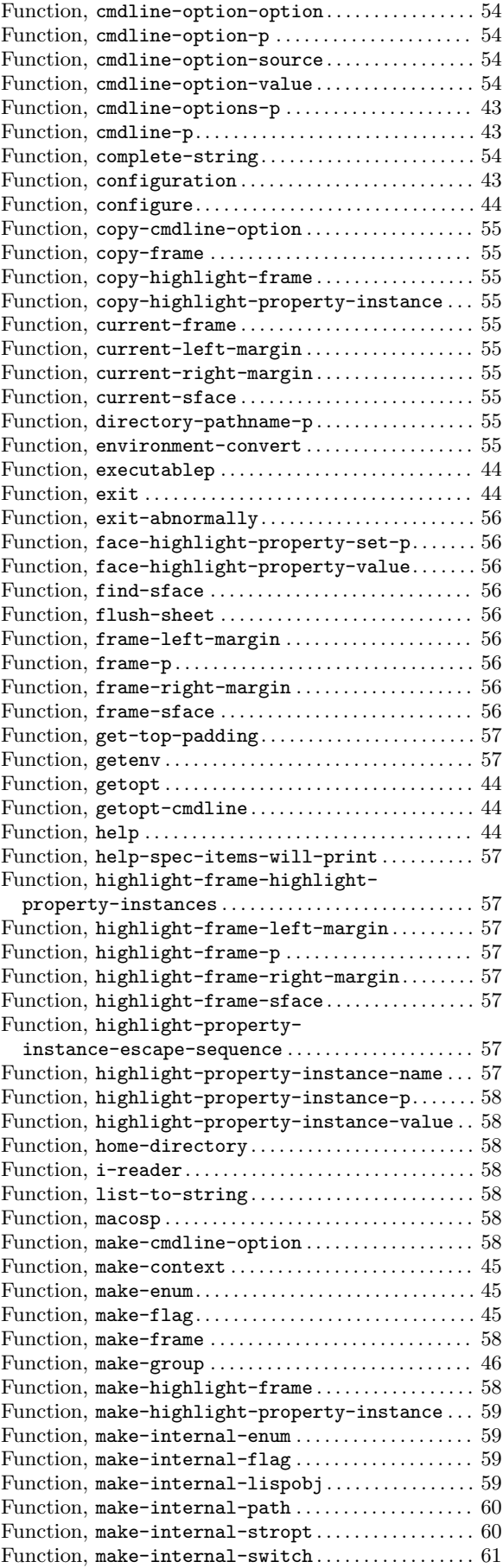

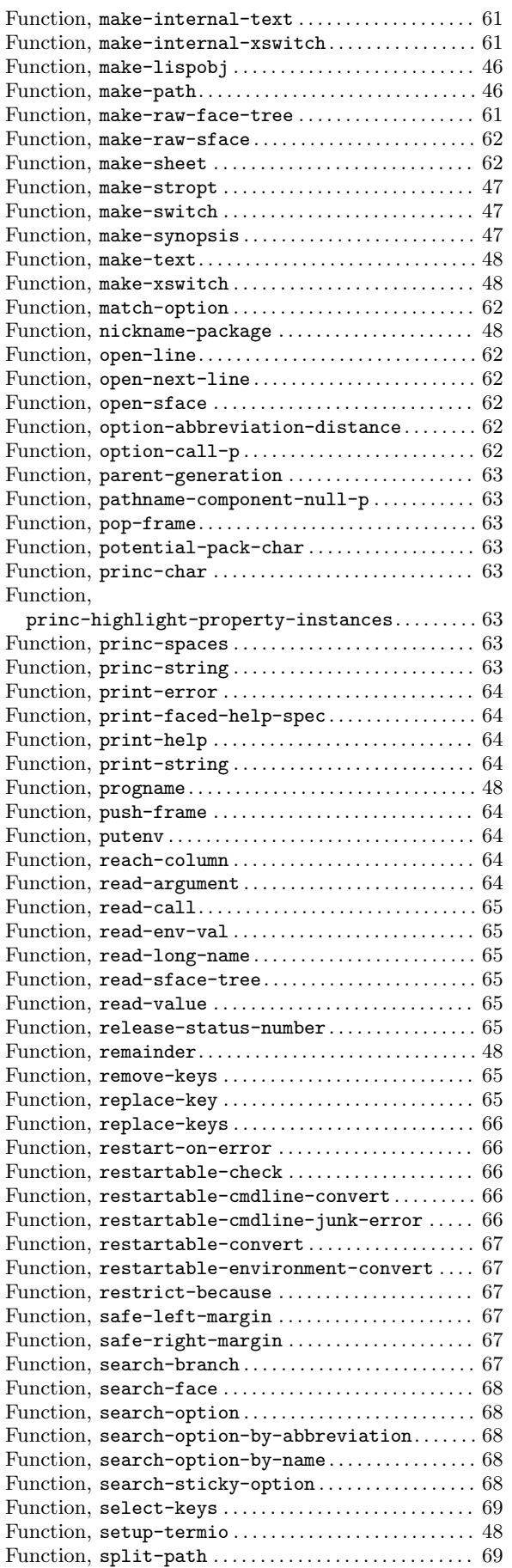

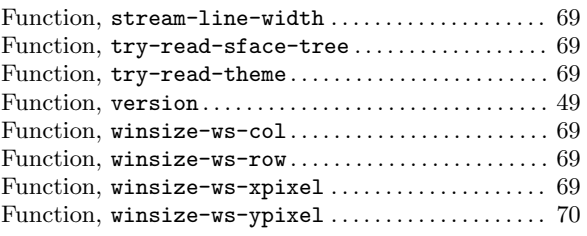

### G

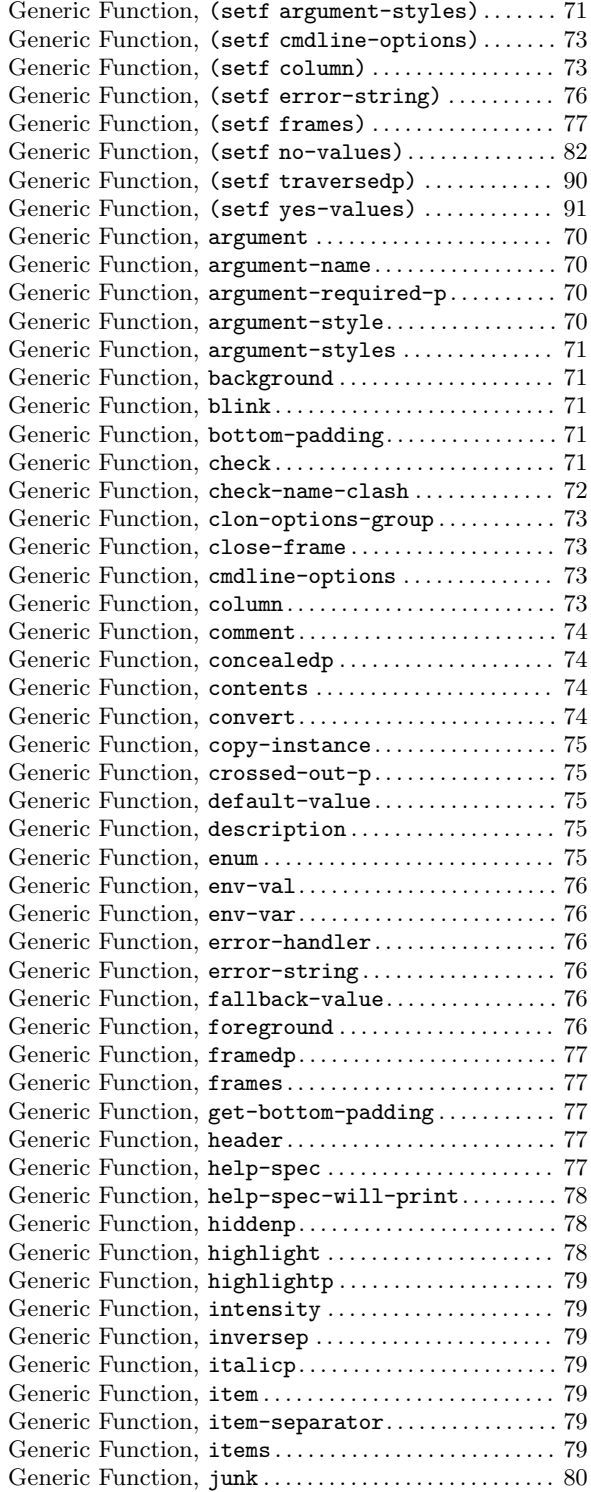

![](_page_127_Picture_1018.jpeg)

# H

![](_page_127_Picture_1019.jpeg)

### I

![](_page_127_Picture_1020.jpeg)

### J

![](_page_127_Picture_1021.jpeg)

### L

![](_page_127_Picture_1022.jpeg)

## M

![](_page_127_Picture_1023.jpeg)

![](_page_128_Picture_1232.jpeg)

![](_page_128_Picture_1233.jpeg)

![](_page_129_Picture_809.jpeg)

## N

![](_page_129_Picture_810.jpeg)

## O

![](_page_129_Picture_811.jpeg)

### P

![](_page_129_Picture_812.jpeg)

### R

![](_page_129_Picture_813.jpeg)

# S

![](_page_129_Picture_814.jpeg)

## $\mathbf T$

![](_page_130_Picture_44.jpeg)

### $\overline{\mathbf{V}}$

![](_page_130_Picture_45.jpeg)

## W

![](_page_130_Picture_46.jpeg)

#### Y

![](_page_130_Picture_47.jpeg)

## $\mathbf U$

![](_page_130_Picture_48.jpeg)

## A.3 Variables

#### \*

![](_page_131_Picture_704.jpeg)

## $+$

![](_page_131_Picture_705.jpeg)

## A

![](_page_131_Picture_706.jpeg)

### B

![](_page_131_Picture_707.jpeg)

## C

![](_page_131_Picture_708.jpeg)

## D

![](_page_131_Picture_709.jpeg)

### E

![](_page_131_Picture_710.jpeg)

### F

![](_page_131_Picture_711.jpeg)

### H

![](_page_131_Picture_712.jpeg)

# I

![](_page_131_Picture_713.jpeg)

## L

![](_page_131_Picture_714.jpeg)

## N

![](_page_131_Picture_715.jpeg)

# O

![](_page_131_Picture_716.jpeg)

### P

![](_page_131_Picture_717.jpeg)

## R

![](_page_131_Picture_718.jpeg)

# S

![](_page_132_Picture_972.jpeg)

![](_page_132_Picture_973.jpeg)

## T

![](_page_132_Picture_974.jpeg)

## $\mathbf U$

![](_page_132_Picture_975.jpeg)

#### V

![](_page_132_Picture_976.jpeg)

# Y

![](_page_132_Picture_977.jpeg)

#### A.4 Data types

#### A

![](_page_133_Picture_789.jpeg)

#### C

![](_page_133_Picture_790.jpeg)

#### E

#### enum . . . . . . . . . . . . . . . . . . . . . . . . . . . . . . . . . . . . . . . . . . . . [102](#page-105-1) enum-base . . . . . . . . . . . . . . . . . . . . . . . . . . . . . . . . . . . . . . [103](#page-106-2)  ${\tt environment-error}\dots\dots\dots\dots\dots\dots\dots\dots\dots\dots\dots\dots\dots\,93$  ${\tt environment-error}\dots\dots\dots\dots\dots\dots\dots\dots\dots\dots\dots\dots\dots\,93$ environmental-option-error . . . . . . . . . . . . . . . . . . . . [93](#page-96-0)

#### F

![](_page_133_Picture_791.jpeg)

#### G

![](_page_133_Picture_792.jpeg)

#### H

![](_page_133_Picture_793.jpeg)

#### I

![](_page_133_Picture_794.jpeg)

## L

![](_page_133_Picture_795.jpeg)

#### M

![](_page_133_Picture_796.jpeg)

### N

![](_page_133_Picture_797.jpeg)

# O

![](_page_133_Picture_798.jpeg)

#### P

![](_page_133_Picture_799.jpeg)

## S

![](_page_134_Picture_202.jpeg)

# T

![](_page_134_Picture_203.jpeg)

# $\mathbf U$

![](_page_134_Picture_204.jpeg)

### V

![](_page_134_Picture_205.jpeg)

# X

![](_page_134_Picture_206.jpeg)